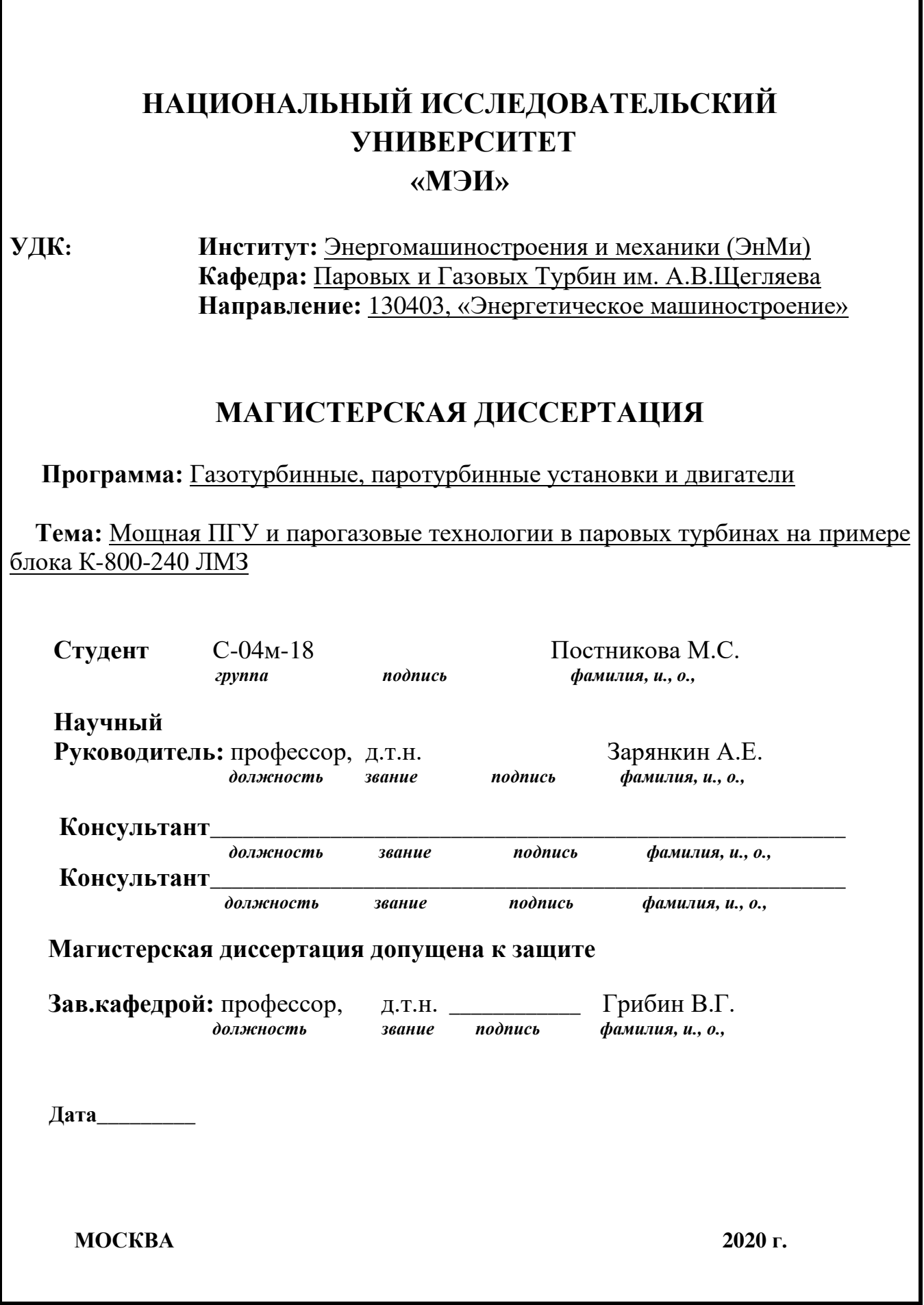

# **НАЦИОНАЛЬНЫЙ ИССЛЕДОВАТЕЛЬСКИЙ УНИВЕРСИТЕТ**

### **«МЭИ»**

**Институт** ЭнМИ **Кафедра** Паровых и Газовых Турбин

**Направление** Энергетическое машиностроение, 130403

# **ЗАДАНИЕ НА МАГИСТЕРСКУЮ**

## **ДИССЕРТАЦИЮ**

**по программе подготовки магистров** Газотурбинные и паротурбинные установки и двигатели

**Тема** Мощная ПГУ и парогазовые технологии в паровых турбинах на примере блока К-800-240 ЛМЗ

**Время выполнения работы** с сентября 2018 г. по июнь 2020 г.

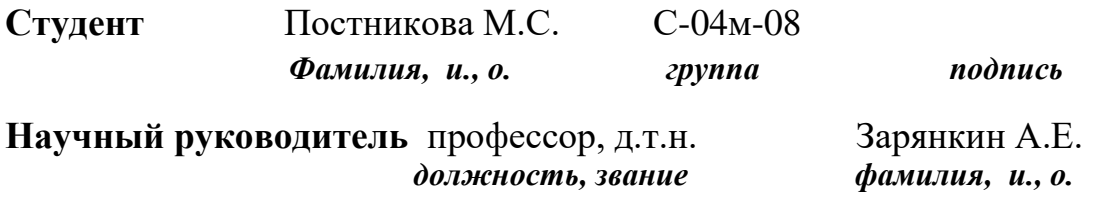

**Консультант\_\_\_\_\_\_\_\_\_\_\_\_\_\_\_\_\_\_\_\_\_\_\_\_\_\_\_\_\_\_\_\_\_\_\_\_\_\_\_\_\_\_\_\_\_\_\_\_\_\_\_\_\_**

*должность, звание, фамилия, и., о.*

**Консультант\_\_\_\_\_\_\_\_\_\_\_\_\_\_\_\_\_\_\_\_\_\_\_\_\_\_\_\_\_\_\_\_\_\_\_\_\_\_\_\_\_\_\_\_\_\_\_\_\_\_\_\_\_**

*должность, звание, фамилия, и., о.*

**Зав. Кафедрой** и.т.н. Грибин В.Г. *звание, фамилия, и., о., подпись, дата утверждения задания*

**Место выполнения научной работы** Национальный исследовательский университет "МЭИ"

**Москва «\_\_\_\_\_»\_\_\_\_\_\_\_\_\_\_\_\_\_2020 г.**

#### 1. Обоснование выбора темы диссертационной работы

Рассматривая мировую тенденцию увеличения единичных мощностей энергетических установок, актуальной является разработка новых технологий увеличения мощностей уже работающих паротурбинных и парогазовых установок путём перехода к гибридным ПГУ и присоединения к работающим паротурбинным блокам новых высокотемпературных установок, использующих для своего функционирования добавочно перегретый пар, покидающий цилиндр среднего давления мощных паровых турбин, является актуальной. Естественно, при высоких единичных мощностях таких установок удельная стоимость электроэнергии и удельная металлоемкость минимальны.

В предложенной диссертационной работе должны быть разработаны ПГУ на базе ГТУ V94.3А с дополнительным энергетическим котлом и полным паротурбинным приводом компрессора и энергетическая установка, работающая по альтернативному циклу с тройным перегревом пара.

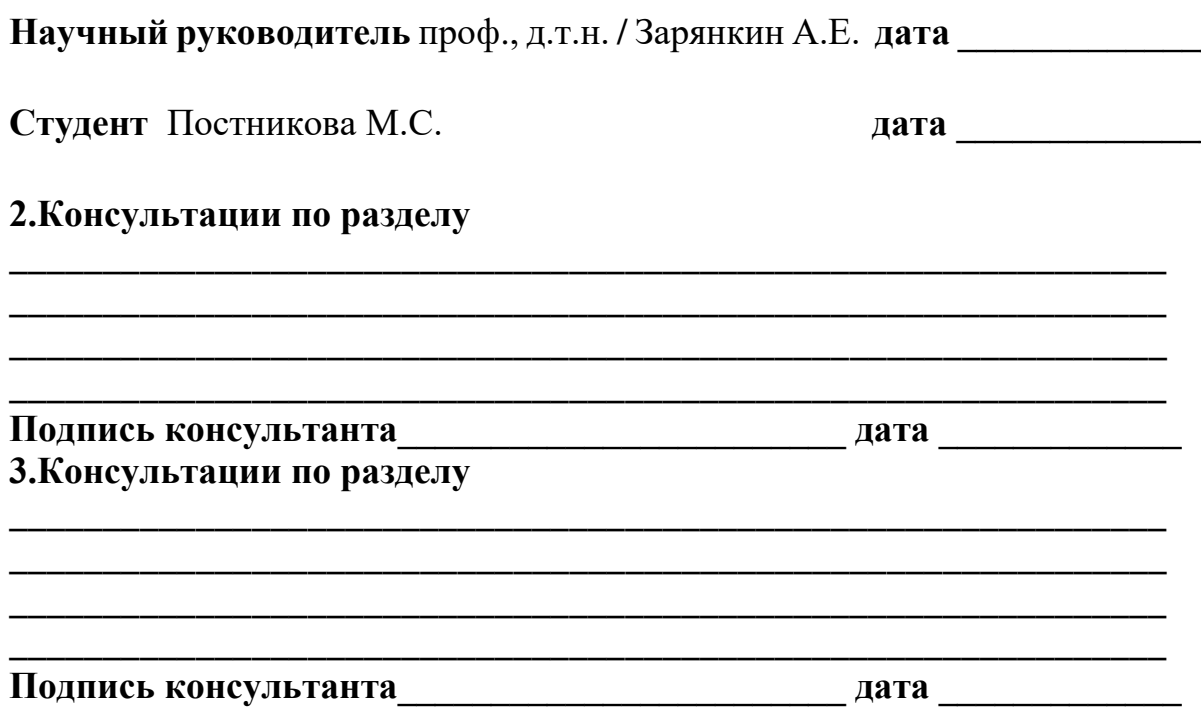

# **4. План работы над магистерской диссертацией**

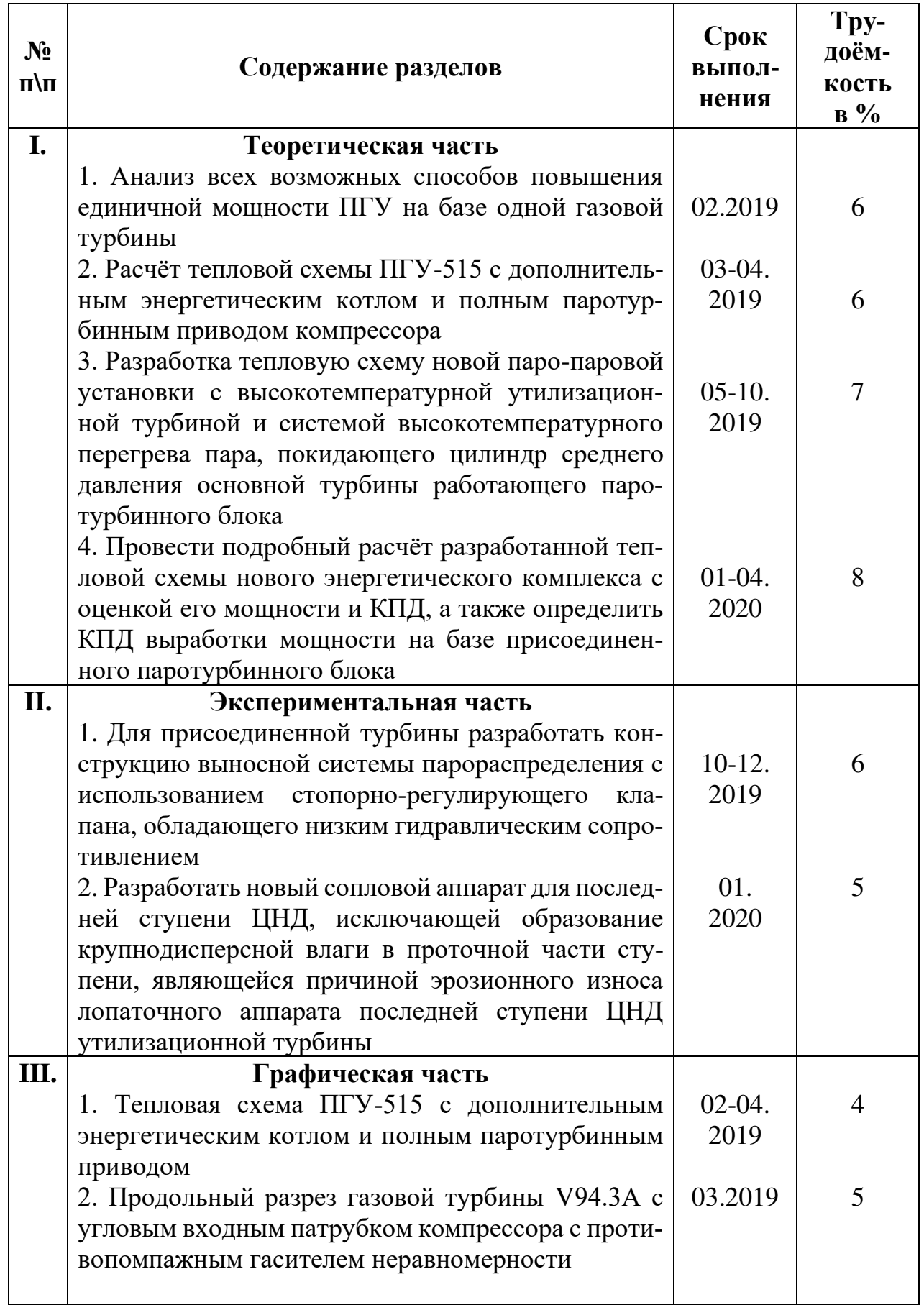

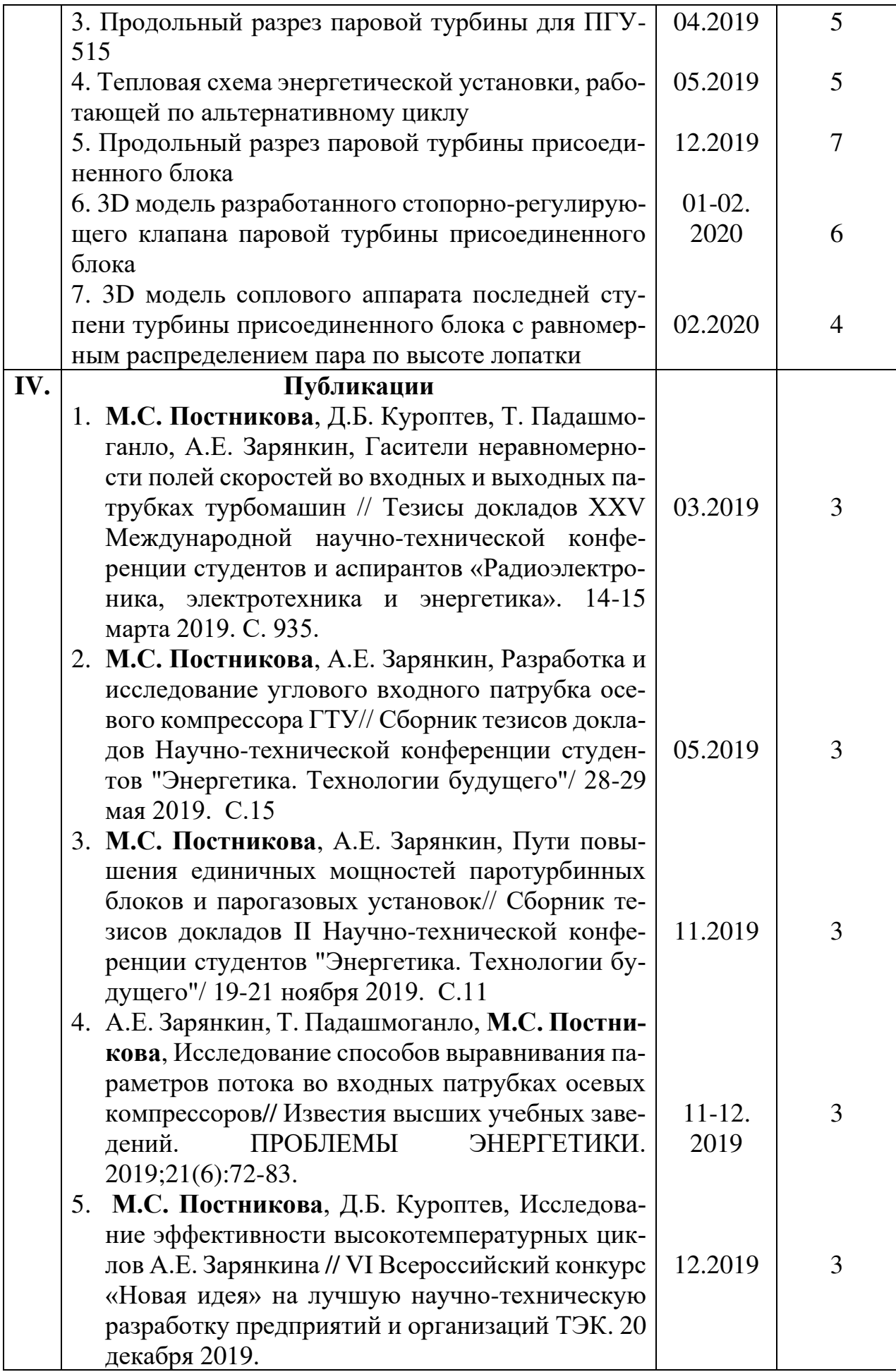

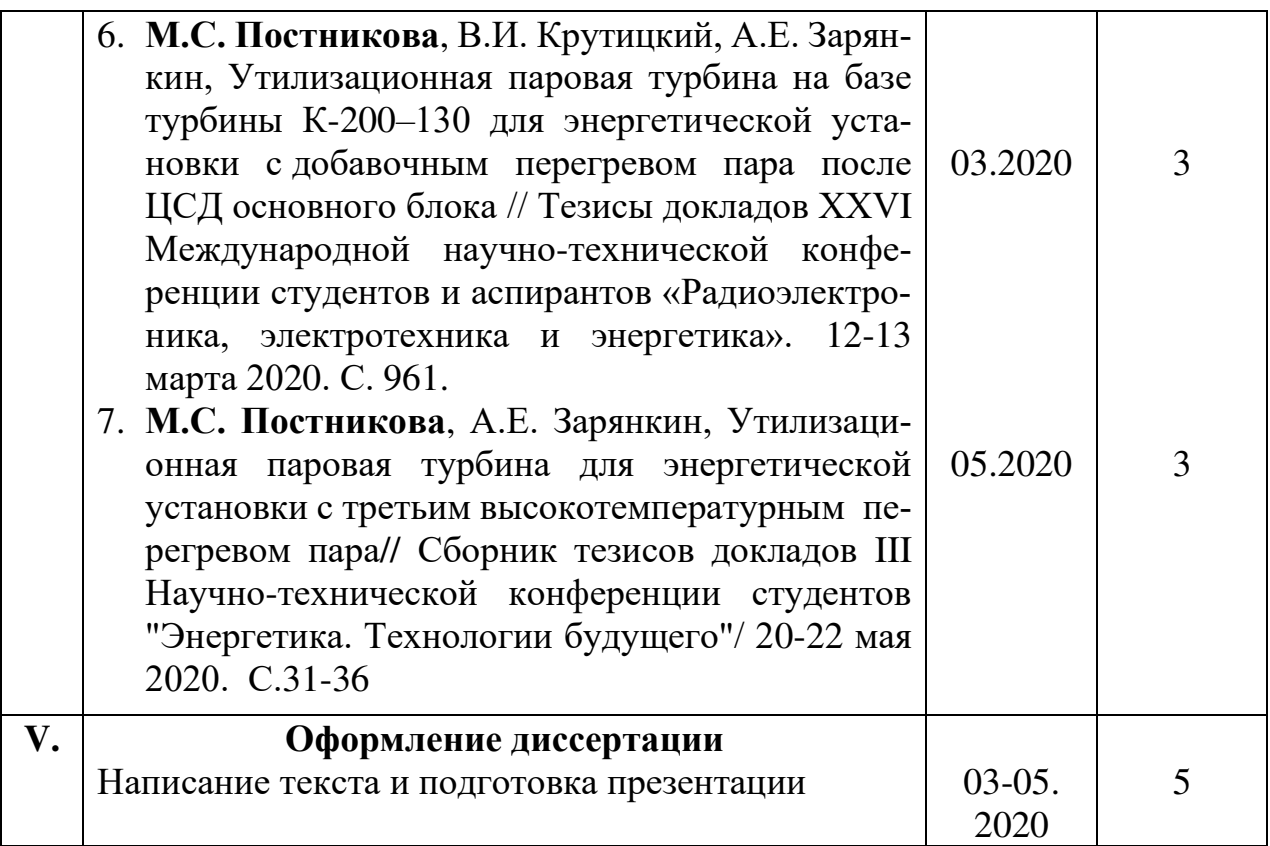

#### **5. Рекомендуемая литература**

- 1. Трухний, А.Д. Парогазовые установки электростанций// А.Д. Трухний// Учебное пособие для вузов – М.: Издательство МЭИ, 2017.
- 2. Костюк, А.Г. Паровые и газовые турбины для электростанций / А.Г. Костюк, В.В. Фролов, А.Е. Булкин, А.Д. Трухний // Учебное пособие для вузов - М.: Издательство МЭИ, 2016.
- 3. Зарянкин, А.Е. Парогазовые установки с дополнительным энергетическим котлом и паротурбинным приводом компрессора/ А.Е. Зарянкин, В.А. Зарянкин, А.С. Магер, М.А. Носкова// Газотурбинные технологии.  $-2015. - N<sub>2</sub>3. - C. 40-45.$
- 4. Зарянкин, А.Е. Парогазовые установки с паротурбинным приводом компрессора/ А.Е. Зарянкин, С.В. Арианов, В.А. Зарянкин, С.К. Сторожук// Газотурбинные технологии. – 2007. - №7. – С. 18-24.
- 5. Зарянкин, А.Е. Термодинамические основы перехода к ПГУ с паротурбинным приводом компрессора / А.Е. Зарянкин, А.Н. Рогалев, С.В. Арианов, С.К. Сторожук // Тяжелое машиностроение. – 2010. - №12. – С. 2-6.
- 6. Разработка научных основ проектирования электростанций с высокотемпературными паровыми турбинами: Сборник статей. – М.: Издательство МГТУ им. Баумана, 2009. – 300 с.
- 7. Зарянкин, А.Е., Регулирующие и стопорно-регулирующие клапаны паровых турбин/ А.Е. Зарянкин, Б.П. Симонов // Москва: изд-во МЭИ, 2005. - 359 с.

### **6. Краткие сведения о студенте:**

**Домашний адрес** г. Брянск, ул. Орловская д. 30, кв. 224

**Телефон служебный** +79003644884 **домашний** 

*Примечание:* **задание брошюруется вместе с диссертацией и с отзывами руководителя и рецензентов.**

#### *Аннотация*

В магистерской диссертации рассчитана тепловая схема парогазовой установки с полным паротурбинным приводом компрессора и энергоблок, работающий по паропаровому циклу с третьим высокотемпературным перегревом пара.

Структура диссертационной работы состоит из введения, основной части, состоящей из 6 глав, заключения и списка использованной литературы.

Во введении обоснована актуальность темы, поставлена цель написания диссертации, определены объект и предмет исследования.

В главе 1 приведён анализ газотурбинных технологий и предложены пути повышения единичных мощностей ПГУ.

В главе 2 произведён расчет тепловой схемы ПГУ, работающей по параллельной схеме. В добавок предлагается установка в угловой входной патрубок компрессора ГТУ противопомпажного гасителя неравномерности.

В главе 3 приведен расчёт тепловой схемы паротурбинной установки основного блока, которая является частью энергетической установки, выполненной по тепловой схеме А.Е. Зарянкина, и описана её конструкция.

В главе 4 представлен тепловой и аэродинамический расчёт присоединенного паротурбинного блока на суперсверхкритические параметры пара. Спроектирована проточная часть паровой турбины.

Глава 5 включает в себя технико-экономической обоснование эффективности энергоустановки.

В главе 6 представлена конструкция паровой турбины присоединенного блока, предложены оригинальные технические решения - новая система парораспределения, равномерное распределение пара на входе в последнюю ступень, приведены их 3D модели.

В заключении сделаны общие выводы по магистерской диссертации.

8

#### *Annotation*

The thermal circuit of the combined-cycle plant with a full steam-turbine compressor drive and an power unit operating on a steam-steam cycle with a third high-temperature steam superheat was calculated in the master's thesis.

The structure of the master's thesis consists of an introduction, the main part, divided into six chapters, conclusions and a list of used literature.

The introduction substantiates the relevance of the topic, sets the writing goal of the master's thesis, identifies the object and the subject of the study.

Chapter 1 gives the analysis of the gas-turbine technology and offers the ways to increase single capacity of the combined-cycle plant.

Chapter 2 shows the thermal circuit calculation of the combined-cycle plant, operating on parallel circuit. In addition, it is proposed to build in the antisurge absorber dampener of nonuniformity in the corner inlet pipe of the GTU compressor.

Chapter 3 provides the thermal circuit calculation of the base steam turbine plant, which is the part of power unit, made on Zaryankin cycle and describes its construction.

The thermal and aerodynamic calculation of additional unit, operating on ultra-supercritical steam parameters, is shown in chapter 4. The steam turbine flow part is designed.

Chapter 5 consists feasibility study of the efficiency of the power plant.

Chapter 6 shows the turbine construction of the additional plant, offers a new technical solutions - a new steam distribution system, uniform distribution of steam at the entrance to the last stage, their 3D models ares shown.

There are general conclucions in the master's thesis.

# **СОДЕРЖАНИЕ**

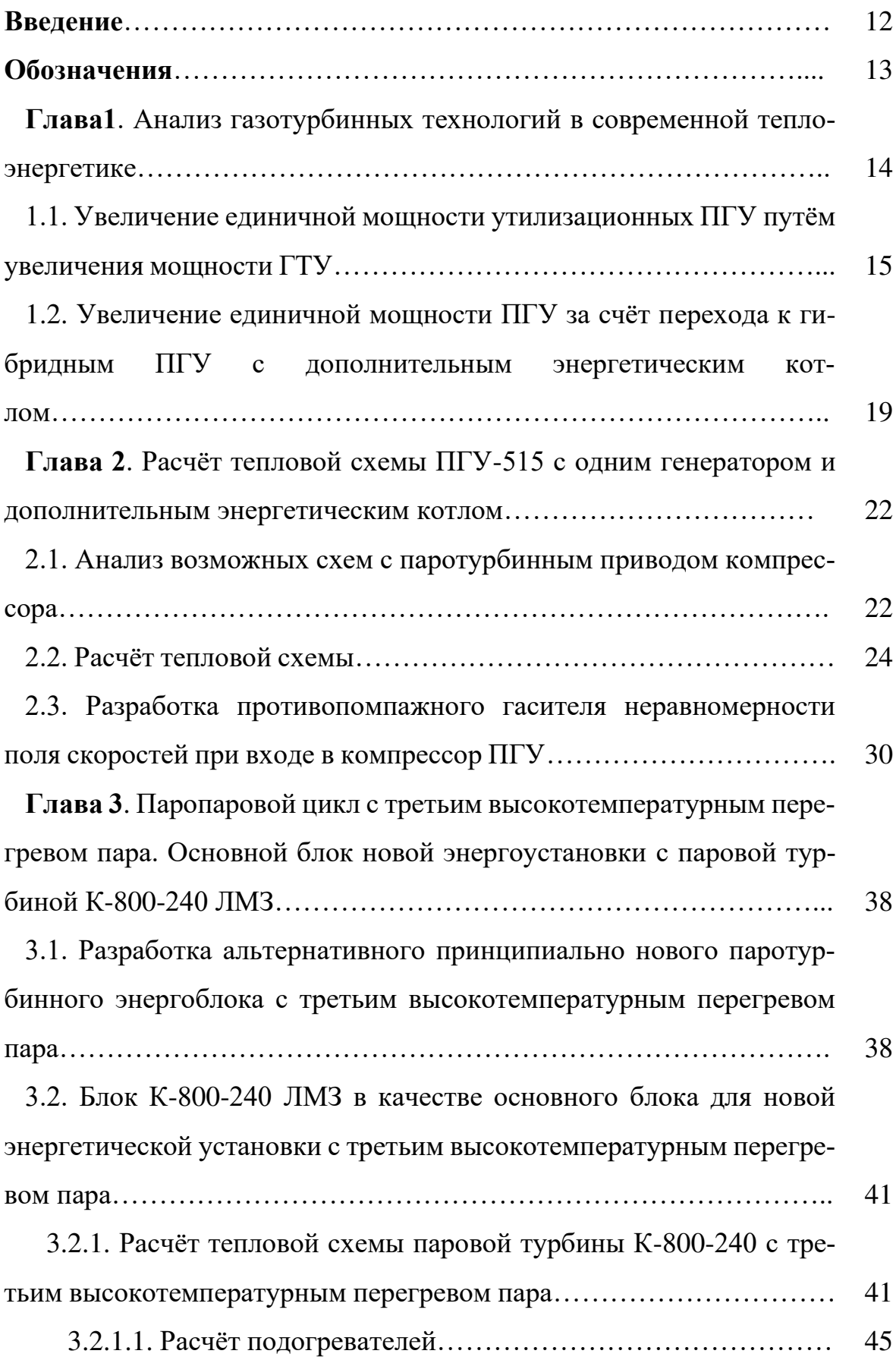

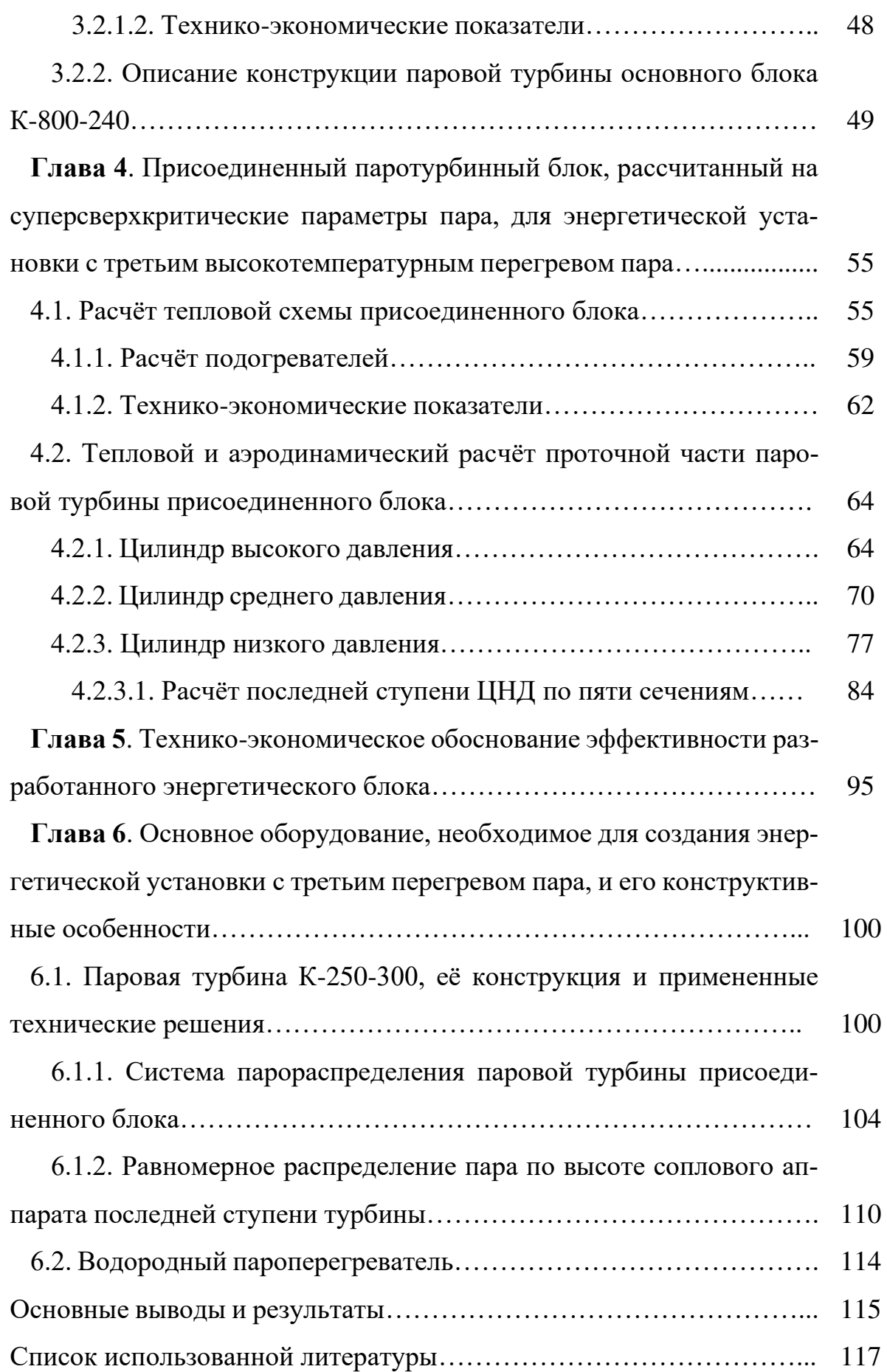

#### **ВВЕДЕНИЕ**

<span id="page-11-0"></span>В России свыше 60% оборудования электростанций работают за пределом расчётного времени эксплуатации с КПД на уровне 36-38% и в скором времени неизбежно возникнет дефицит электроэнергии, покрыть который на основе старых технологий даже теоретически окажется невозможно.

В этих условиях разработка новых технологических решений приобретает уже стратегическую актуальность.

В работе предлагается рассмотреть как повышение мощности парогазовых установок, так и повышение мощности паротурбинных установок на базе парогазовых технологий.

Однако, главным приоритетом здесь безусловно является переход к высокотемпературным паротурбинным циклам, которые интенсивно реализуются при строительстве новых энергетических блоков в мире.

Фирмы Siemens, Skoda и GE уже ввели в эксплуатацию паротурбинные блоки с начальными параметрами пара, равными по давлению  $p_0$ =30 МПа и по температуре  $t_0 = 650$ °C.

На этом фоне наши достижения оказываются значительно скромнее даже при оптимистической оценке. В настоящее время в России расчётная температура свежего пара не превышает 580°C, хотя в 60-х годах прошлого века впервые в мире была выпущена высокотемпературная турбина Р-100-300 с начальной температурой  $t_0 = 650$ °C, которая находилась в эксплуатации 15 лет.

В этих условиях только на основе новых технологических решений, не имеющих аналогов в мировом турбиностроении, можно вновь оказаться в лидерах современной теплотехники.

Поэтому в данном исследовании представлен один из вариантов паротурбинного цикла, с помощью которого в будущем будет возможным покрыть неизбежный дефицит электроэнергии, а также разработанная конструкция паровой турбины присоединенного блока.

12

## **ОБОЗНАЧЕНИЯ**

<span id="page-12-0"></span>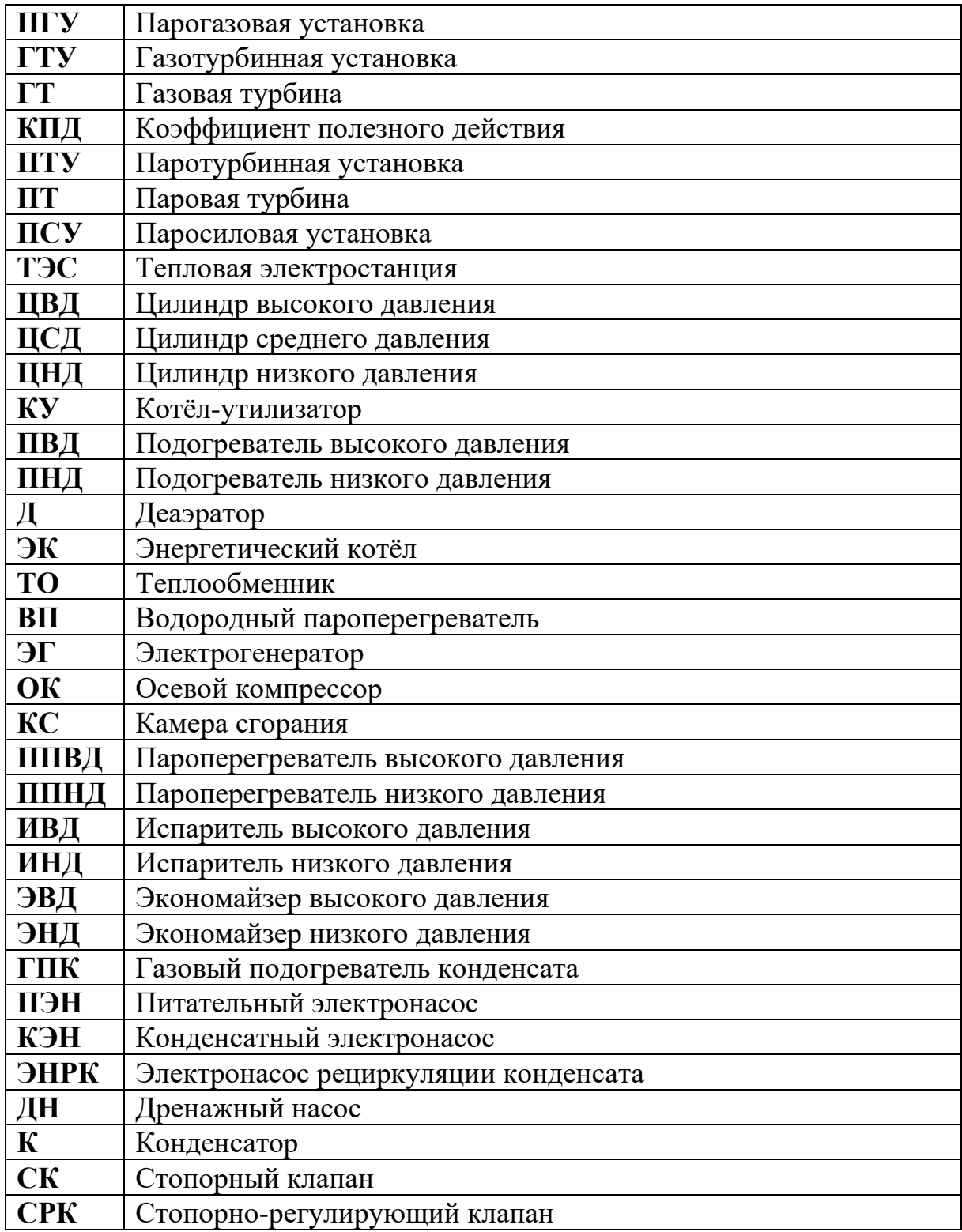

# <span id="page-13-0"></span>**Глава 1. Анализ газотурбинных технологий в современной теплоэнергетике.**

В настоящее время парогазовая установка среди всех существующих:

- наиболее экологична;

- обладает высокой экономичностью;

- является достаточно маневренной, что объясняется наличием газотурбинной установки в её составе;

- имеет небольшую цену установленной мощности;

- возводится в небольшие сроки.

Как очевидно из вышеперечисленного, необходимо увеличивать единичную мощность ПГУ, чтобы снизить удельную металлоёмкость (показатель материалоемкости, характеризующий расход металла, необходимый для получения единицы полезной мощности – кг/кВт) такой установки. Снижение металлоёмкости позволит уменьшить стоимость при возведении нового или модернизации уже работающего энергоблока.

Существует ряд способов, с помощью которых можно увеличить единичную мощность ПГУ, и в данной работе предлагается рассмотреть такие из них, как:

- 1. Увеличение мощности ПГУ за счёт увеличения мощности ГТУ, при этом увеличение мощности ГТУ будем рассматривать как за счёт повышения параметров газа перед непосредственно газовой турбиной, так и за счёт перехода к двухпоточным компрессорам и газовым турбинам;
- 2. Увеличение мощности ПГУ путём перехода к гибридным ПГУ с дополнительным энергетическим котлом.

Далее рассмотрим указанные способы.

### <span id="page-14-0"></span>**1.1. Увеличение единичной мощности утилизационных ПГУ путём увеличения мощности ГТУ**

Рассмотрим увеличение единичной мощности утилизационных ПГУ (рис. 1) путём увеличения мощности ГТУ.

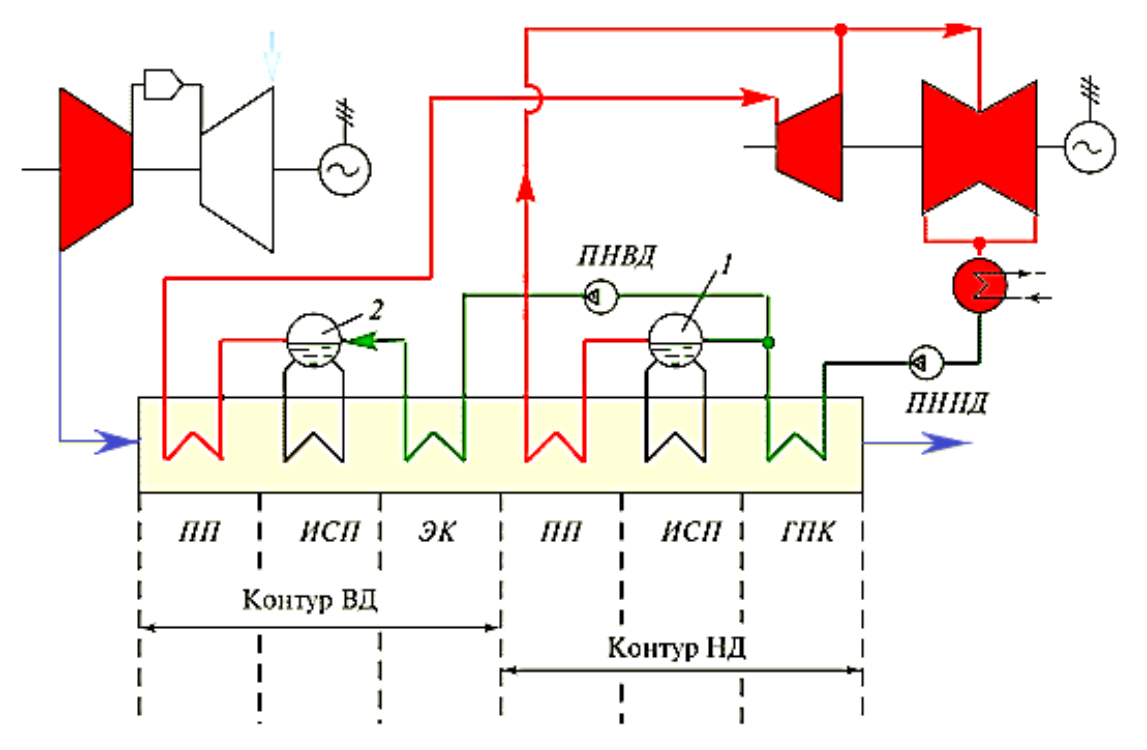

*Рис. 1. Принципиальная схема двухконтурной утилизационной ПГУ*

При рассмотрении проблемы повышения мощности газотурбинных установок установлено, что это может быть достигнуто за счет аэродинамического совершенствования проточной части ГТУ, модернизации их тепловых схем и изменением параметров цикла, а именно, повышением температуры газов перед газовой турбиной, поскольку именно она оказывает наибольшее влияние.

Из перечисленного заострим внимание именно на повышении параметров перед газовой турбиной, поскольку увеличение аэродинамических характеристик в настоящее время практически исчерпало свой ресурс (КПД проточной части ГТУ на данный момент находится на уровне 91-92%, что близко к теоретическим величинам), а усложнение тепловой схемы всегда ведет к снижению надежности установки и увеличению её стоимости [1].

В рамках данного проекта было рассчитано три утилизационных парогазовых установки с двухконтурным котлом-утилизатором (КУ) на базе ГТУ фирмы Siemens, имеющих мощности 255 МВт (V94.3A), 450 МВт (SGT5-8000H) и 593 МВт (SGT5-9000HL), параметры которых представлены в табл. 1. Последняя из указанных ГТУ еще находится на стадии разработки [2-5].

*Таблица 1*

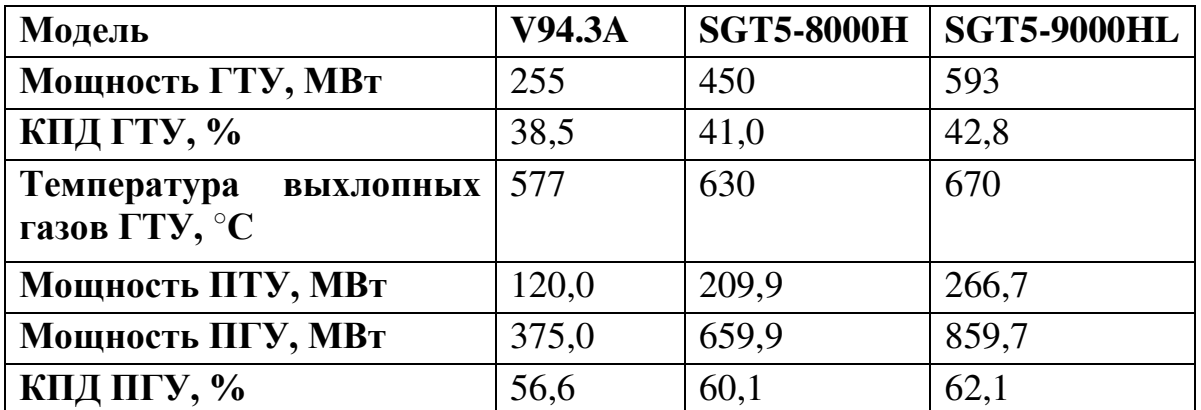

Чтобы оценить уровень не только зарубежных достижений, но и уровень освоенной мощности ПГУ в России, построим график зависимости мощности ПГУ от мощности ГТУ (рис. 2). На графике стоит отметить максимально возможную мощность ПГУ, которая будет достигнута после создания блока на базе ГТУ SGT5-9000HL ( $\rm N_{\rm IITV}^{\rm max}$ ) с температурой газов перед ГТУ t3=1670°С, и мощность ПГУ, освоенную в России ( $N_{\Pi\Gamma}$ у $^{RU}$ ), считая, что Россией налажено производство ГТУ мощностью 160 МВт (ГТЭ-160 по лицензии фирмы Siemens на ГТУ V94.2).

Можно заметить, что Россия еще не скоро выйдет на мировой уровень мощностей.

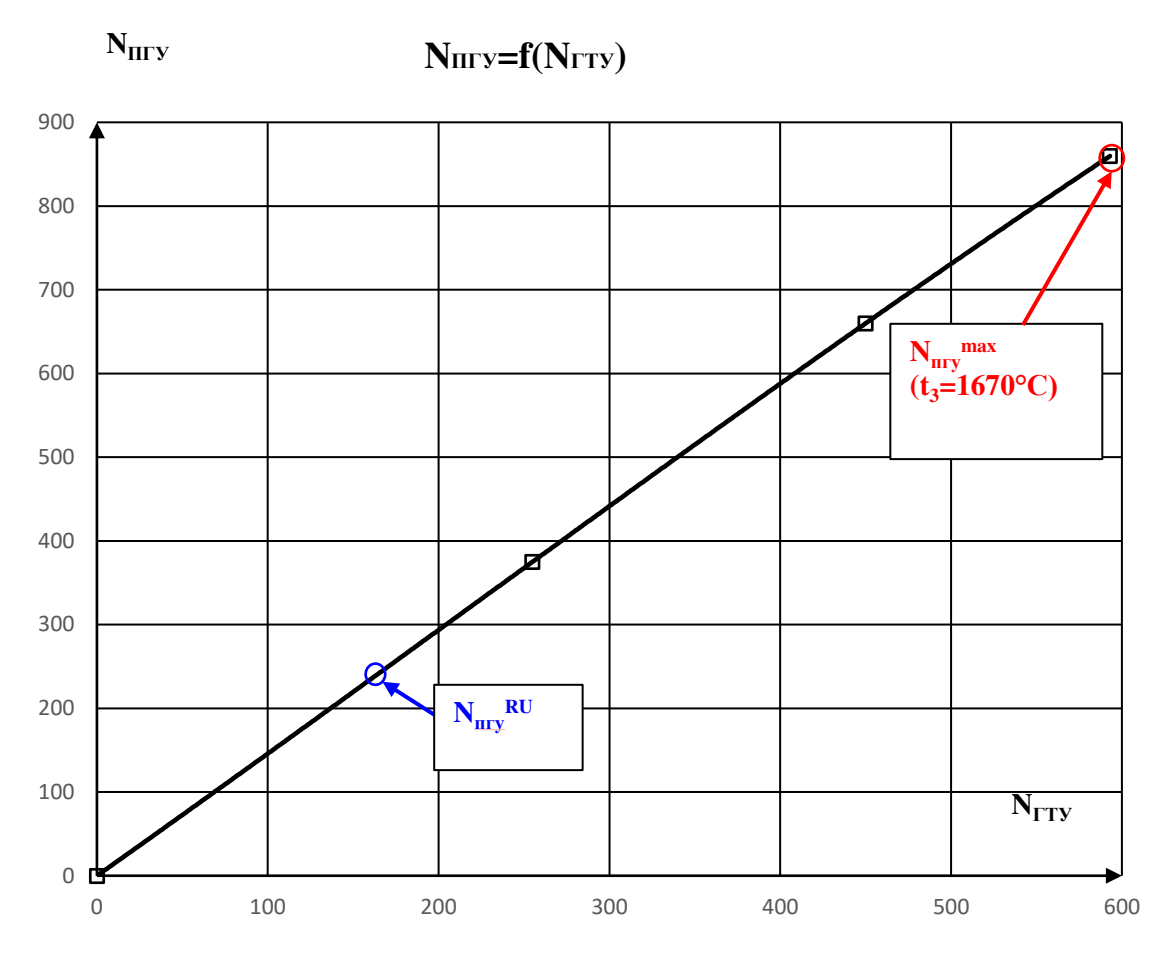

Рис. 2. Зависимость мощности ПГУ от мощности ГТУ

Также, исходя из табл. 1, можно оценить, что мощность утилизационной ПГУ в каждом случае увеличивалась приблизительно на 47% относительно мощности ГТУ.

$$
N_{\text{HTY}} = N_{\text{TTY}} + N_{\text{HTY}} = N_{\text{TTY}} + 0.47 \cdot N_{\text{TTY}} = 1.47 \cdot N_{\text{TTY}}.
$$

Дальнейшее увеличение мощности ГТУ и соответствующее увеличение мощности ПГУ за счёт увеличения параметров газа перед газовой турбиной ограничивается с точки зрения надёжности, а именно, долговечности первой ступени газовой турбины, и в ближайшем будущем стремительного роста мощности ГТУ не будет.

Таким образом, повышение мощности ПГУ с использованием традиционных технологий ограничено сложностью дальнейшего повышения параметров газов перед газовой турбиной. Стоит также отметить переход к двухпоточным ГТУ (рис. 3).

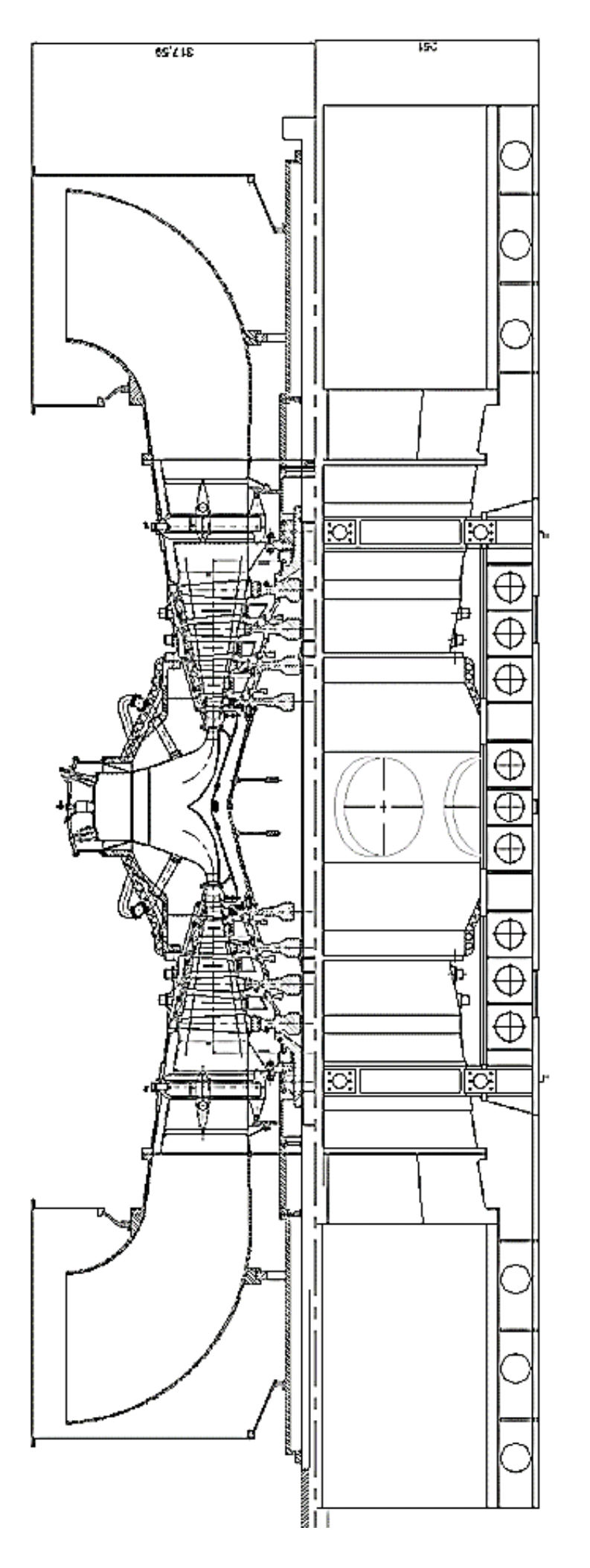

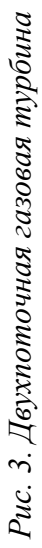

Таким способом можно увеличить мощность ГТУ и ПГУ в два раза, при этом столкнувшись с такими сложностями, как усложнение и удорожание конструкции ГТУ.

Дальнейшее увеличение единичной мощности ПГУ рассмотрим с точки зрения модернизации тепловой схемы ПГУ, а именно, перехода к гибридной ПГУ с дополнительным энергетическим котлом.

### <span id="page-18-0"></span>**1.2. Увеличение единичной мощности ПГУ за счёт перехода к гибридным ПГУ с дополнительным энергетическим котлом**

Модернизация действующих паротурбинных ТЭС путем их надстройки газотурбинной установкой - простой и экономичный способ увеличения эффективности использования топлив при производстве электроэнергии.

Переход к ПГУ с параллельной схемой (рис. 4) позволяет поднять мощность в 1,8-2 раза относительно мощности утилизационной ПГУ [2]. Это можно объяснить тем, что ПТУ, обладая регенерацией при такой схеме, имеет бо́льшую экономичность, чем ГТУ, и именно поэтому её мощность может достигать до 2/3 мощности ПГУ. Как известно, в ПГУ наибольшей мощностью должна обладать установка, имеющая наибольшую эффективность.

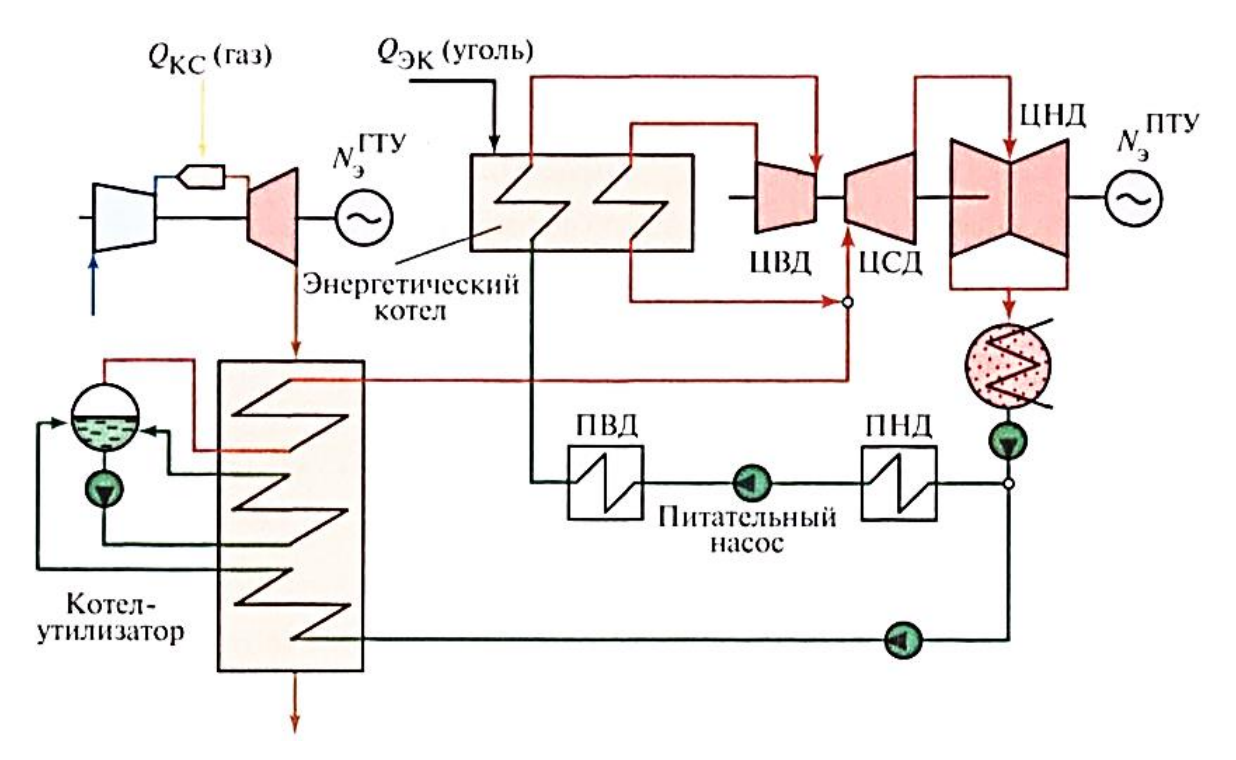

*Рис. 4. Принципиальная схема ПГУ с параллельной схемой*

Помимо указанного увеличения мощности, применение гибридной ПГУ с дополнительным энергетическим котлом также позволяет:

- увеличить КПД энергоблока;

- работать энергетическому котлу на любом виде топлива (жидкое, газообразное, твердое), что очень важно, например, в условиях отсутствия привычного вида топлива в определенный момент времени;

- повысить надежность (относительно утилизационной ГТУ), поскольку ПТУ и ГТУ обладают автономностью, и при выходе из строя одной из установок, блок может продолжать генерировать электроэнергию, что ведет лишь к частичному простою станции;

- иметь большую маневренность на частичных режимах работы;

- увеличить экологические показатели блока за счёт снижения удельных выбросов;

- снизить капитальные затраты на строительство станции, поскольку чаще всего такие схемы применяются в качестве надстройки существующей ПТУ;

20

- добиться значительной экономии топлива на станции относительно ПТУ той же мощности, так как часть энергии будет вырабатываться за счёт использования технологии утилизации тепла ГТУ. [2]

В сравнении со способом увеличения мощности ПГУ за счёт увеличения мощности ГТУ, данный способ не ограничен повышением температуры газов перед газовой турбиной. Более того, паровая турбина имеет значительный ресурс в освоении более высоких температур пара перед паровой турбиной, ведь материалы для такого уровня температур уже освоены. Повышение параметров паровой турбины может не только увеличить экономичность ПТУ и, соответственно, ПГУ, но и значительно снизить удельную металлоемкость.

Во второй главе диссертации рассмотрен расчёт тепловой схемы ПГУ с параллельной схемой с полным паротурбинным приводом компрессора.

# <span id="page-21-1"></span><span id="page-21-0"></span>**Глава 2. Расчёт тепловой схемы ПГУ-515 с одним генератором и дополнительным энергетическим котлом.**

### **2.1. Анализ возможных схем с паротурбинным приводом компрессора**

Прежде чем перейти к результатам расчёта ПГУ-515 с одним генератором и дополнительным энергетическим котлом, рассмотрим возможные варианты паротурбинного привода компрессора ГТУ в ПГУ с параллельной схемой.

Увеличить единичную мощность ПГУ на базе одной ГТУ можно с помощью частичного или полного снижения затрат мощности газовой турбины на привод компрессора. При этом нужно учитывать, что мощности утилизационной турбины будет недостаточно для полного привода компрессора, поэтому существуют следующие варианты установок:

1) ПГУ с полным паротурбинным приводом компрессора на сниженной степени сжатия воздуха в компрессоре.

Преимущества:

- увеличение электрической мощности на 10-15% (в зависимости от номинальной температурой газа перед газовой турбиной);
- возможность количественного регулирования за счёт изменения частоты вращения паровой турбины;
- снижение удельной металлоёмкости, а, следовательно, и стоимости ПГУ;
- возможность увеличения оборотов компрессора до 6000 об/мин, что резко снизит габариты турбокомпрессорного блока;
- возможность резкого увеличения расхода воздуха через компрессор за счёт уменьшения частоты вращения утилизационной турбины до 1500 об/мин.

Недостатки:

• снижение КПД ГТУ, и, соответственно, ПГУ.

2) ПГУ с разрезным валом воздушного компрессора.

Преимущества:

- независимость частоты вращения утилизационной турбины от частоты вращения газовой турбины;
- снижение пусковой мощности;
- возможность количественного регулирования мощности ПГУ;
- сохранение всех экономических показателей ПГУ при сохранении неизменным всего паротурбинного и газотурбинного оборудования;
- увеличение маневренности.

Недостатки:

• более сложная конструкция.

3) ПГУ предельно больших единичных мощностей на базе одной двухпоточной ГТУ при сохранении линейной компоновки оборудования.

Преимущества:

- резкое снижение удельной металлоёмкости;
- снятие проблемы вибрационной надежности ротора за счёт независимого привода ступеней низкого давления от утилизационной турбины и все вышеуказанные преимущества паротурбинного привода.

Недостатки:

• недостатки, как очевидно, аналогичны недостаткам перехода к двухпоточным ГТУ, которые указывались в п. 1.1.

4) ПГУ с дополнительным энергетическим котлом.

Преимущества:

- резкое увеличение единичной мощности ПГУ при сохранении всего исходного оборудования;
- возможность эффективного использования ПГУ при модернизации ТЭС при минимальных капитальных затратах;

• остальные преимущества ПГУ с параллельной схемой указаны ранее в п. 1.2.

Недостатки:

• наибольшая эффективность ПГУ с параллельной схемой будет достигаться при проектировании новых блоков, поскольку тогда КПД определяется лишь долей топлива, сжигаемого в энергетическом котле. При модернизации же старых блоков придётся работать на сниженной нагрузке котла [6-10].

#### **2.2. Расчёт тепловой схемы**

<span id="page-23-0"></span>Цель данного расчёта - показать целесообразность использования гибридных технологий, обеспечивающих повышение мощностей ПГУ без увеличения исходных мощностей существующих газовых турбин.

ПГУ предназначена для модернизации паротурбинного блока К-300- 240 ЛМЗ со снижением её мощности до 260 МВт путём замены на этом блоке генератора воздушным компрессором газовой турбины мощностью 255 МВт (V94.3A). В этом случае существующая паровая турбина обеспечивает возможность полностью использовать мощность газовой турбины для привода генератора мощностью 515 МВт, сохранив при этом весь существующий энергоблок. На рис. 5 представлена принципиальная схема установки.

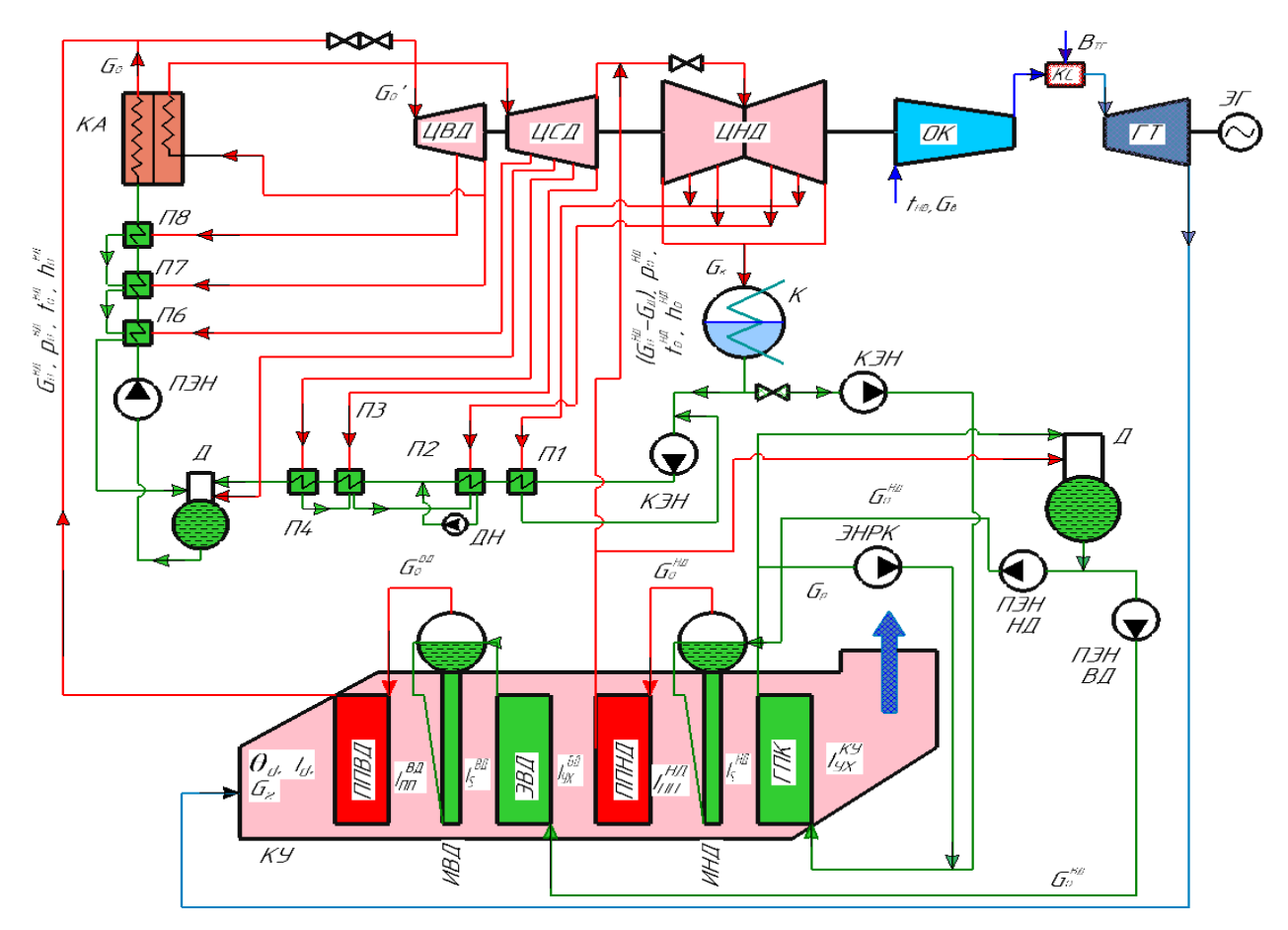

Рис. 5. Принципиальная схема гибридной ПГУ с дополнительным энергетическим котлом с полным паротурбинным приводом:

КА – котельный агрегат, КУ- котёл-утилизатор, ЦВД -цилиндр высокого давления, ЦСД-цилиндр высокого давления, ЦНД-цилиндр высокого давления, ОК-осевой компрессор, КС – камера сгорания, ГТ-газовая турбина, ЭГ – электрогенератор,  $K$  – конденсатор, КЭН – конденсатный электронасос, ПЭН – питательный электронасос насос КА, ПЭН НД и ПЭН ВД – питательный электронасос НД и ВД КУ, Д – деаэратор, П1..П8 – регенеративные подогреватели, ДН – дренажный насос, ГПК – газовый подогреватель конденсата, ЭНРК - электронасос рециркуляции конденсата, ЭВД – экономайзер ВД, ППНД и ППВД – пароперегреватель НД и ВД, ИНД и ИВД – испаритель НД и ВД.

Исходными данными для расчёта являлись основные показатели ГТУ (табл. 2):

Таблииа 2

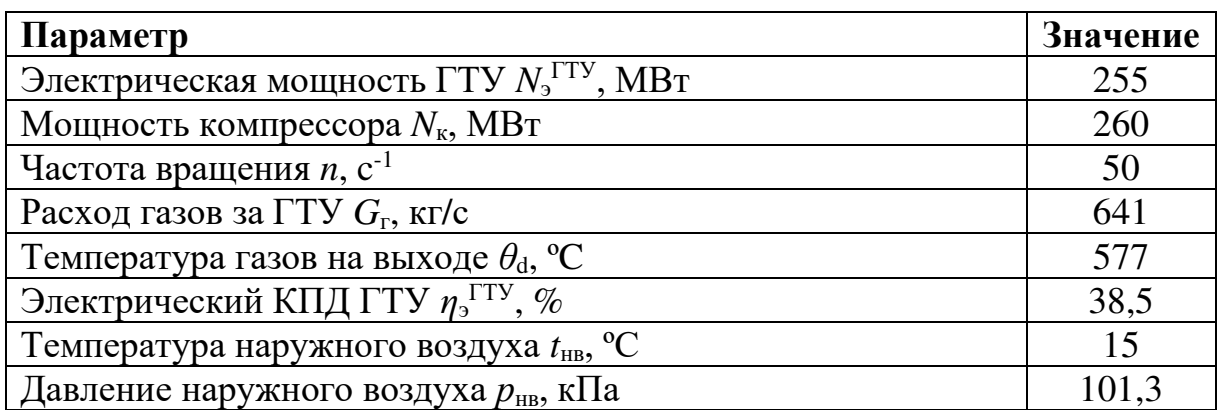

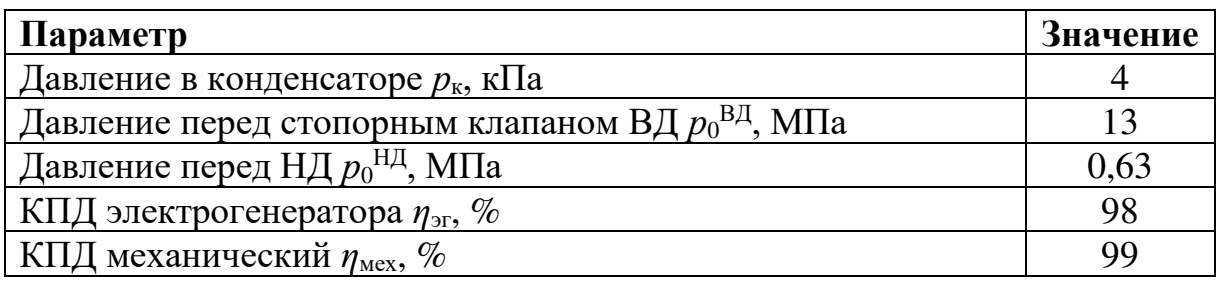

В газотурбинной установке V94.3A (SGT5-4000F) на привод компрессора затрачивается *N*к=260 МВт (более чем ½ от мощности ГТ). Значит, необходимо иметь паровую турбину мощностью  $N_{\text{III}}$ =260 МВт. Увеличение ее мощности будет происходить за счёт увеличения расхода, подаваемого добавочным энергетическим котлом.

*Таблица 3* 

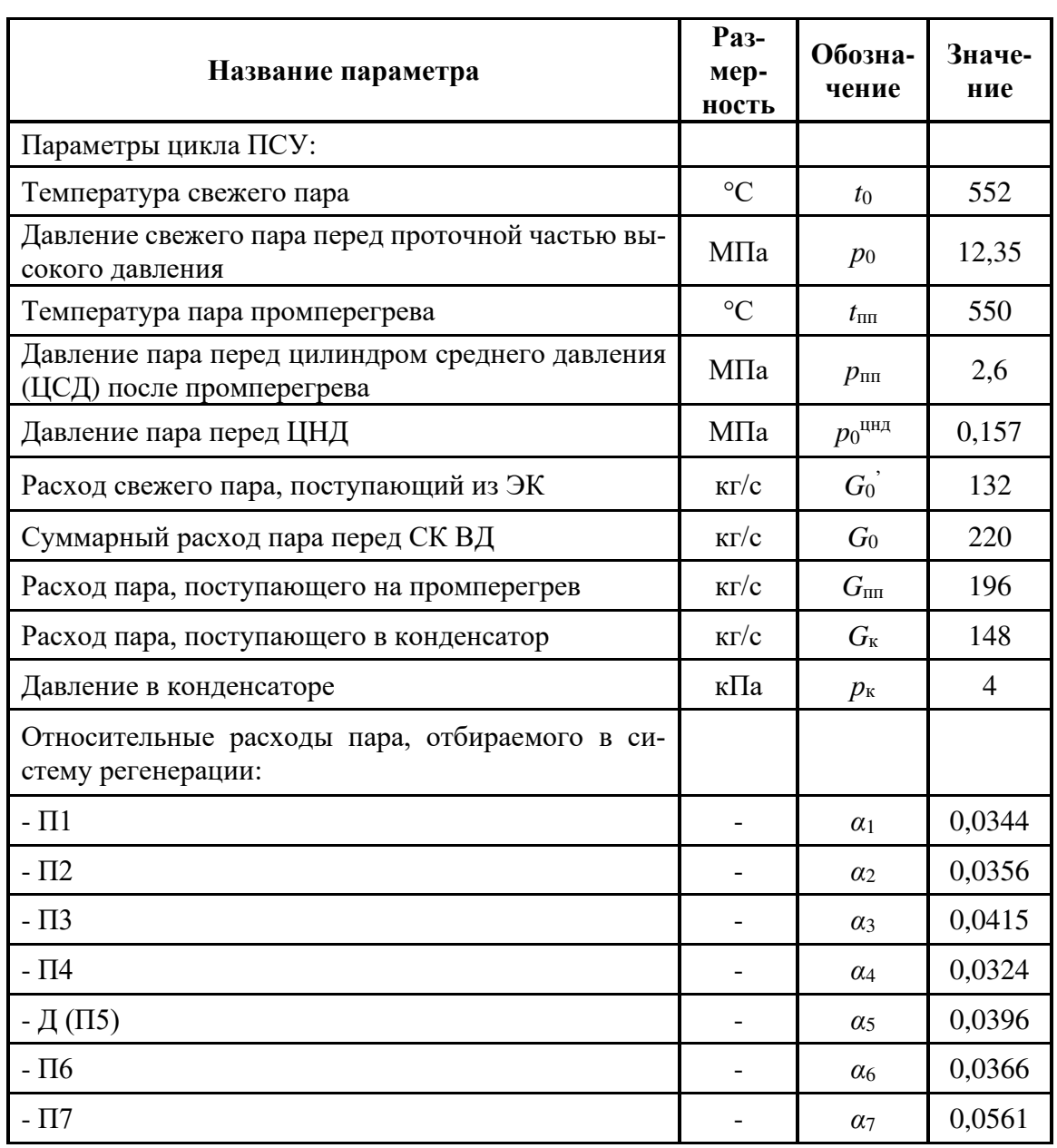

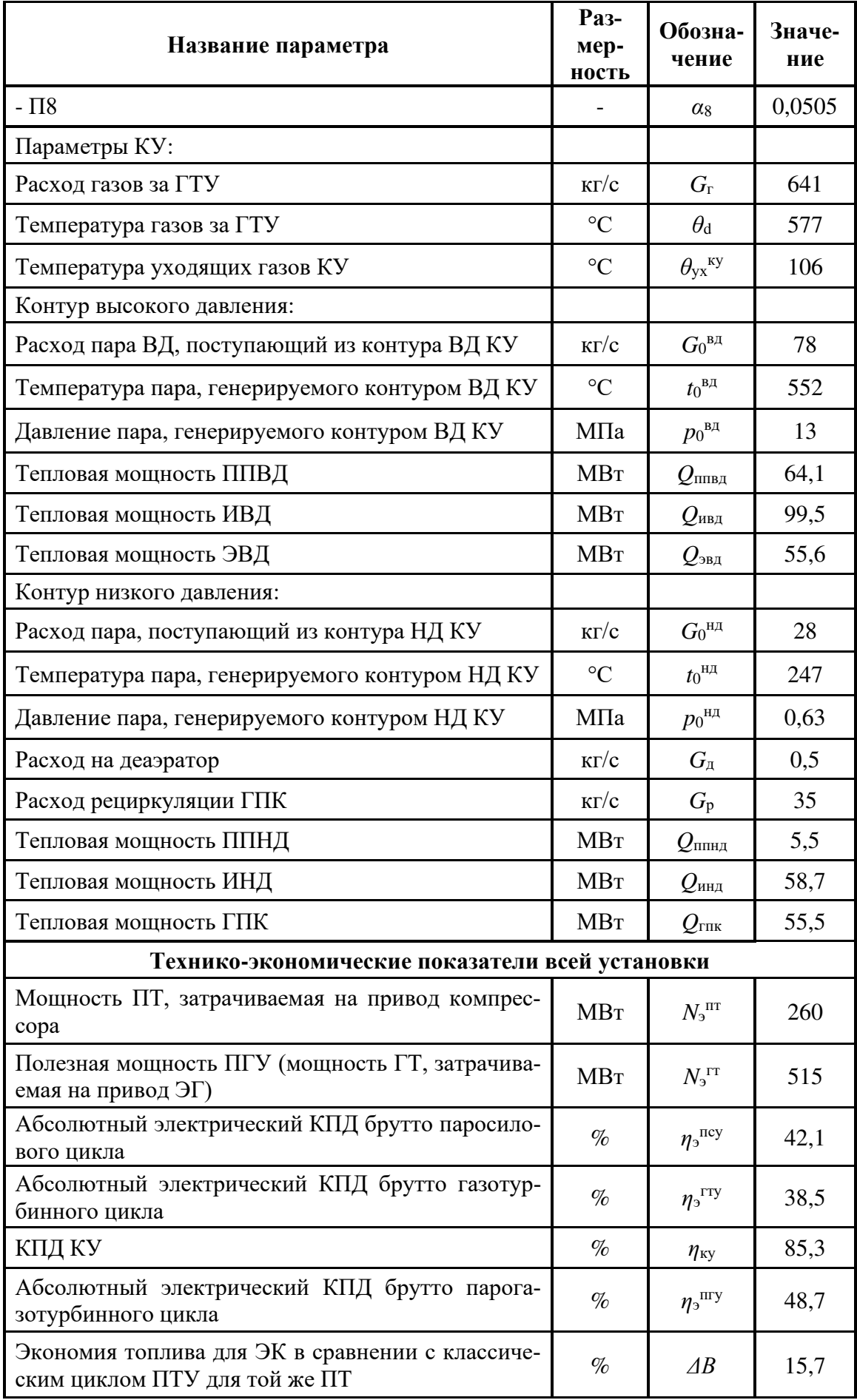

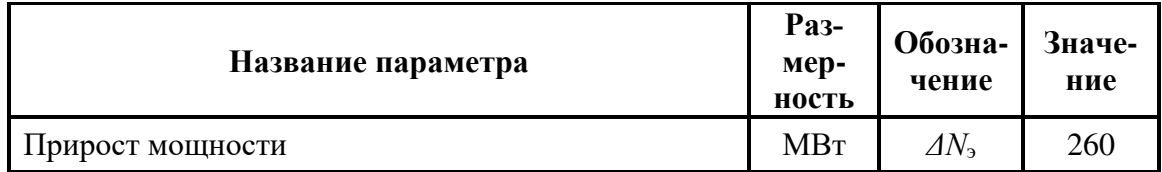

По результатам расчёта тепловой схемы построен процесс расширения пара в турбине в h-S координатах (рис. 7) и тепловая диаграмма котлаутилизатора (рис. 6).

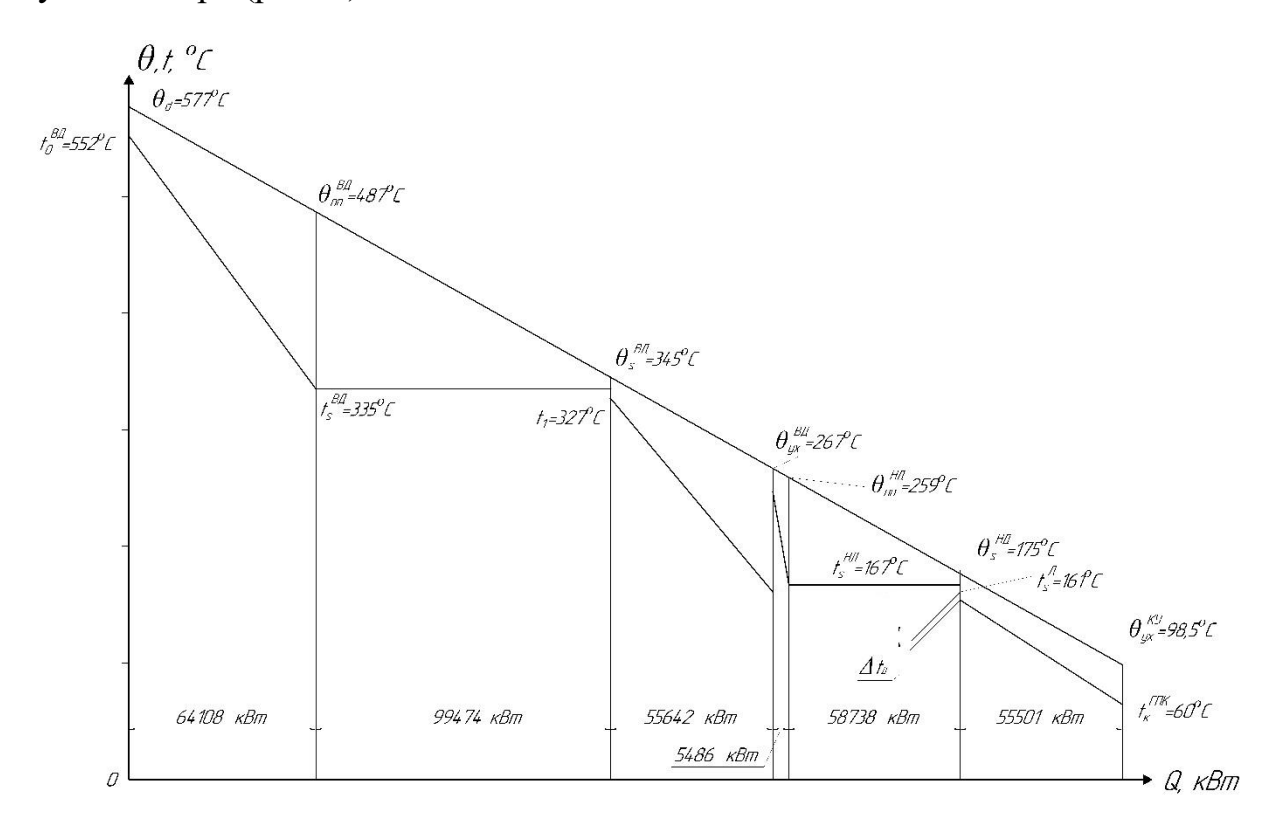

Рис. 6. Тепловая диаграмма котла-утилизатора

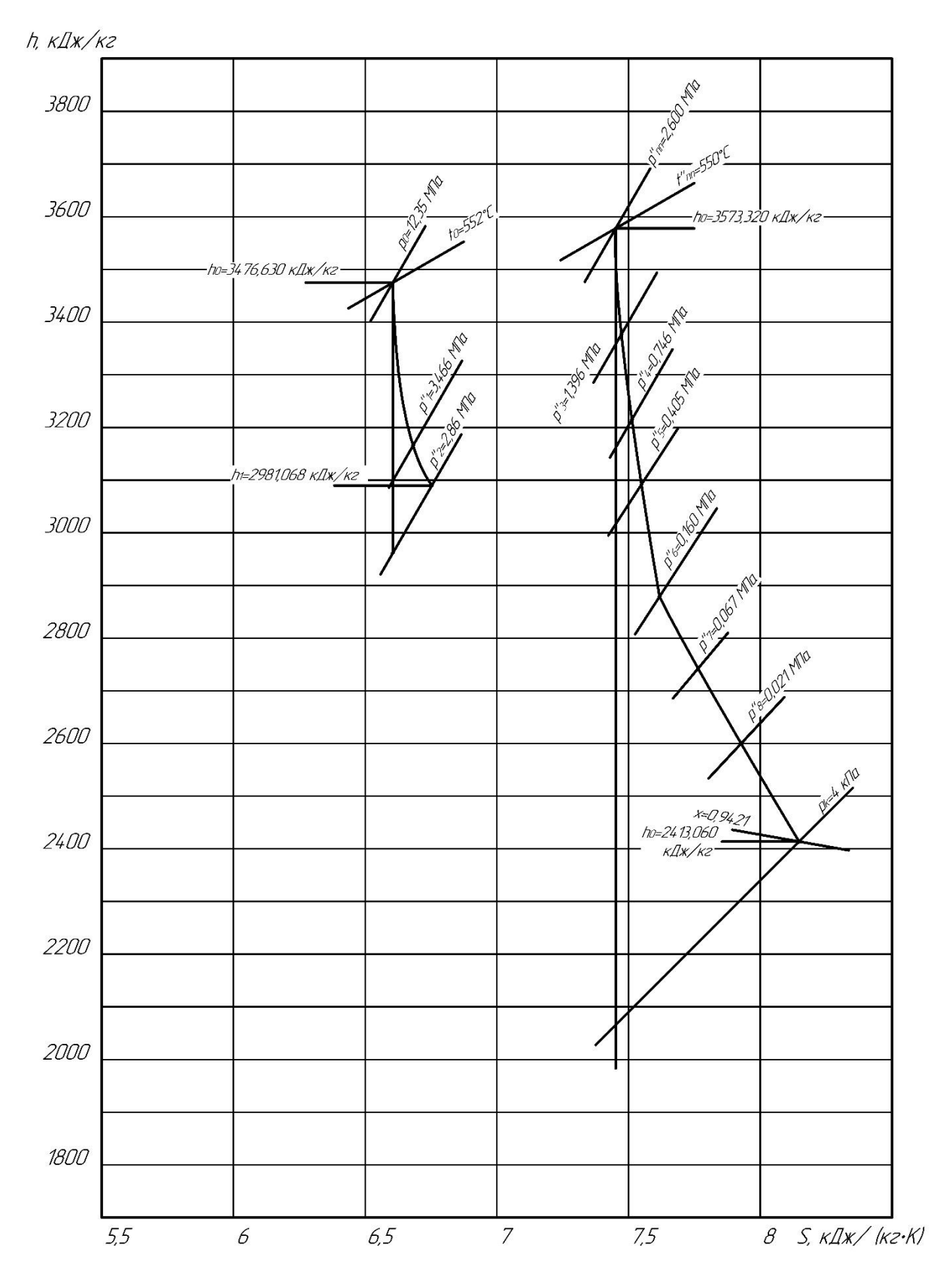

*Рис. 7. Расширение пара в турбине К-260-130 в h,s - диаграмме*

В результате расчёта тепловой схемы ПГУ с параллельной схемой и полным паротурбинным приводом КПД установки составил 48,7%, экономия топлива – 15,7%, мощность ПГУ – 515 МВТ, а также по приблизительной оценке экономия удельной металлоёмкости составит 20%.

### <span id="page-29-0"></span>**2.3. Разработка противопомпажного гасителя неравномерности поля скоростей при входе в компрессор ПГУ**

В рамках данной работы предлагается модернизация входного патрубка ГТУ.

Одним из важных факторов, влияющих на экономичность и надежность паровых и газовых турбин, являются системы подвода рабочих сред к соответствующим лопаточным проточным частям, а также системы их отвода от последних ступеней этих машин.

В газовых турбинах основные сложности возникают при угловом подводе воздуха компрессору, а в паровых турбинах такая сложность возникает в системе отвода пара от последней ступени турбомашины при подвальном расположении конденсатора.

Таким образом, в угловых патрубках паровых и газовых турбин имеет место крайне неравномерное поле скоростей в поперечных сечениях их проточных частей, что ведет к снижению экономичности и вибронадежности роторов указанных турбин.

В качестве исходного для исследования патрубка был принят входной патрубок ГТУ фирмы Siemens SGT5-2000E (рис. 8) [11].

30

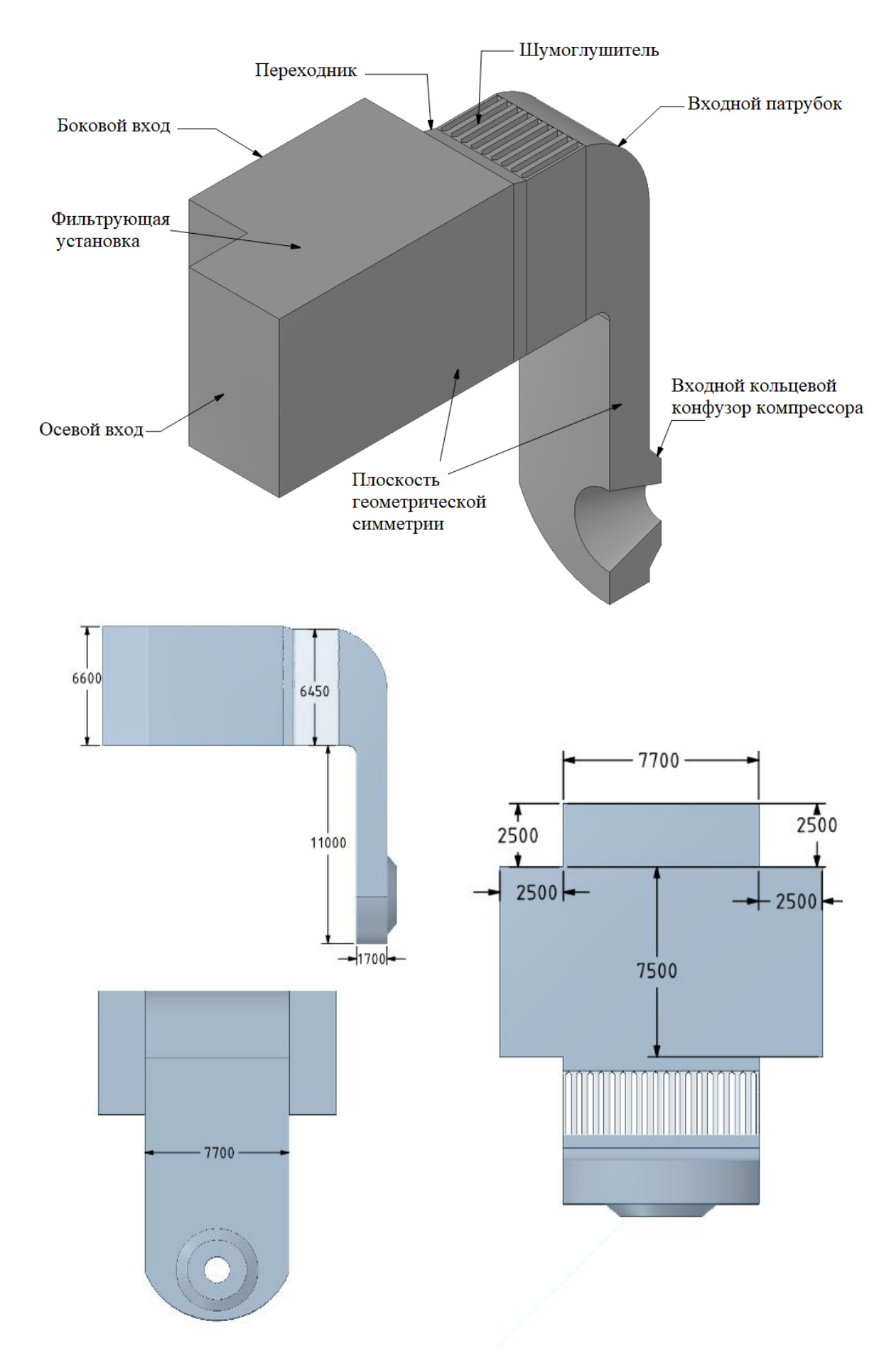

Рис. 8. Входной патрубок ГТУ фирмы Siemens SGT5-2000E

Проведенное совместно с Т. Падашмоганло (к.т.н. НИУ «МЭИ») математическое моделирование течения воздуха (рис. 9) в указанном патрубке показало, что по всему входному тракту имеет место очень сложное вихревое течение и в его выходном сечении присутствует крайне неравномерное поле скоростей, которое отрицательно влияет на устойчивость работы компрессора при сниженных расходах воздуха.

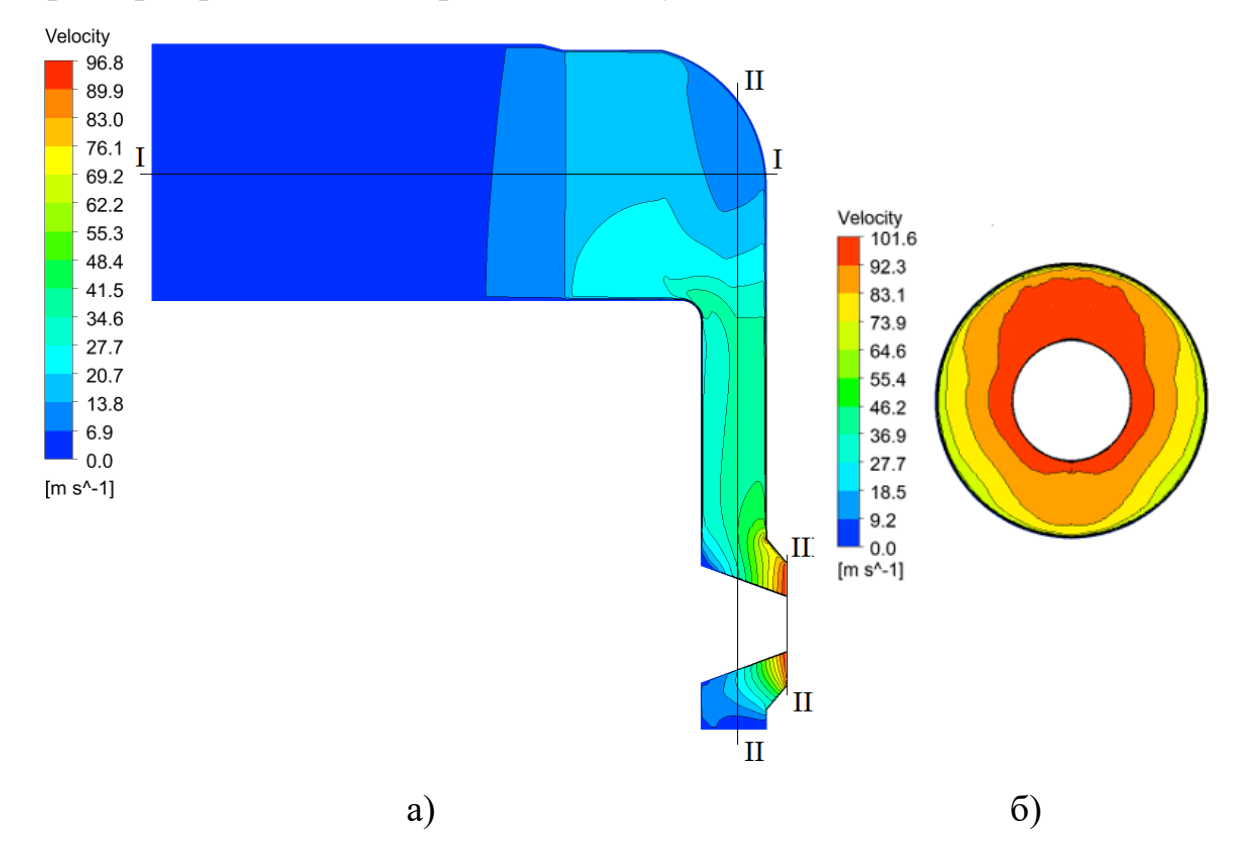

Рис. 9. Поля скоростей исходного входного патрубка ГТУ SGT5-2000E Siemens:  $a - \epsilon$  проточной части патрубка;  $\delta - \epsilon$  сечении на выходе из патрубка при входе воздуха в компрессор

Можно заметить, что суммарный перепад давления  $\Delta P_0$ =996 Па, а степень неравномерности потока в выходном сечении =1,36 (36%).

Для устранения неравномерности поля скоростей была проведена модернизация самого патрубка. В модернизированном патрубке увеличена проходная площадь патрубка в области поворота потока в осевое направление (рис. 10), а в его осевой части был установлен новый весьма эффективный объемный гаситель неравномерности.

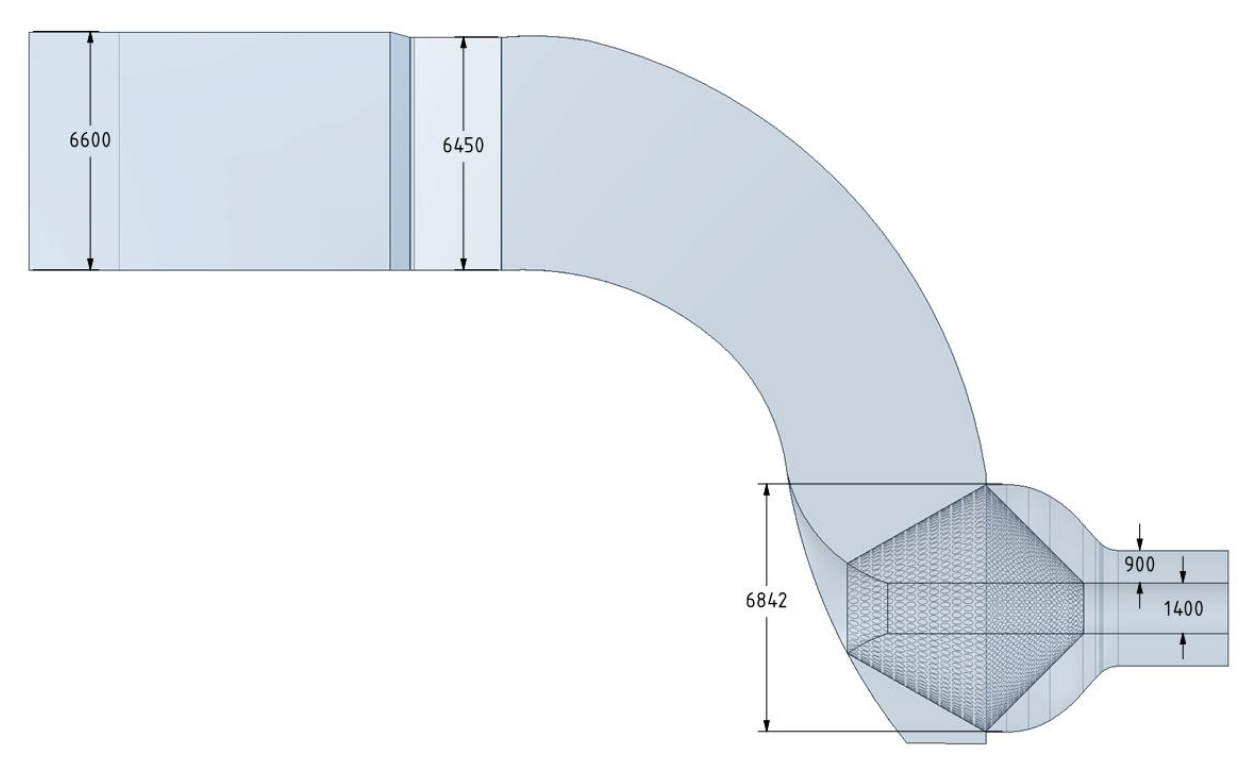

*Рис. 10. Модернизированный патрубок*

Этот гаситель – 3го поколения. Это означает, что была проделана серьезная работа на пути создания именно такого варианта гасителя. Нижняя часть входного конуса частично закрыта. Гаситель имеет горизонтальный разъем для монтажа (рис. 11).

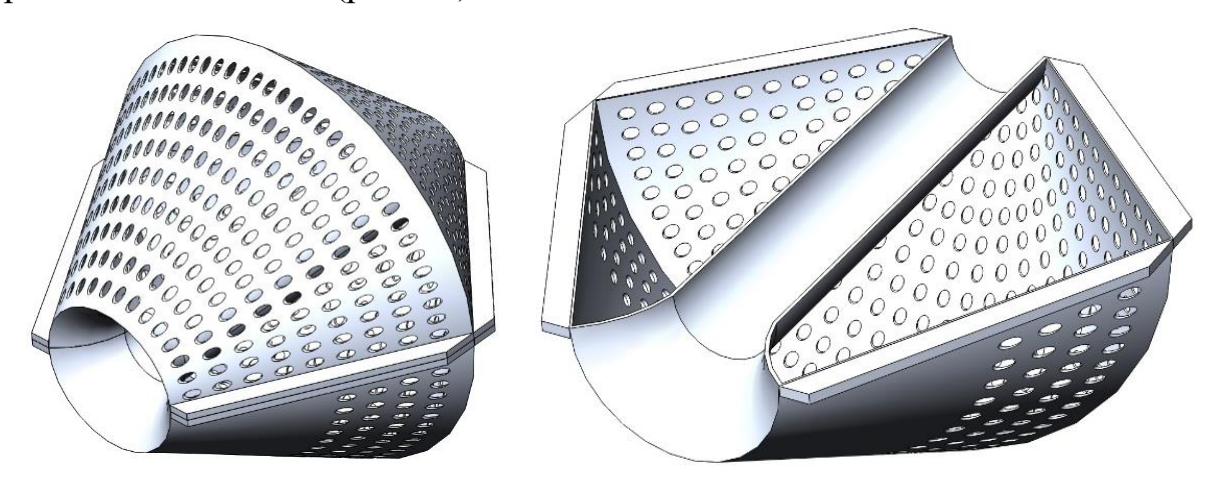

*Рис. 11. Объёмный гаситель неравномерности 3го поколения*

На рисунке 12 представлен объёмный гаситель применительно непосредственно к ГТУ.

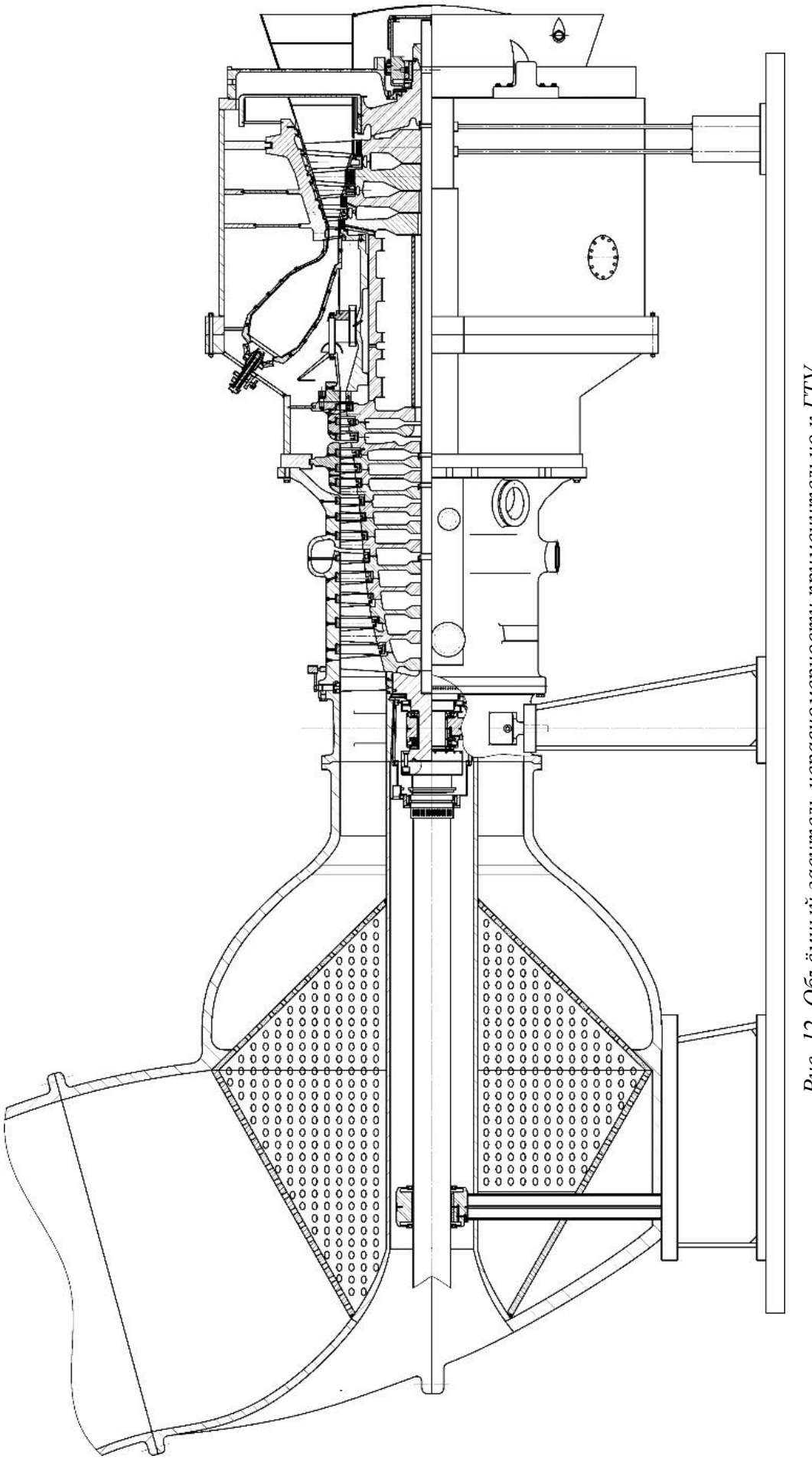

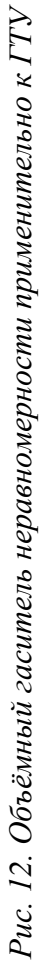

При проведении математического моделирования была получена трехмерная картина течения в модернизированном входном патрубке (рис. 13) с кольцевым объемным гасителем 3<sup>го</sup> поколения. Анализируя картину линий тока, следует заметить, что в течении практически отсутствует неравномерность в радиальном и окружном направлении.

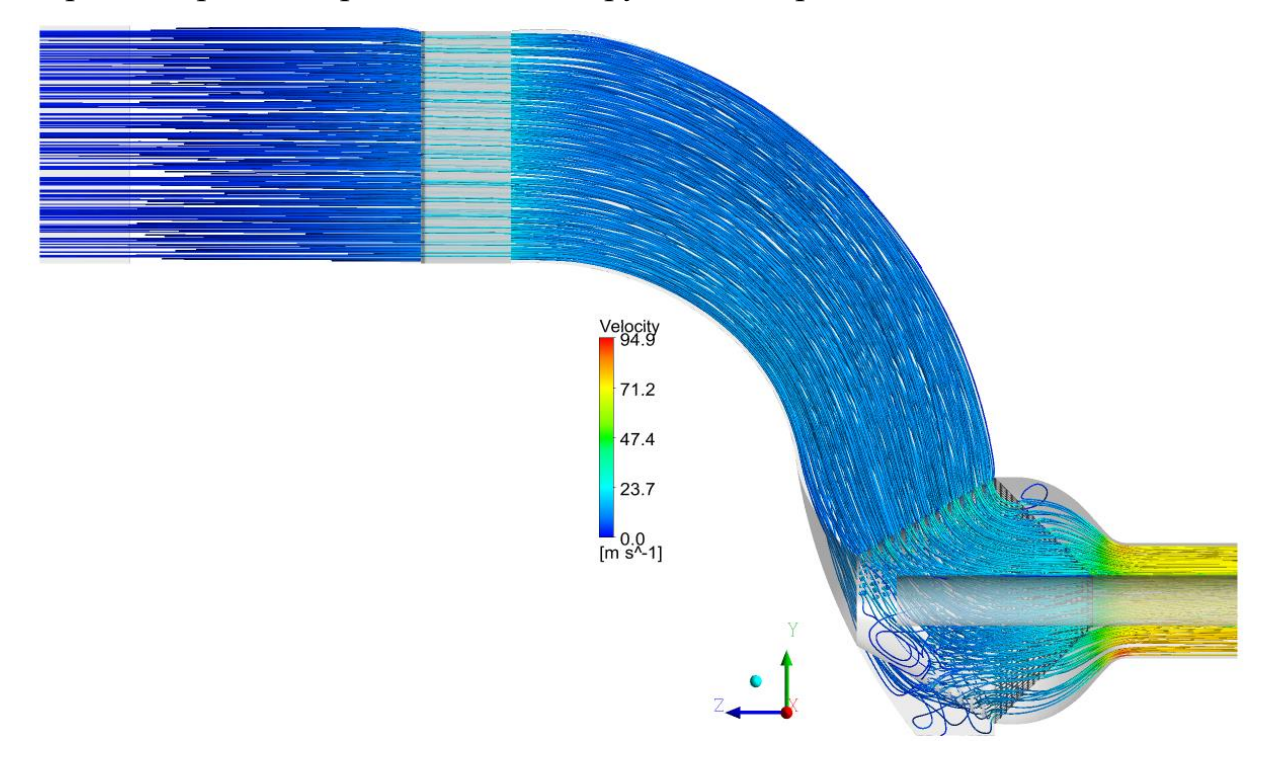

*Рис. 13. Трехмерная картина течения в модернизированном входном патрубке* Анализируя поля скоростей (рис. 14) в контрольных сечениях модернизированного входного патрубка с кольцевым объемным гасителем 3-го типа, обратим внимание, что неравномерность в сечении сразу за объемным

гасителем минимальна.

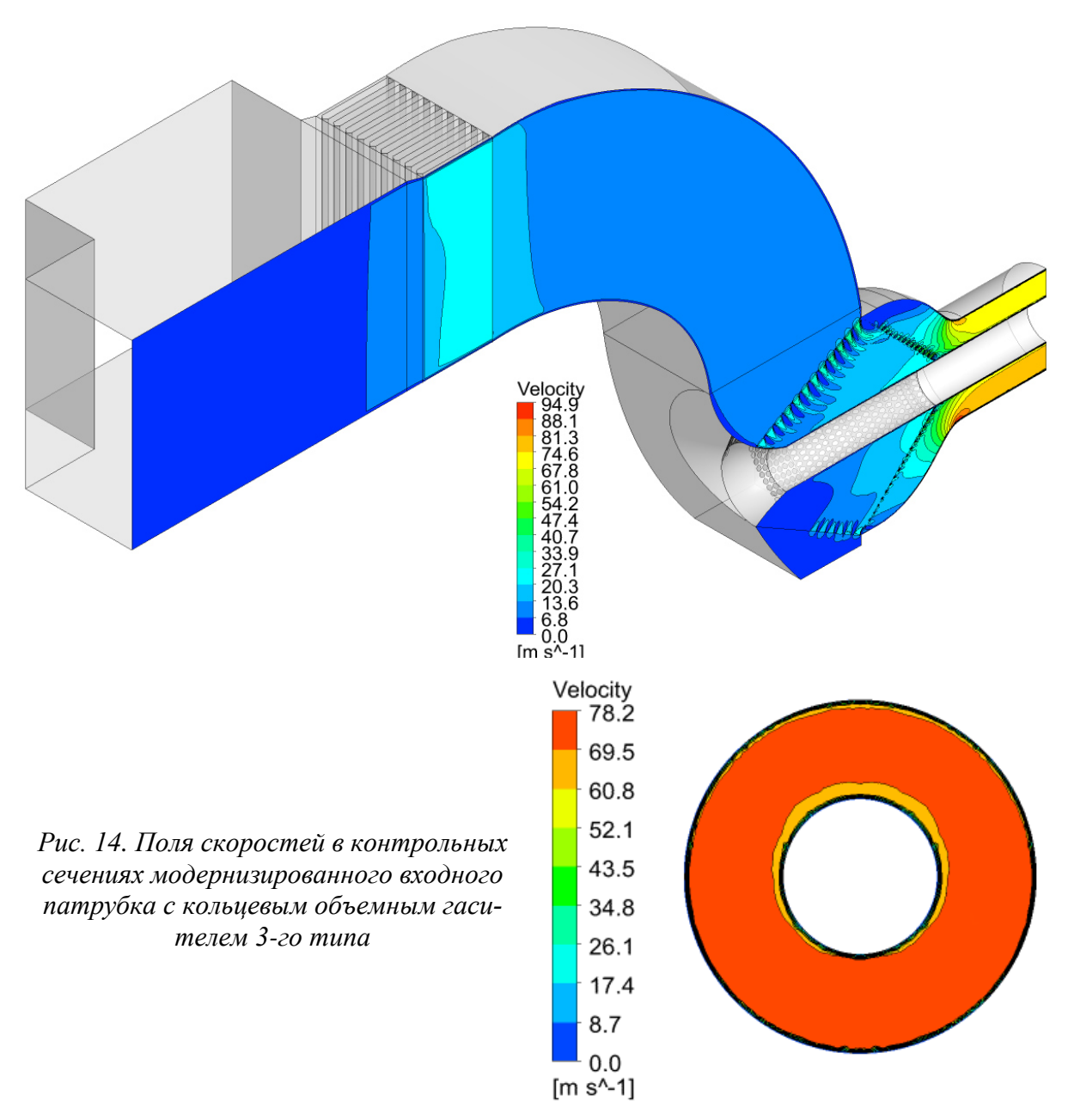

По результатам расчёта получены следующие результаты: суммарный перепад давления  $\Delta P_0$ =1639 Па, а степень неравномерности потока в выходном сечении =1,057 (примерно 6%)

- 1. Установка разработанного объемного гасителя неравномерности полей скоростей в угловой патрубок осевого компрессора ГТУ позволила снизить степень неравномерности поля скоростей с 36% до 6% несмотря на то, что увеличился перепад давления во входном патрубке;
- 2. Полученное в результате проведённых исследований практически равномерное поле скоростей при входе в компрессор обеспечивает:
- повышение вибрационной надежности первых ступеней компрессора;
- расширяет диапазон устойчивой работы компрессора (отодвигает границу помпажа);
- позволяет повысить КПД компрессора, а, следовательно, и всей ГТУ.
- 3. Перепад давления в модернизированном входном патрубке при установке объемного гасителя увеличился (с 996 Па до 1639 Па) (но если сравнивать с Отечественным производителем, то на Ивановских ПГУ суммарный перепад давления во входном патрубке составляет 2000 Па). Но поскольку данный объемный гаситель служит также глушителем шума, это позволяет убрать шумоглушитель, установленный в воздухозаборном устройстве, а, следовательно, снизить потери давления на 300 Па (по данным Siemens). [12-14]

То, что исследование проводилось для патрубка ГТУ SGT5-2000Е вовсе не означает, что данная разработка применима только к данной ГТУ. На самом деле по законам моделирования не имеет значения, какая мощность у ГТУ при соблюдении условий подобия. Характеристики остаются те же при сохранении числа Re в патрубке на большие мощности, как в исследуемом патрубке. Но, так как число М не учитывалось, поскольку оно меньше 0,3..0,35, а число Re больше автомодельного, то скорости можно даже менять в некотором диапазоне.

# **Глава 3. Паропаровой цикл с третьим высокотемпературным перегревом пара. Основной блок новой энергоустановки с паровой турбиной К-800-240 ЛМЗ**

# **3.1. Разработка альтернативного принципиально нового паротурбинного энергоблока с третьим высокотемпературным перегревом пара**

Предлагается на основе парогазовых технологий создать принципиально новый энергетический блок путём присоединения к действующей паротурбинной установке нового высокотемпературного блока, использующего для своего функционирования теплоту пара, покидающего цилиндр среднего давления, после его перегрева теплотой сгорания водородного топлива [15].

Суть альтернативного цикла состоит в следующем. Пар после ЦСД основного блока, имеющего мощность и параметры известного блока К-800-240 (начальное давление  $p_0=24$  МПа, начальная температура и температура промперегрева  $t_0=t_{\text{min}}=540^{\circ}\text{C}$ , давление в конденсаторе  $p_{\text{k}}=3.5 \text{ k}\text{Hz}$ ), нагревается до температуры 680°С в водородном перегревателе. Далее отдаёт тепло в присоединённый блок (начальное давление  $p_0$ =30 МПа, начальная температура и температура промперегрева  $t_0=t_{nn}=650^{\circ}\text{C}$ , давление в конденсаторе  $p_k = 3.5 \text{ k}$ Па), а затем поступает в ЦНД основной турбины с параметрами 0,3 МПа и 260°С. Важно понимать, что для увеличения техникоэкономических показателей цикла необходимо, чтобы параметры рабочего тела присоединённого блока были выше параметров основного. Так, например, в рассматриваемом случае основной блок К-800-240 имеет сверхкритические параметры пара, а присоединённый – суперсверхкритические.

Ожидаемый результат такого решения состоит в увеличении на 20- 25% суммарной мощности предлагаемого энергетического комплекса, состоящего из действующего и присоединенного паротурбинных блоков с одновременным увеличением на 1-1,5% его КПД по отношению к действующему паротурбинному блоку.

При этом оказывается возможным достичь на присоединенном блоке выработку электроэнергии с КПД на уровне 50%.

На рис. 15 представлена тепловая схема предлагаемого альтернативного цикла.

В таблице 4 представлена упрощенная спецификация тепловой схемы.

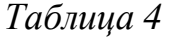

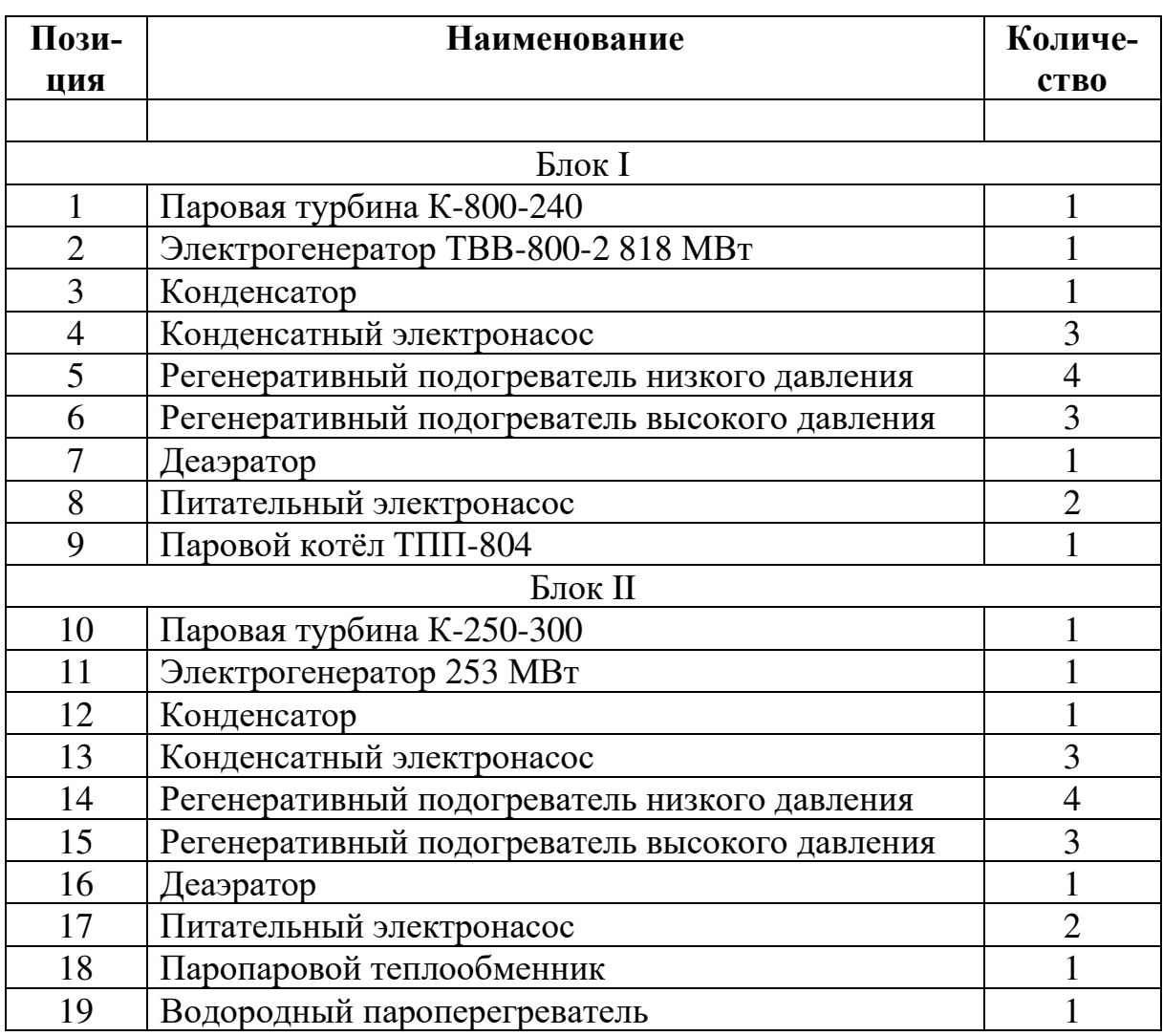

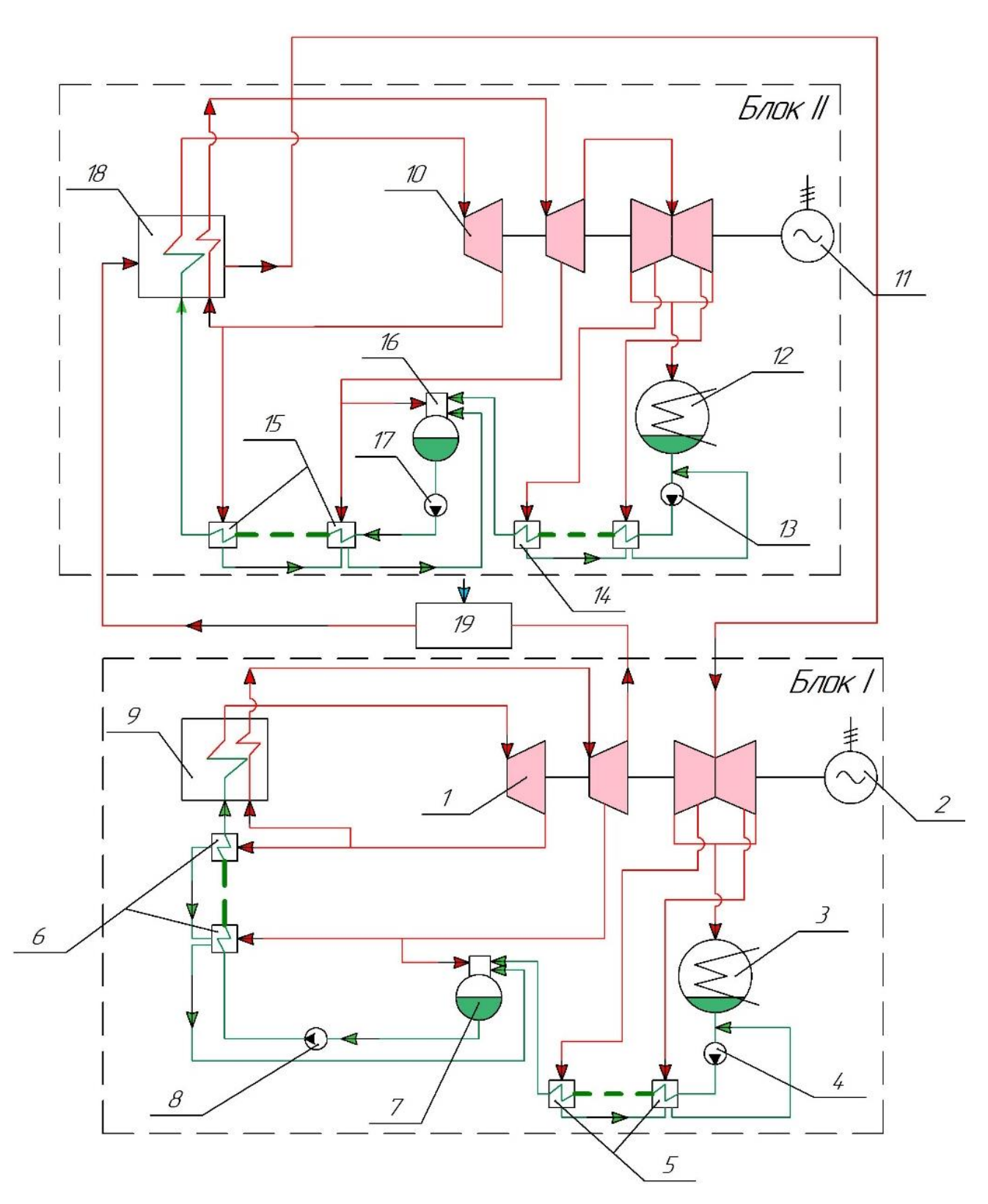

Рис. 15. Тепловая схема паропарового цикла с третьим высокотемпературным перегревом пара

# **3.2. Блок К-800-240 ЛМЗ в качестве основного блока для новой энергетической установки с третьим высокотемпературным перегревом пара**

### *3.2.1. Расчёт тепловой схемы паровой турбины К-800-240 с третьим высокотемпературным перегревом пара*

В соответствии с принятым вариантом тепловой схемы (рис. 16) суммарное повышение энтальпии питательной воды от  $h_{k}$  в конденсаторе до  $h_{\text{IB}}$ перед парогенератором распределяется по подогревателям, исходя из принципа равномерного подогрева в ПНД и ПВД по ступеням, и выбираются параметры греющего пара в подогревателях и в отборах турбины.

Схема паровой турбины К-800-240 имеет следующие особенности: наличие петлевой схемы в цилиндр высокого давления (ЦВД), двухпоточный ЦСД и три двухпоточных ЦНД.

Параметры свежего пара перед стопорными клапанами *р0*=24 МПа, *t0*=540*°*C. По этим параметрам найдем энтальпию и энтропию пара *h0=*3317,400 кДж/кг, *S0=*6,1723 кДж/кг·К.

Давление после клапанов с учетом потерь в них равно:

$$
p_0 = p_0 \left(1 - \zeta_{\kappa n}\right) = 24\left(1 - 0.05\right) = 22.80 \text{ M} \text{Pi}.
$$

Найдем параметры пара на входе в турбину при неименной энтальпии  $h_0 = const = 3317,400 \text{ kJ/K/K}$ г,  $S_0 = 6,1905 \text{ kJ/K/K}$ г.

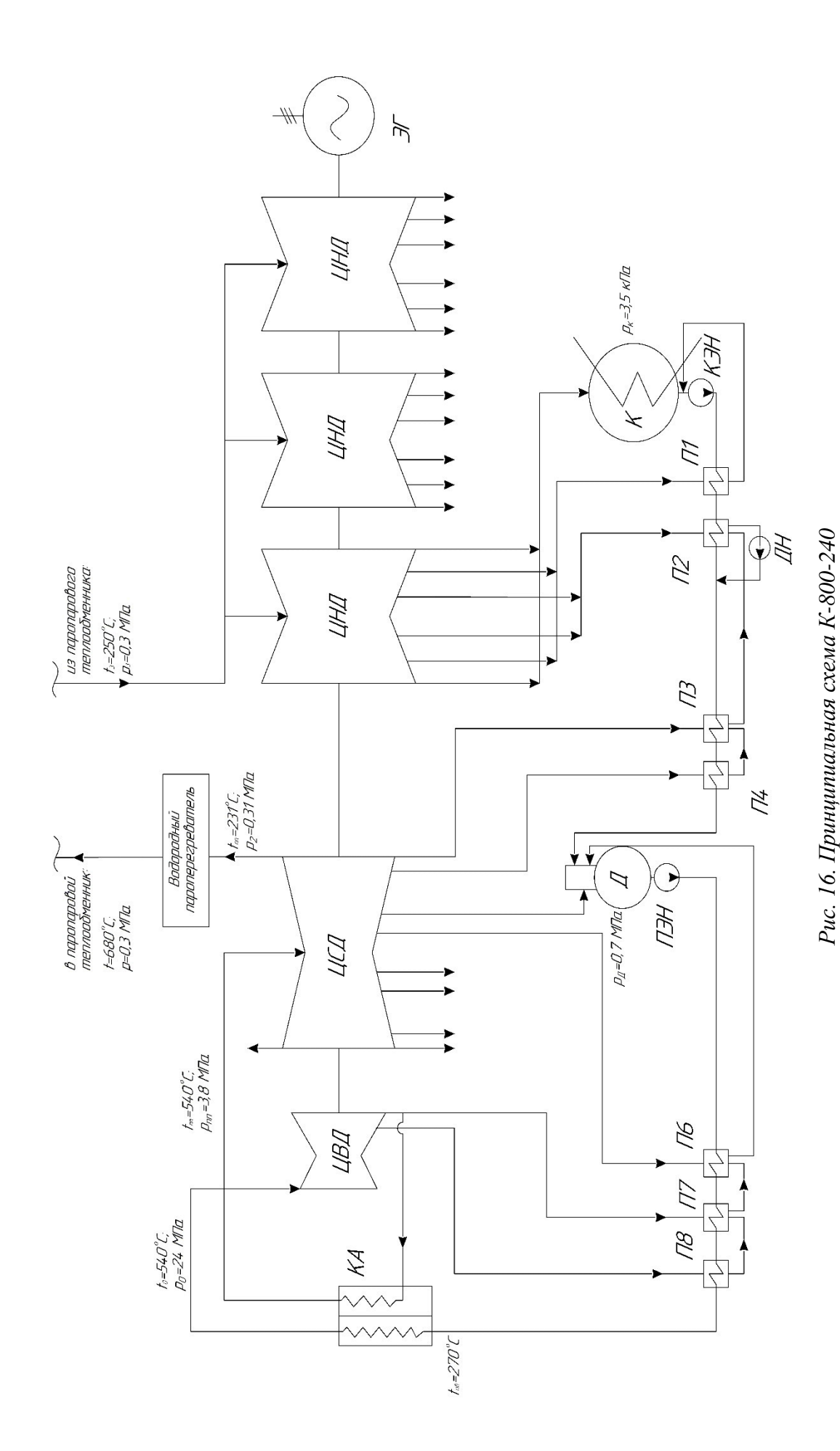

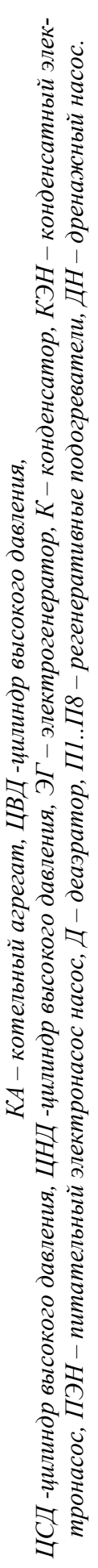

 $\frac{4}{2}$ 

Определим давление пара за ЦВД, учитывая, что давление после промперегрева  $p_m = 3.8$  МПа, а потери давления в тракте промежуточного перегрева  $\Delta p / p_m = 0.1$ :

$$
p_1 = 1, 1 \cdot 3, 8 = 4, 18
$$
 M\Pi a.

Найдем значение энтальпии за ЦВД:

$$
h_{1} = h_{0} - (h_{0} - h_{1t}) \eta_{oi}^{HBI} = 3317,400 - (3317,400 - 2874,600) \cdot 0,88 = 2927,736 \text{ KJ/K/r},
$$

где  $h_{1t}$  энтальпия пара при изоэнтропийном расширении;

 $\eta_{oi}^{IIBJ}=0.85...0.9$  - КПД ЦВД ориентировочный. Принимаем  $\eta_{oi}^{IIBJ}=0.88$ .

Параметры пара после промперегрева  $p_m = 3.8 \text{ M}$ Па,  $t_{nn} = 540 \text{ °C}$ ,  $h_{\text{nu}}$ =3538,538 кДж/кг,  $S_{\text{nu}}$ =7,2328 кДж/кг·К.

Давление пара за ЦСД выбираем  $P_2 = 0.31$  МПа и с учётом потерь в тракте третьего высокотемпературного перегрева пара давление на входе в цилиндр низкого давления (ЦНД) оказывается равным  $P_{\text{ouHH}} = 0,30 \text{ M}$ Па, для того чтобы обеспечить размеры ЦНД приемлемыми по конструктивным соображениям (4 ступени в одном потоке).

Найдем величину энтальпии за ЦСД:

$$
h_2 = h_{nn} - (h_{nn} - h_{2t})\eta_{oi}^{IICJ} = 3538,538 - (3538,538 - 2861,010) \cdot 0,90 = 2928,768 \ \kappa JJ. \ \kappa z,
$$

где  $h_{2t}$ - энтальпия пара при изоэнтропийном расширении;

 $\eta_{\eta}^{\text{HCI}}$  =0,9 ...0,93 - КПД ЦСД ориентировочный. Принимаем  $\eta_{\eta}^{\text{HCI}}$  =0,90.

Определим параметры пара перед ЦНД  $p_3 = 0.30$  МПа,  $t_3 = 260$ °C (температура после ТО),  $h_3 = 2988,021 \text{ kJ/K/r}$ г,  $S_3 = 7,5181 \text{ kJ/K/r}$ °К.

Найдем энтальпию пара за ЦНД:

$$
h_{k} = h_{3} - (h_{3} - h_{kt})\eta_{ol}^{\text{IHH1}} = 2988,021 - (2988,021 - 2248,800) \cdot 0,8 = 2396,644 \text{ KJ/K}
$$

где  $h_{\text{kt}}$  – энтальпия пара при изоэнтропийном расширении;

 $\eta_{ai}^{IHH}$  =0,75...0,8 - КПД ЦНД ориентировочный. Принимаем  $\eta_{ai}^{IHH}$  = 0,80. На рис. 17. представлен процесс расширения пара в  $h,s$  – диаграмме.

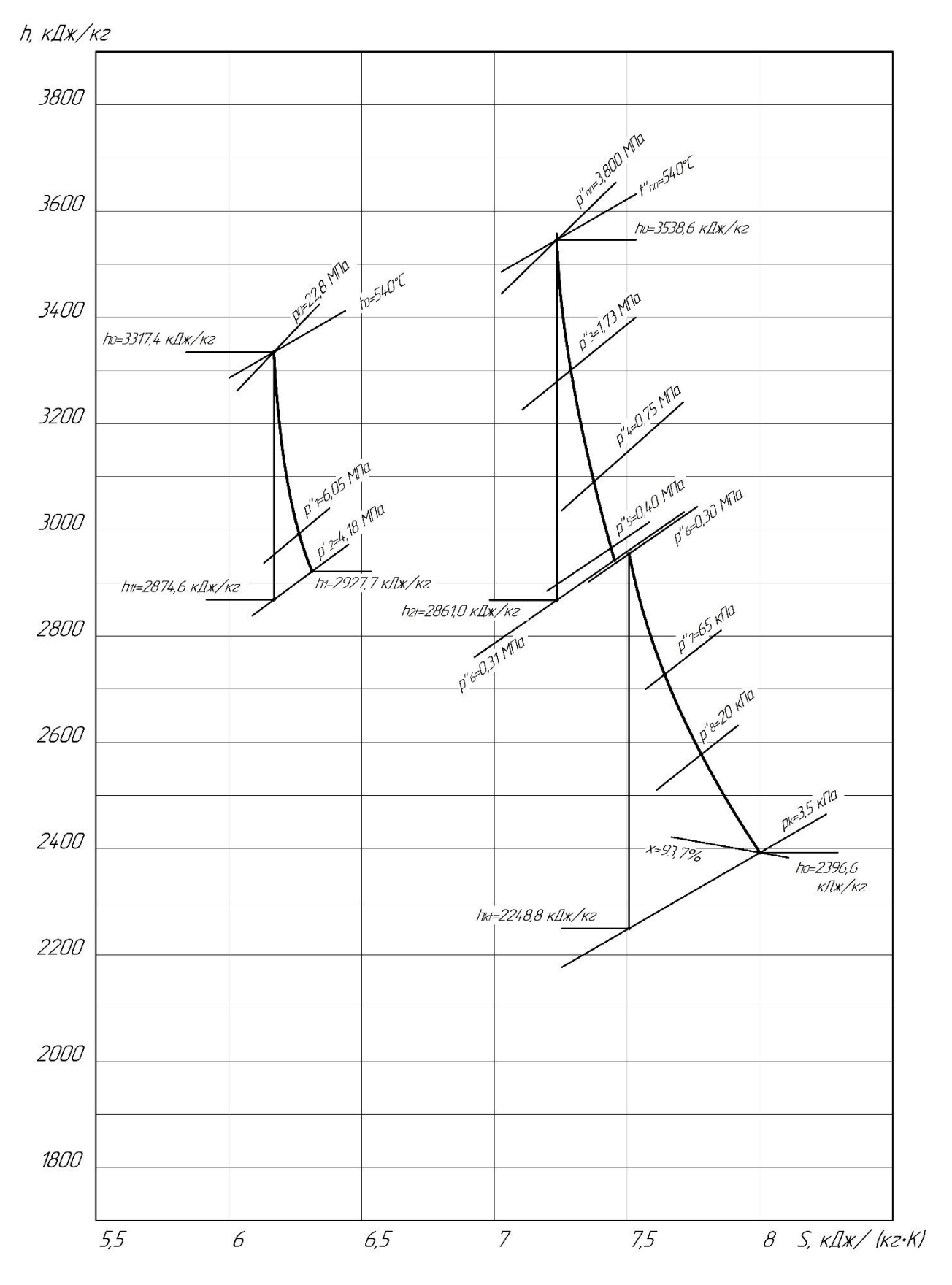

*Рис.17. Расширение пара в турбине К-800-240 с третьим высокотемпературным перегревом пара в h,s – диаграмме*

#### 3.2.1.1. Расчет подогревателей

Принимаем деаэратор повышенного давления  $p_0$ =0,7 МПа и температурой насыщения  $t_{\phi}$ =165 °С.

Исходя из тепловой схемы, найдем температуры конденсата и питательной воды, выходящих из деаэратора, ПНД (4шт.) и ПВД (3шт.) соответственно. Температуру питательной воды примем  $t_{\text{ns}} = 270$ °С.

$$
\Delta t_{IBI} = \frac{t_{n.s} - t_{\partial}}{n_{IBI}} = \frac{270 - 165}{3} = 35 \text{ °C}.
$$

$$
\Delta t_{\text{THH}} = \frac{t_{\text{o}} - t_{\text{r}}}{n_{\text{THH}} + 1} = \frac{165 - 26,72}{4 + 1} = 27,6 \text{ °C}.
$$

Найдем температуры воды, выходящей из подогревателей. Результаты представлены в табл. 5.

Таблииа 5

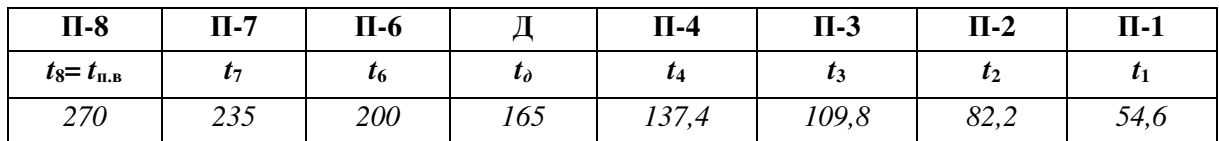

Учитывая, что недогрев конденсата греющего пара присутствует в ПНД и ПВД. Найдем температуры конденсата греющего пара с учетом недогрева. Примем  $\Delta t_{IBJ} = 2^{\circ} C$  и  $\Delta t_{I I H J} = 4^{\circ} C$ . Результаты представлены в табл. 6.

Таблииа б

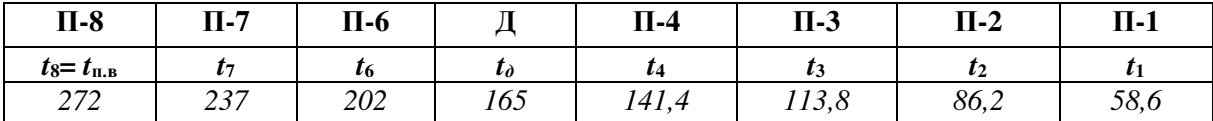

Этим температурам соответствует энтальпия и давление конденсата

греющего пара (по параметрам насыщения). Значение указаны в табл. 7.

Таблииа 7

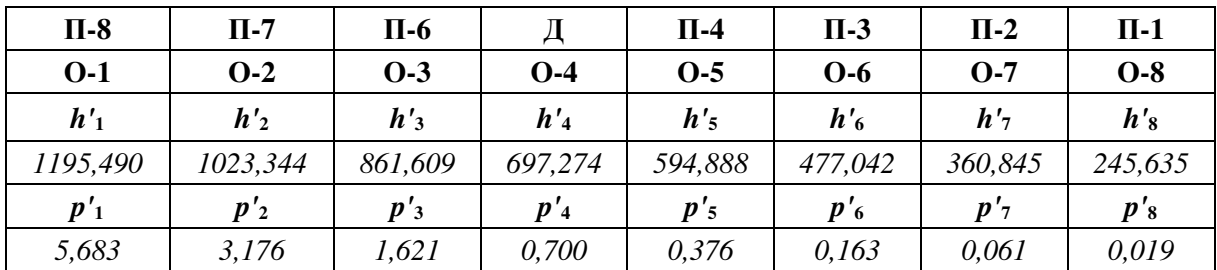

При транспортировке греющего пара из камеры отбора турбины до соответствующего подогревателя на преодоление путевых и местных сопротивлений затрачивается от 5 до 8% давления в отборе. Принимая, что затрачивается 6,5%. В отборах турбины должны быть соответственно давления  $p_{j}^{''}=$ 1,065 ·  $p_{j}^{'}$ . Принимая что затрачивается 6,5%. Давления представлены в табл. 8.

*Таблица 8* 

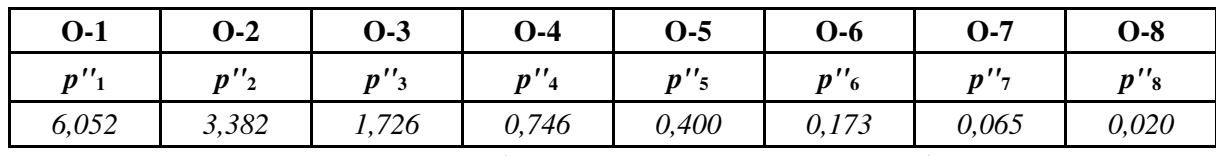

По конструктивным соображениям делаем 2 и 6 отбор за ЦВД и ЦСД. При этом давление  $p_2^{\dagger} = 4,180 \text{ M}$ Па,  $p_2^{\dagger} = 3,925 \text{ M}$ Па,  $h_2^{\dagger} = 1081,919 \text{ K}$ Дж/кг,  $h_7 = 1023,944$  кДж/кг-энтальпия воды на выходе из П-7 (при температуре 237°С). Для подогревателя номер 3  $p_6 = 0,310 \text{ M}$ Па,  $p_6 = 0,291 \text{ M}$ Па,  $h_6 =$  551,985 кДж/кг,  $h_3 =$  477,042 кДж/кг (при температуре 113,8°C).

Отложим давления отборов на процессе турбины в *h,s* – диаграмме. Этим давления соответствуют энтальпии отбора пара из турбины, представленные в табл. 9.

*Таблица 9* 

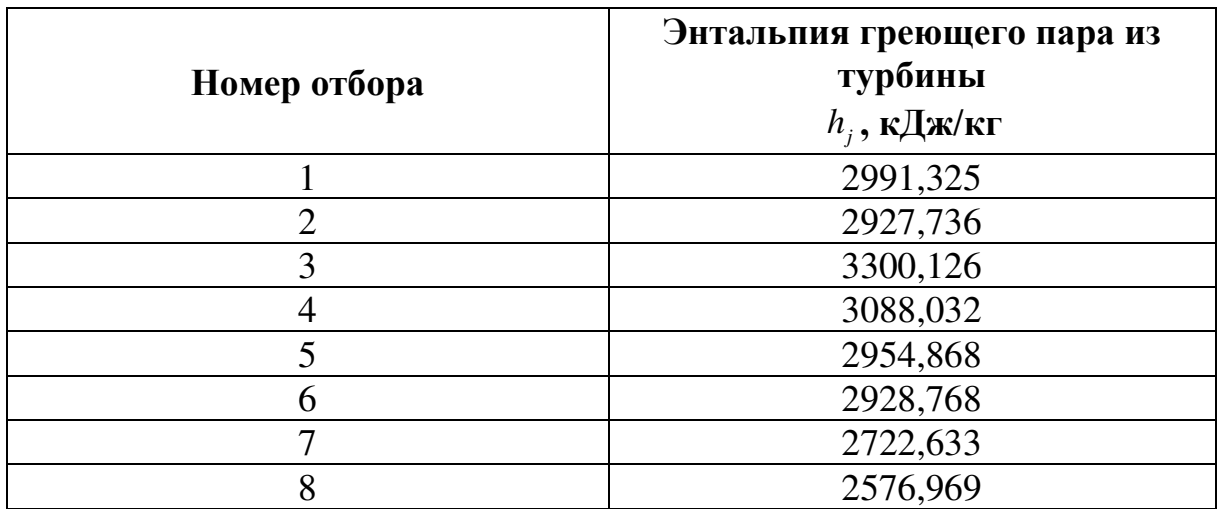

Найдем коэффициенты отбора пара из турбины на регенеративный подогрев в каждом подогревателе по формуле:

$$
\alpha_m = \frac{\beta_{_m} (h_{_{n,e}}^{_{\mathit{6bK}}} - h_{_{n,e}}^{_{\mathit{6K}}}) - (h_{_{m+1}}^{'} - h_{_{m}}^{'} ) \overset{^{\mathit{c}}}{\underset{_{m+1}}{\sum}} \alpha_{_j}}{h_{_m} - h_{_{m}}^{'}},
$$

где  $\beta_m$ -коэффициент, указывающий количество питательной воды, протекающей через рассматриваемый подогреватель, отнесенное к количеству питательный воды на входе в котел,  $h_m$ ,  $h'_m$  - энтальпии отбираемого пара и его конденсата,  $\alpha_j$  - относительные расходы пара на регенеративные подогреватели, расположенные выше по давлению, и через них организован «каскадный» слив конденсата.

Расчет представлен в табл. 10.

Таблица 10

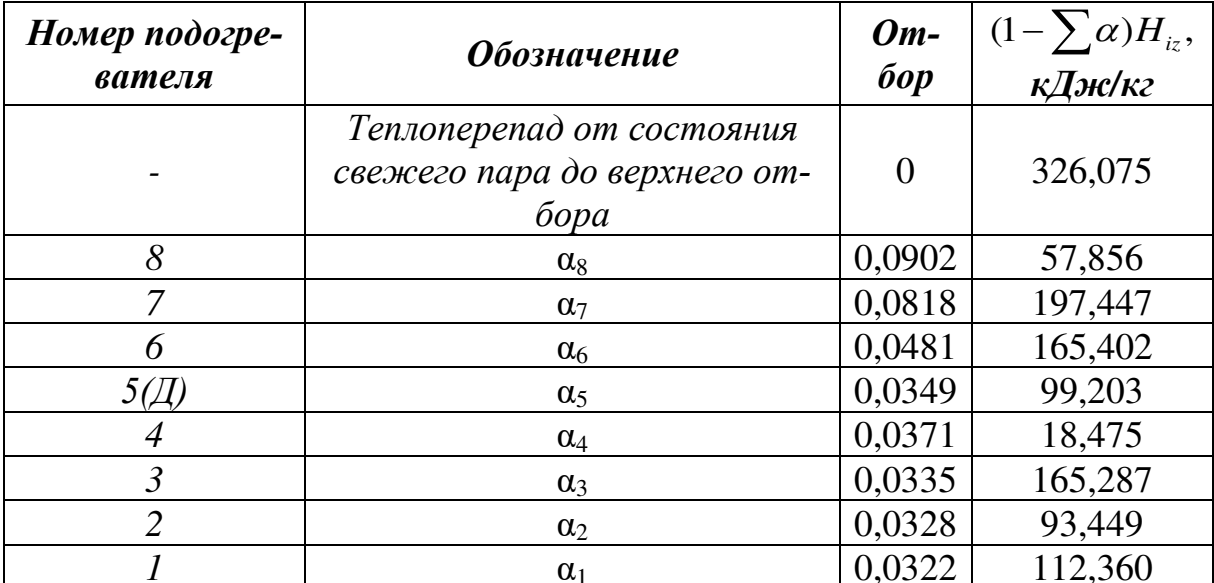

Приведенный использованный теплоперепад равен:

$$
\overline{H_i} = \sum (1 - \sum \alpha) H_{iz} = 1558,368 \text{ KJ/K/T}
$$

Найдем расход свежего пара с учетом отборов:

$$
G_1 = \frac{N_s}{\overline{H}_i \eta_{\scriptscriptstyle M} \eta_{\scriptscriptstyle 3.2}} = \frac{800000}{1235,533 \cdot 0,996 \cdot 0,987} = 658,646 \text{ kr/c}.
$$

### 3.2.1.2. Технико-экономические показатели

Количество теплоты  $q_1$ , затрачиваемой в котле на получение 1 кг пара с учетом того, что в промежуточном перегревателе протекает  $1 - \alpha_s - \alpha_7 = 0,828$  кг пара, составляет:

$$
q_1 = h_0 - h_s + (1 - \sum_{7}^{8} \alpha)(h_{nn} - h_1) - \left(\frac{B_{H2} + B_{02}}{G_0}\right)(h_s - h_s) = 3317,400 - 1178 +
$$
  
+0,928 \cdot (3538,538 - 2927,736) -  $\left(\frac{3,490 + 27,922}{652,846}\right)$  (2988,021 - 2396,644) = 2593,467 k\$\mathsf{L}\$x/\mathsf{kr}\$.

Абсолютный внутренний КПД равен:

$$
\eta_{ip} = \frac{\overline{H_i}}{q_1} = \frac{1235,533}{2593,467} = 0,480.
$$

Удельный расход теплоты:

$$
q_{i} = \frac{1}{\eta_{ip}} = \frac{1}{0,480} = 2,081 \frac{\text{K}\cancel{I}\cancel{I}\cancel{\text{K}}}{\text{K}\cancel{I}\cancel{I}\cancel{\text{K}}} = 7489 \frac{\text{K}\cancel{I}\cancel{I}\cancel{\text{K}}}{\text{K}\cancel{B}\text{T}\times\text{Y}}
$$

Абсолютный электрический КПД равен:

$$
\eta_{\rho} = \eta_{ip} \cdot \eta_{\rho z} \cdot \eta_{\rho q} = 0,480 \cdot 0,987 \cdot 0,996 = 0,471.
$$

Результаты расчёта (п. 3.2.1.1 и 3.2.1.2) представлены в сводной таблице 11.

Таблица 11

| Название параметра                          | Размер-<br>ность | Обозна-<br>чение           | Значе-<br>ние |
|---------------------------------------------|------------------|----------------------------|---------------|
| Параметры цикла ПТУ с К-800-240:            |                  |                            |               |
| Температура свежего пара                    | $\rm ^{\circ}C$  | $t_0$                      | 540           |
| Давление свежего пара перед СК ВД           | МПа              | $p_0$                      | 24            |
| Температура пара промперегрева              | $\rm ^{\circ}C$  | $t_{\rm HII}$              | 540           |
| Давление пара перед ЦСД после промперегрева | МПа              | $p_{\rm \pi\pi}$           | 3,80          |
| Давление пара перед ЦНД                     | $M\Pi$ a         | $p_0$ <sup>IIHA</sup>      | 0,3           |
| КПД ЦВД                                     | $\%$             | $\eta_\text{\tiny IIBJ}$   | 88            |
| КПД ЦСД                                     | $\%$             | $\eta_{\text{\tiny ILCJ}}$ | 90            |
|                                             | $\%$             | $\eta$ цнд                 | 80            |

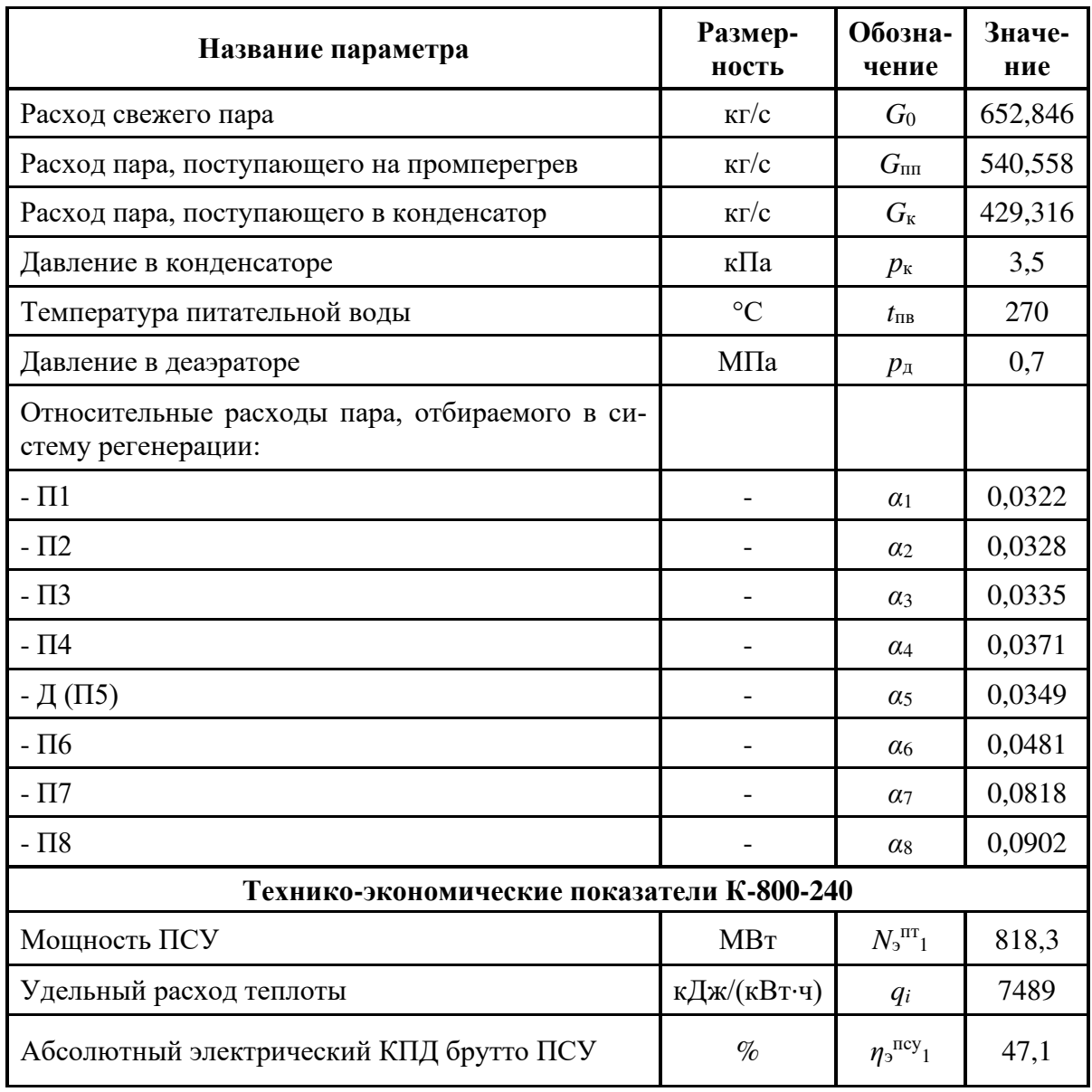

### 3.2.2. Описание конструкции паровой турбины основного блока К-800-240

Паровая турбина К-800-240 ЛМЗ имеет номинальную мощность 818 МВт с начальным абсолютным давлением 24 МПа, предназначена для привода двухполюсного генератора переменного тока ТВВ-800-2, для работы в блоке с прямоточным котлом ТПП-804, использующим органическое топ-ЛИВО.

Турбина имеет 8 нерегулируемых отборов пара (рис. 18), предназначенных для подогрева питательной воды в ПВД, основного конденсата - в ПНД, деаэраторе повышенного давления. Кроме регенеративных отборов, допускаются отборы пара без снижения номинальной мощности на подогрев сетевой воды и на собственные нужды станции.

Турбина представляет собой одновальный пятицилиндровый агрегат, выполненный по схеме 1ПВД+1ЦСДх2+3ЦНДх2.

Свежий пар из котла по двум трубопроводам подводится к двум коробкам стопорных клапанов, установленных впереди ЦВД. Каждая коробка стопорного клапана сблокирована с двумя коробками регулирующих клапанов, от которых пар по четырем трубам подводится к ЦВД.

ЦВД имеет внутренний корпус, в патрубки которого вварены сопловые коробки. Паропроводящие штуцера имеют сварные соединения с наружным корпусом цилиндра и подвижные – с горловинами сопловых коробок.

После промежуточного перегрева пар по двум паропроводам подводится к двум стопорным клапанам ЦСД, установленным по обе стороны цилиндра, и от них – к четырем регулирующим клапанам, расположенным непосредственно на корпусе ЦСД. ЦСД выполнен двухпоточным, причем первые три ступени каждого потока размещены в общем внутреннем корпусе. Из выхлопных патрубков ЦСД пар по четырем трубам поступает в водородный пароперегреватель, где нагревается, а затем отдает тепло в паропаровом теплообменнике и возвращается в ЦНД. В случае работы только основного блока пар из ЦСД сразу поступает к трем ЦНД через переходные патрубки.

Все ЦНД – двухпоточные, по пять ступеней в каждом потоке. По трем выхлопам ЦНД присоединены к каждому конденсатору.

Роторы частей высокого и среднего давления – цельнокованые, роторы ЦНД – с насадными дисками. Длина рабочей лопатки последней ступени ЦНД – 1200 мм, средний диаметр этой ступени – 3000 мм. Все роторы имеют жесткие соединительные муфты и по две опоры. Фикспункт валопровода (упорный подшипник) расположен между ЦВД и ЦСД.

50

Турбина снабжена паровыми лабиринтными уплотнениями. Из концевых каминных камер уплотнений всех цилиндров паровоздушная смесь отсасывается водоструйным эжектором через вакуумный охладитель.

Максимальный расход пара, на который при указанных начальных параметрах спроектирована турбина, составляет 730 кг/с. При этом турбоагрегат может развивать мощность, измеряемую на зажимах генератора, равную 850 МВт.

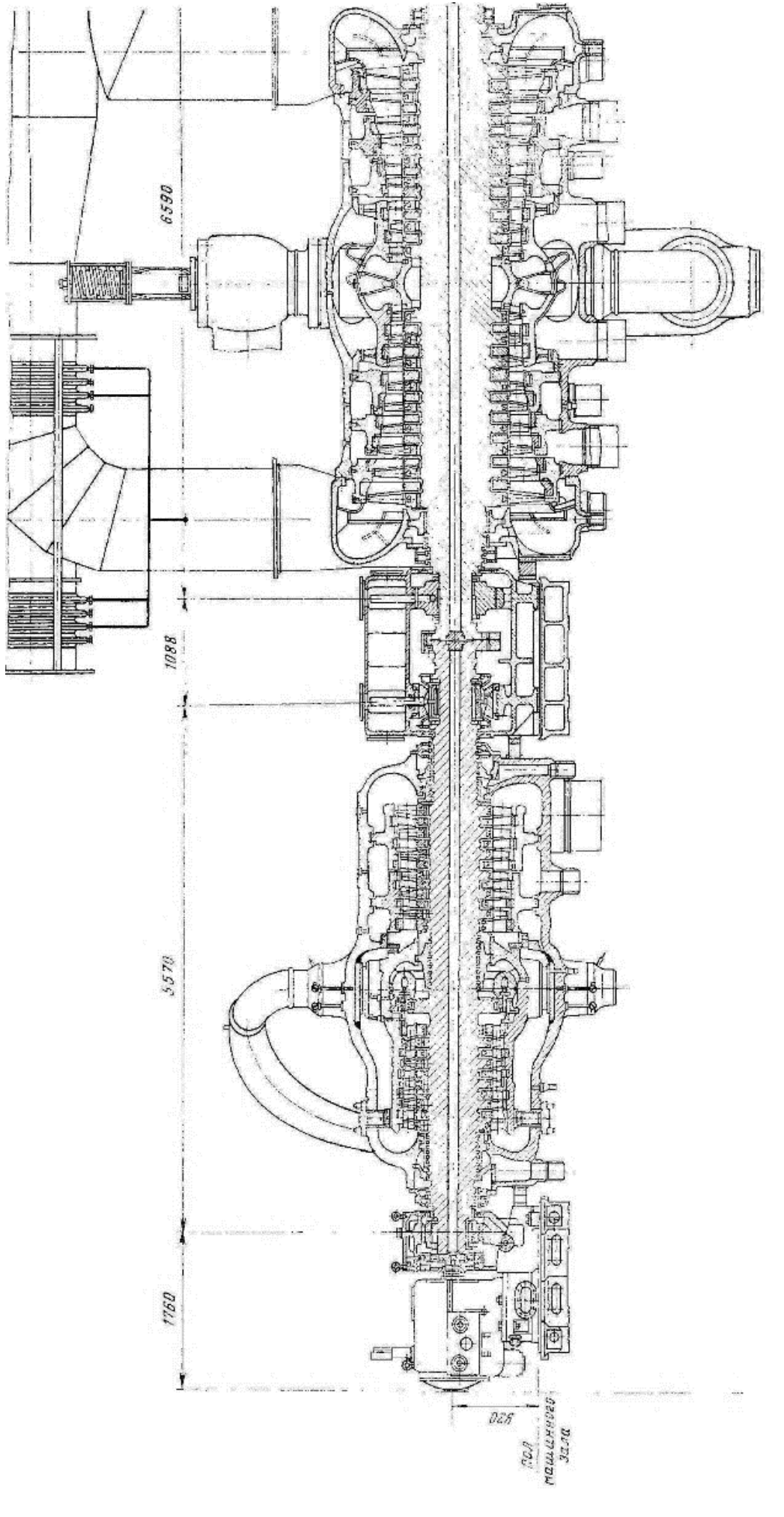

Рис. 18а – Продольный разрез ЦВД и ЦСД турбины К-800-240

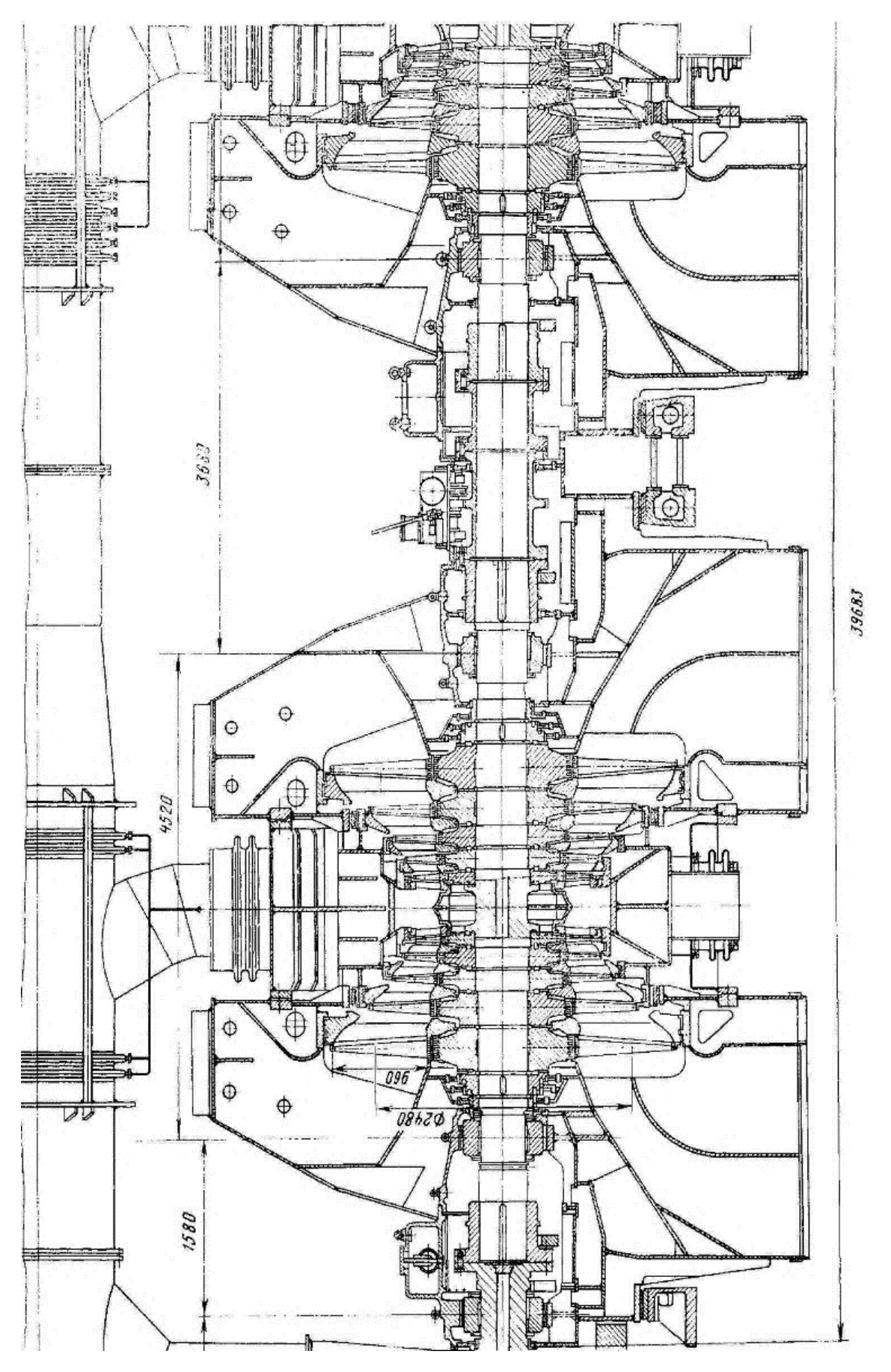

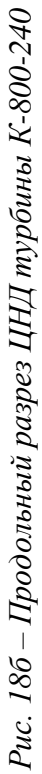

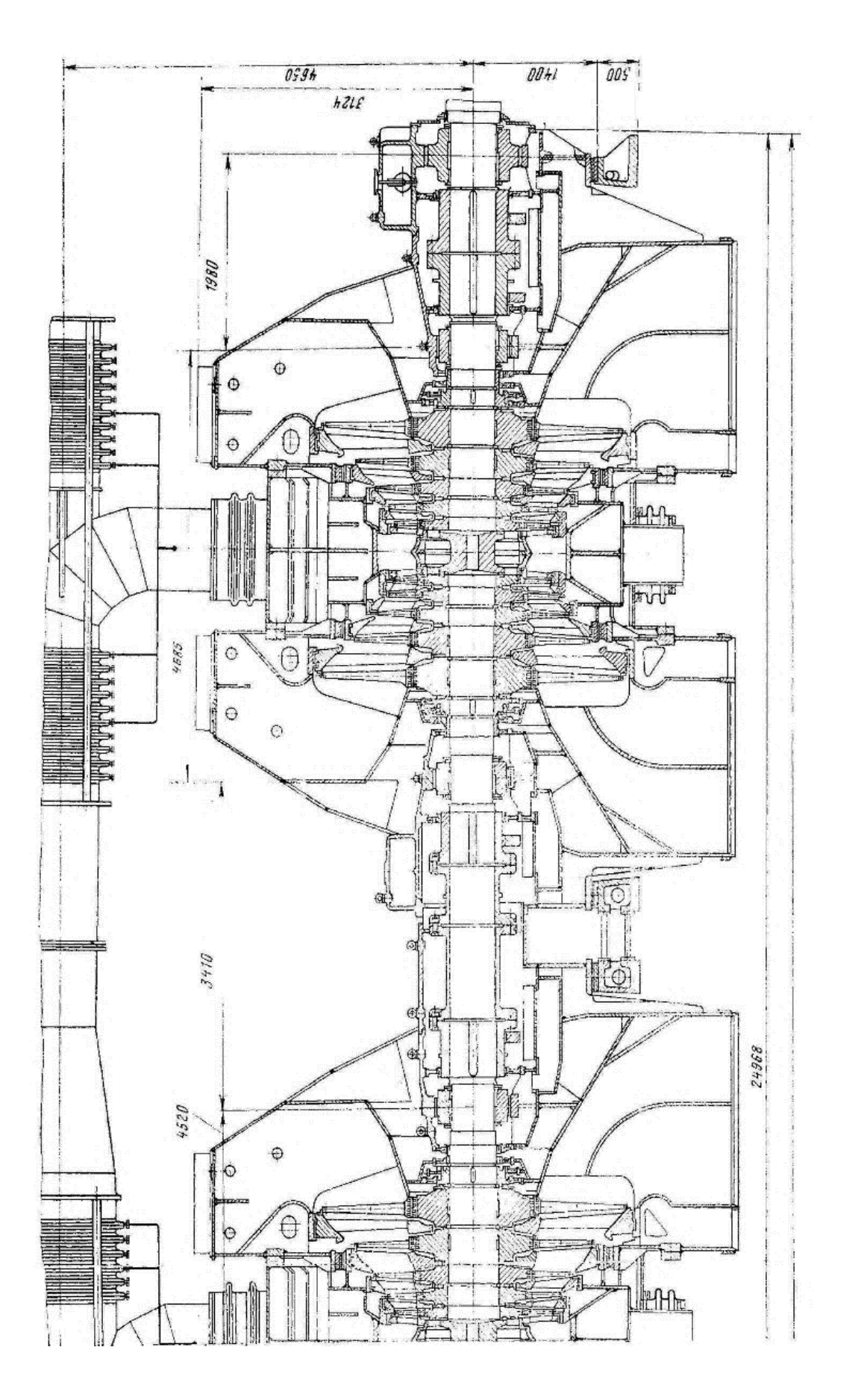

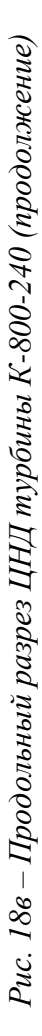

# Глава 4. Присоединенный паротурбинный блок, рассчитанный на суперсверхкритические параметры пара, для энергетической установки с третьим высокотемпературным пере-

#### гревом пара

#### $4.1.$ Расчёт тепловой схемы присоединенного блока

В качестве турбины для присоединенного паротурбинного блока была разработана паровая турбина с применением новых технических решени (п. 6.1) и повышением давления свежего пара до 30 МПа. Новая турбина будет иметь маркировку К-250-300.

На рис. 19 представлена принципиальная схема принятой паротурбинной установки.

Параметры свежего пара перед стопорными клапанами  $p_0 = 30$  МПа,  $t_0 = 650$ °С. По этим параметрам найдем энтальпию и энтропию пара  $h_0$ =3595,440 кДж/кг, S<sub>0</sub>=6,4077 кДж/кг·К.

Давление после клапанов с учетом потерь в них равно (потери составляют 2,2%, поскольку разработана новая система парораспределения  $(\Pi. 6.1.1))$ :

$$
p_0 = p_0(1 - \zeta_{k0}) = 30 \cdot (1 - 0.022) = 29{,}40
$$
 M\Pia.

Найдем параметры пара на входе в турбину при неименной энтальпии  $h_0 = const = 3595,440 \text{ KJ/K/K}$ ,  $S_0 = 6,4113 \text{ KJ/K/K}$ .

Определим давление пара за ЦВД, учитывая, что давление после промперегрева  $p_{nn} = 6$  МПа, а потери давления в тракте промежуточного перегрева  $\Delta p / p_{nn} = 0.1$ :

$$
p_1 = 1, 1 \cdot 6 = 6, 6
$$
 M\Pi a.

Найдем значение энтальпии за ЦВД:

 $h_1 = h_0 - (h_0 - h_1) \eta_{ai}^{IBJ} = 3595,440 - (3595,440 - 3117,180) \cdot 0,88 = 3174,571 \text{ KJ/Kyr},$ 

где  $h_{1t}$  – энтальпия пара при изоэнтропийном расширении;

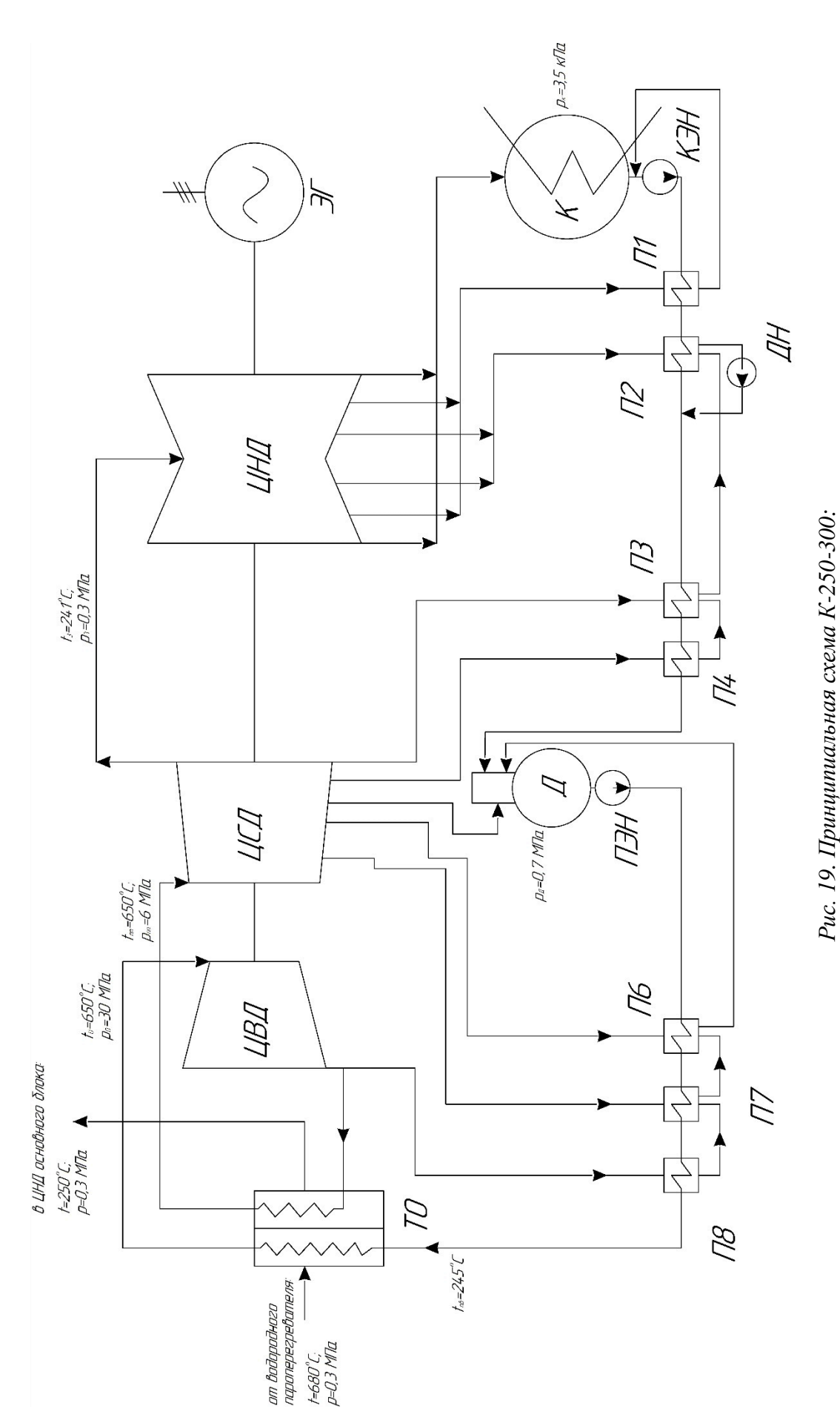

ЦСД -цилиндр высокого давления, ЦНД -цилиндр высокого давления, ЭГ – электрогенератор, К – конденсатор, КЭН – конденсатный элек-*ЦСД -цилиндр высокого давления, ЦНД -цилиндр высокого давления, ЭГ – электрогенератор, К – конденсатор, КЭН – конденсатный элек*тронасос,  $\overline{H}$ ЭН – питательный электронасос насос, Д – деаэратор, П1.. $H8$  – регенеративные подогреватели, ДН – дренажный насос. *тронасос, ПЭН – питательный электронасос насос, Д – деаэратор, П1..П8 – регенеративные подогреватели, ДН – дренажный насос.*ТО - паропаровой теплообменник, ЦВД -цилиндр высокого давления, *ТО – паропаровой теплообменник, ЦВД -цилиндр высокого давления,* 

56

 $\eta_{oi}^{IIBJ}=0.85...0.9$  - КПД ЦВД ориентировочный. Принимаем  $\eta_{oi}^{IIBJ}=0.88$ .

Параметры пара после промперегрева  $p_m = 3.8 \text{ M}$ Па,  $t_{nn} = 540 \text{ °C}$ ,  $h_{\text{III}}$ =3774,782 кДж/кг,  $S_{\text{III}}$ =7,2985 кДж/кг·К.

Давление пара за ЦСД выбираем  $P_2 = 0.30$  МПа для того, чтобы обеспечить размеры ЦНД приемлемыми по конструктивным соображениям (4 ступени в одном потоке).

Найдем величину энтальпии за ЦСД:

$$
h_2 = h_{nn} - (h_{nn} - h_{2t}) \eta_{oi}^{IICJ} = 3774,782 - (3774,782 - 2859,030) \cdot 0,90 = 2950,605 \, \text{KJ} \cdot \text{K} \cdot \text{K} \cdot \text{K}.
$$

где  $h_{2t}$  – энтальпия пара при изоэнтропийном расширении;

 $\eta_{oi}^{HCI}$  =0,9 ...0,93 - КПД ЦСД ориентировочный. Принимаем  $\eta_{oi}^{HCI}$  =0,90.

Оценим потери в перепускном патрубке между ЦСД и ЦНД по формуле:

$$
\Delta p_{\text{nep}} = 0.02 \cdot p_2 = 0.02 \cdot 0.30 = 0.006 \text{ M} \Omega.
$$

Давление пара перед ЦНД:

$$
P_3 = P_2 - \Delta P_{\text{nep}} = 0,30 - 0,006 = 0,294 \text{ M} \text{Pi} \text{a}.
$$

Определим параметры пара перед ЦНД  $p_3 = 0,294$  МПа,  $t_3 = 241,37$ °С,  $h_3 = 2950,605$  кДж/кг, S<sub>3</sub>=7,4939 кДж/кг·К.

Найдем энтальпию пара за ЦНД:

 $h_{\kappa} = h_3 - (h_3 - h_{\kappa}) \eta_{oi}^{UHJI} = 2950,605 - (2950,605 - 2241,550) \cdot 0,85 = 2347,908 \text{ KJ/K/Kr},$ 

где  $h_{\text{kt}}$  – энтальпия пара при изоэнтропийном расширении;

 $\eta_{oi}^{\text{LHA}}$ =0,85 - КПД ЦНД с учетом установленных распределительных решеток на входе в сопловой аппарат последней ступени ЦНД.

На рис. 20 представлен процесс расширения пара в  $h,s$  – диаграмме.

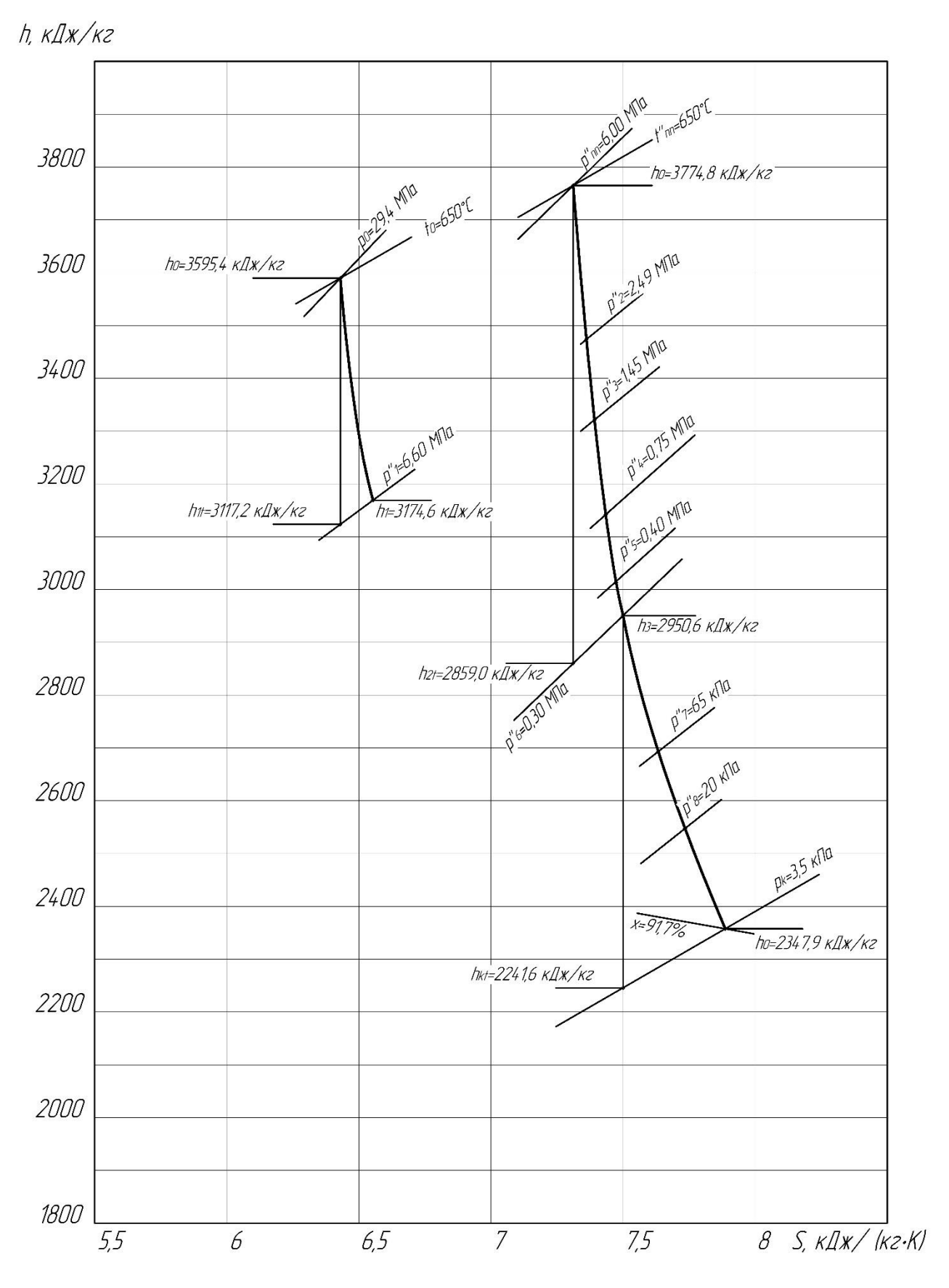

*Рис.20. Расширение пара в модернизированной паровой турбине присоединенного блока в h,s - диаграмме*

#### 4.1.1. Расчет подогревателей

В соответствии с принятым вариантом тепловой схемы суммарное повышение энтальпии питательной воды от  $h_{k}$ в конденсаторе до  $h_{\text{IB}}$  перед паропаровым теплообменником распределяется по подогревателям, исходя из принципа равномерного подогрева в ПНД и ПВД по ступеням, и выбираются параметры греющего пара в подогревателях и в отборах турбины.

Принимаем деаэратор повышенного давления  $p_{\phi}$ =0,7 МПа и температурой насыщения  $t_{\phi}$ =165 °С.

Исходя из тепловой схемы, найдем температуры конденсата и питательной воды, выходящих из деаэратора, ПНД (4шт.) и ПВД (3шт.) соответственно. Температуру питательной воды примем  $t_{\text{IB}} = 245^{\circ}\text{C}$ .

$$
\Delta t_{IBZ} = \frac{t_{n.s} - t_{\partial}}{n_{IBZ}} = \frac{245 - 165}{3} = 26.7 \text{ }^{\circ}C.
$$

$$
\Delta t_{\text{THH}} = \frac{t_{\delta} - t_{\kappa}}{n_{\text{THH}} + 1} = \frac{165 - 26,72}{4 + 1} = 27,6 \text{ }^{\circ}C.
$$

Найдем температуры воды, выходящей из подогревателей. Результаты представлены в табл. 12.

Таблица 12

| $\Pi - 8$                 | $\Pi$ -7 | $\Pi$ -6             |                  | $\Pi - 4$    | $\Pi$ -3 | $\Pi-2$   | $\Pi-1$ |
|---------------------------|----------|----------------------|------------------|--------------|----------|-----------|---------|
| $t_{8} = t_{\text{II,B}}$ |          | $\boldsymbol{\iota}$ | $\iota_{\theta}$ | $^{14}$      |          | $\iota_2$ |         |
| 245                       | 218,33   | 191,67               | 165              | 127<br>137,4 | 109,8    | 82,2      | 54,6    |

Учитывая, что недогрев конденсата греющего пара присутствует в ПНД и ПВД. Найдем температуры конденсата греющего пара с учетом недогрева. Примем  $\Delta t_{IBJ} = 2^{\circ} C$  и  $\Delta t_{I I H J} = 4^{\circ} C$ . Результаты представлены в табл. 13.

Таблица 13

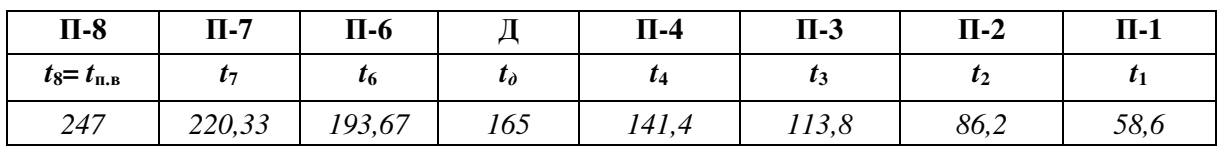

Этим температурам соответствует энтальпия и давление конденсата греющего пара (по параметрам насыщения). Значение указаны в табл. 14.

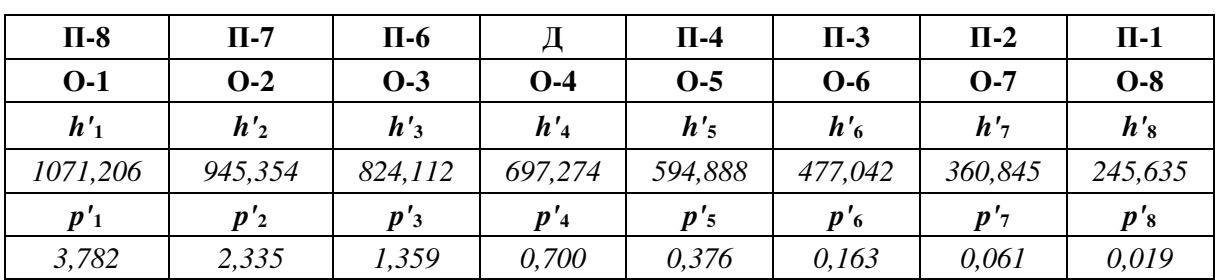

*Таблица 14* 

При транспортировке греющего пара из камеры отбора турбины до соответствующего подогревателя на преодоление путевых и местных сопротивлений затрачивается от 5 до 8% давления в отборе. Принимая, что затрачивается 6,5%. В отборах турбины должны быть соответственно давления  $p_{j}^{''}=$ 1,065 ·  $p_{j}^{'}$ . Принимая что затрачивается 6,5%. Давления представлены в табл. 15.

*Таблица 15* 

| $0 - 1$            | $O-2$                   | $0-3$   | $O-4$              | $0-5$                   | $0 - 6$               | 0-7                             | $O-8$                           |
|--------------------|-------------------------|---------|--------------------|-------------------------|-----------------------|---------------------------------|---------------------------------|
| $n^{\prime\prime}$ | $p^{\prime\prime}$<br>车 | n'<br>J | $p^{\prime\prime}$ | $n^{\prime\prime}$<br>◡ | $\boldsymbol{n}$<br>o | $\boldsymbol{p}^{\prime\prime}$ | $p^{\prime\prime}$<br>$\bullet$ |
| 4,027              | 2,487                   | 1,447   | 0,746              | 0,400                   | 0,173                 | 0,065                           | 0,020                           |

По конструктивным соображениям делаем 1 и 6 отбор за ЦВД и ЦСД. При этом давление  $p_1^{\dagger} = 6,60 \text{ M}$ Па,  $p_1^{\dagger} = 6,197 \text{ M}$ Па,  $h_1^{\dagger} = 1224,749 \text{ K}$ Дж/кг,  $h_{\rm s}$  = 1071, 206 кДж/кг -энтальпия воды на выходе из П-8 (при температуре 247°С). Для подогревателя номер 3  $p_6 = 0,300$  МПа,  $p_6 = 0,282$  МПа,  $h_6 =$  551,985 кДж/кг,  $h_3 =$  477,042 кДж/кг (при температуре 113,8°С).

Отложим давления отборов на процессе турбины в *h,s* – диаграмме. Этим давления соответствуют энтальпии отбора пара из турбины, представленные в табл. 16.

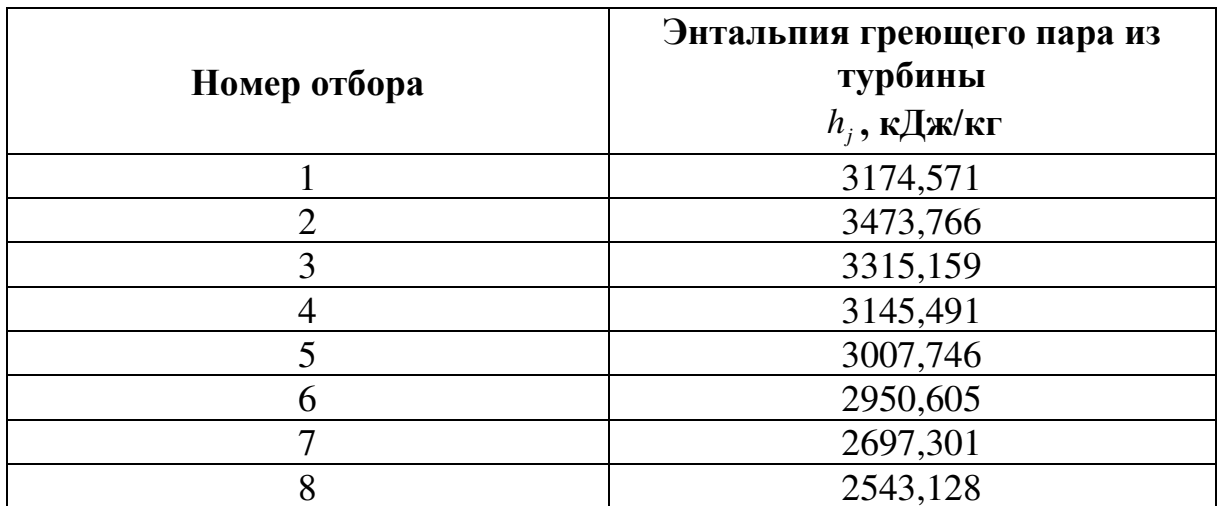

Найдем коэффициенты отбора пара из турбины на регенеративный подогрев в каждом подогревателе по формуле:

$$
\alpha_{_{m}}=\frac{\beta_{_{m}}(h_{_{n,e}}^{\textit{e} \textit{b} \textit{x}}-h_{_{n,e}}^{\textit{ex}})-(h_{_{m+1}}^{+}-h_{_{m}})\overset{^{z}}{\underset{_{m+1}}{\sum}}\alpha_{_{j}}}{h_{_{m}}-h_{_{m}}^{+}},
$$

где  $\,\beta_{\scriptscriptstyle m}^{}$  - коэффициент, указывающий количество питательной воды, протекающей через рассматриваемый подогреватель, отнесенное к количеству питательный воды на входе в котел,  $h_m$ ,  $h'_m$  - энтальпии отбираемого пара и его конденсата,  $\alpha_j$  - относительные расходы пара на регенеративные подогреватели, расположенные выше по давлению, и через них организован «каскадный» слив конденсата.

Расчет представлен в табл. 17.

Таблица 17

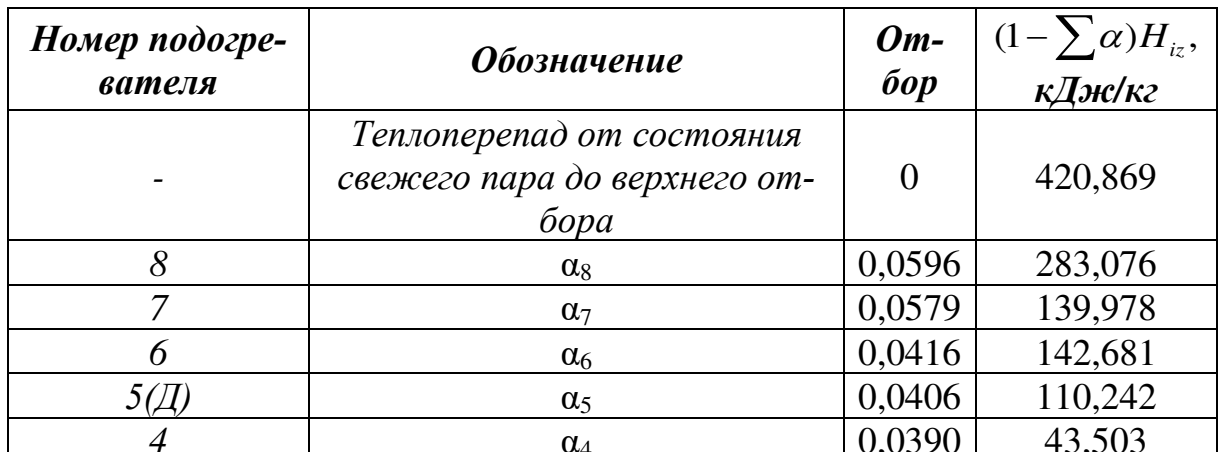

61

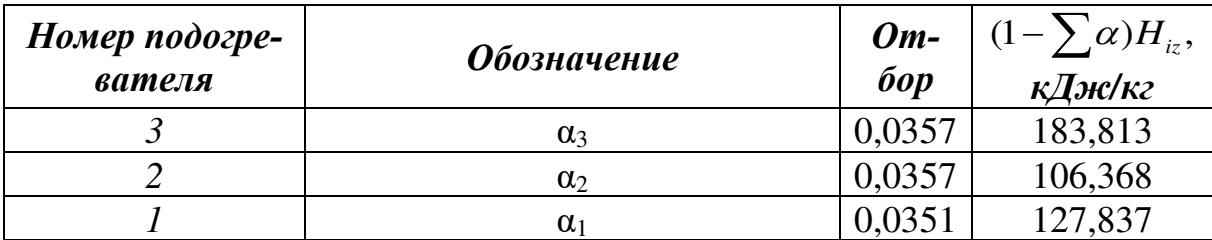

Приведенный использованный теплоперепад равен:

$$
\overline{H_i} = \sum (1 - \sum \alpha) H_{iz} = 1558,368 \text{ KJ/K}
$$

Расход пара, генерируемого паропаровым теплообменником пара, для присоединенного блока определим из теплового баланса:

$$
G_0^H = \frac{\left(G_0^I \cdot \left(1 - \alpha_8^I - \alpha_7^I\right) + B_{H_2} + B_{O_2}\right) \cdot \left(h_0^{TO} - h_{0I/H_2}^I\right)}{\left(1 - \alpha_8^H\right)\left(h_{THH}^H - h_{XHH}^H\right) + \left(h_0^H - h_{HB}^H\right)} = \frac{\left(658,646 \cdot \left(1 - 0,0902 - 0,0818\right) + 3,490 + 27,922\right) \cdot \left(3882,760 - 2967,725\right)}{\left(1 - 0,0596\right)\left(3774,782 - 3174,571\right) + \left(3595,440 - 1065,360\right)} = 165,142 \text{ kT/c},
$$

где  $B_{H_2}$  = 3,490 *кг* / *с* и  $B_{O_2}$  = 27,922 *кг* / *с* - расход водорода и кислорода для реализации третьего высокотемпературного перегрева (см. гл.5).

#### 4.1.2. Технико-экономические показатели

Количество теплоты  $q_1$ , затрачиваемой в котле на получение 1 кг пара составляет:

$$
q_1 = h_0 - h'_8 + (1 - \alpha_8)(h_m - h_1) = 3595,440 - 1061,561 +
$$
  
+ (1 - 0,0596) · (3774,782 - 3174,571) = 3098,319 kJx/kr.

Абсолютный внутренний КПД равен:

$$
\eta_{ip} = \frac{H_i}{q_1} = \frac{1558,368}{3098,319} = 0,503.
$$

Удельный расход теплоты:

$$
q_i = \frac{1}{\eta_{ip}} = \frac{1}{0.503} = 1.988 \frac{\text{K}\cancel{I}\cancel{I}\cancel{\text{K}}}{\text{K}\cancel{I}\cancel{I}\cancel{\text{K}}} = 7157 \frac{\text{K}\cancel{I}\cancel{I}\cancel{\text{K}}}{\text{K}\cancel{B}\text{T}\cancel{\text{K}}}
$$

Абсолютный электрический КПД равен:

 $\eta_{\rho} = \eta_{ip} \cdot \eta_{\alpha} \cdot \eta_{\alpha} = 0.530 \cdot 0.987 \cdot 0.996 = 0.494.$ 

Мощность присоединенного паротурбинного блока:

$$
N_{\rm s} = \eta_{\rm M} \eta_{\rm sc} \cdot G_0 \cdot H_i = 0.996 \cdot 0.987 \cdot 165,142 \cdot 1558,368 = 252,990 \text{ MBr}.
$$

Результаты расчёта (п. 4.1.1 и 4.1.2) представлены в сводной таблице 18.

*Таблица 18* 

| Название параметра                                                  | Размер-<br>ность | Обозна-<br>чение                                              | Значе-<br>ние |
|---------------------------------------------------------------------|------------------|---------------------------------------------------------------|---------------|
| Параметры цикла ПТУ присоединенного блока:                          |                  |                                                               |               |
| Температура свежего пара                                            | $\rm ^{\circ}C$  | $t_{0}$                                                       | 650           |
| Давление свежего пара перед СК ВД                                   | МПа              | $p_0$                                                         | 30            |
| Температура пара промперегрева                                      | $\rm ^{\circ}C$  | $t_{\scriptscriptstyle{\rm I\hspace{-.1em}I\hspace{-.1em}I}}$ | 650           |
| Давление пара перед ЦСД после промперегрева                         | МПа              | $p_{\rm nn}$                                                  | 6,00          |
| Давление пара перед ЦНД                                             | МПа              | $p_0$ <sup>IIHA</sup>                                         | 0,294         |
| КПД ЦВД                                                             | $\%$             | $\eta_{\rm IIB \rm I}$                                        | 88            |
| КПД ЦСД                                                             | $\%$             | $\eta$ цед                                                    | 90            |
| КПД ЦНД                                                             | $\%$             | $\eta_{\scriptscriptstyle\rm IHH\hspace{-.1em}I}$             | 85            |
| Расход свежего пара                                                 | $K\Gamma/c$      | G <sub>0</sub>                                                | 165,142       |
| Расход пара, поступающего на промперегрев                           | $K\Gamma/c$      | G <sub>III</sub>                                              | 155,299       |
| Расход пара, поступающего в конденсатор                             | $K\Gamma/c$      | $G_{\text{\tiny{K}}}$                                         | 108,141       |
| Давление в конденсаторе                                             | кПа              | $p_{\kappa}$                                                  | 3,5           |
| Температура питательной воды                                        | $\rm ^{\circ}C$  | $t_{\scriptscriptstyle\rm IIB}$                               | 245           |
| Давление в деаэраторе                                               | МПа              | $p_{\rm A}$                                                   | 0,7           |
| Относительные расходы пара, отбираемого в си-<br>стему регенерации: |                  |                                                               |               |
| $- \Pi1$                                                            |                  | $\alpha_1$                                                    | 0,0351        |
| $- \Pi2$                                                            |                  | $\alpha_2$                                                    | 0,0357        |
| $- \Pi$ 3                                                           |                  | $\alpha_3$                                                    | 0,0357        |
| $- \Pi 4$                                                           |                  | $\alpha_4$                                                    | 0,0390        |
| $- \Pi(\Pi 5)$                                                      |                  | $\alpha_5$                                                    | 0,0406        |
| $- \Pi 6$                                                           |                  | $\alpha_6$                                                    | 0,0416        |
| $- \Pi$ 7                                                           |                  | $\alpha_7$                                                    | 0,0579        |

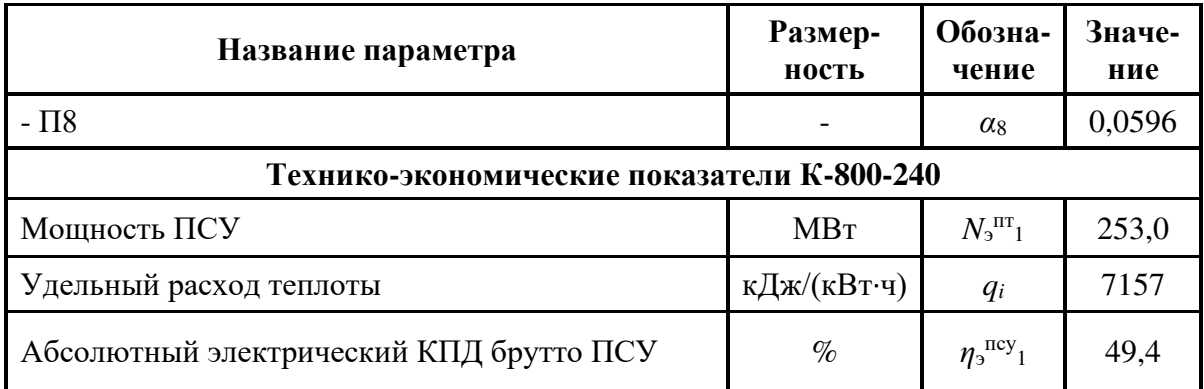

## 4.2. Тепловой и аэродинамический расчет проточной части паровой

### турбины присоединенного блока

### 4.2.1. Цилиндр высокого давления

В таблице 19 представлены основные параметры первой и последней ступеней ЦВД.

Таблица 19

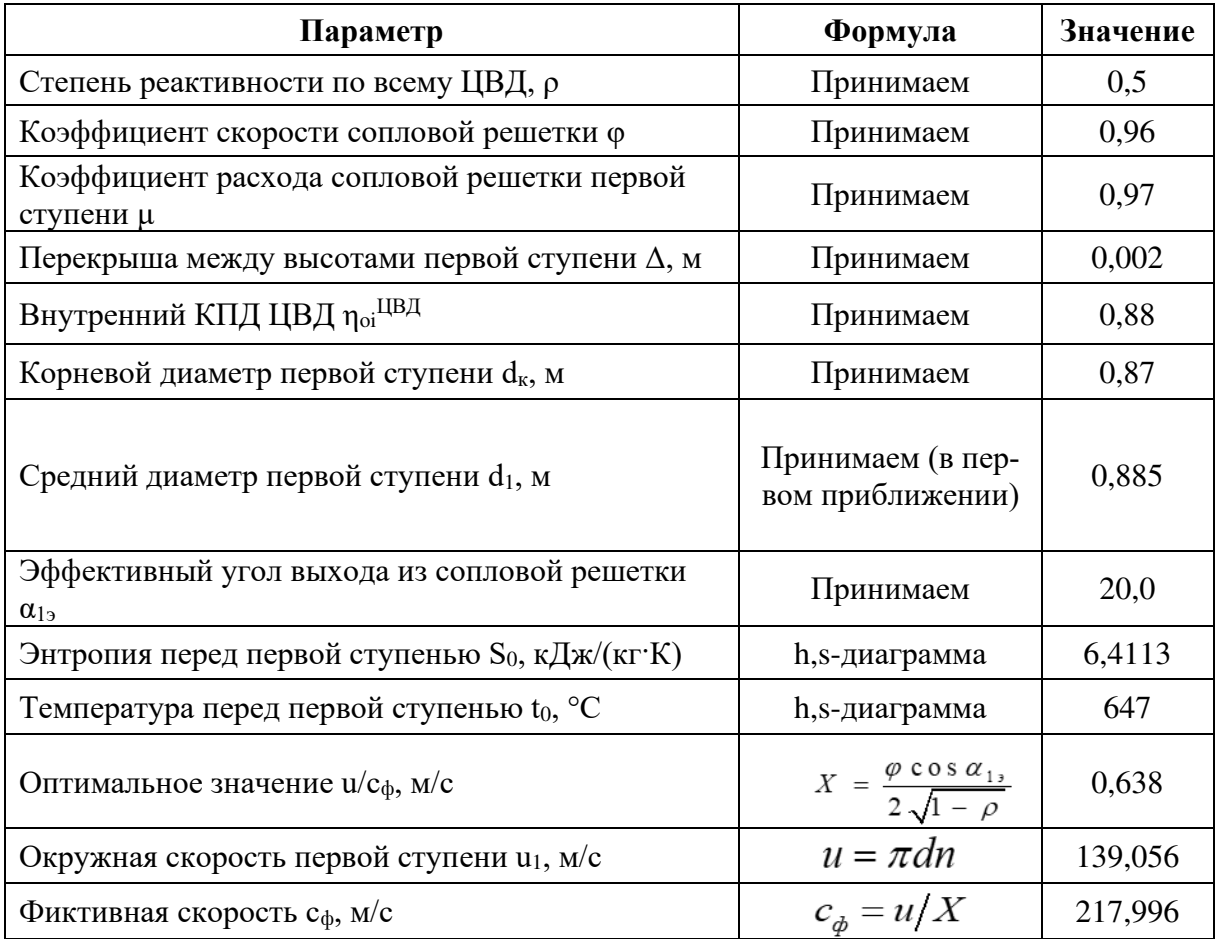

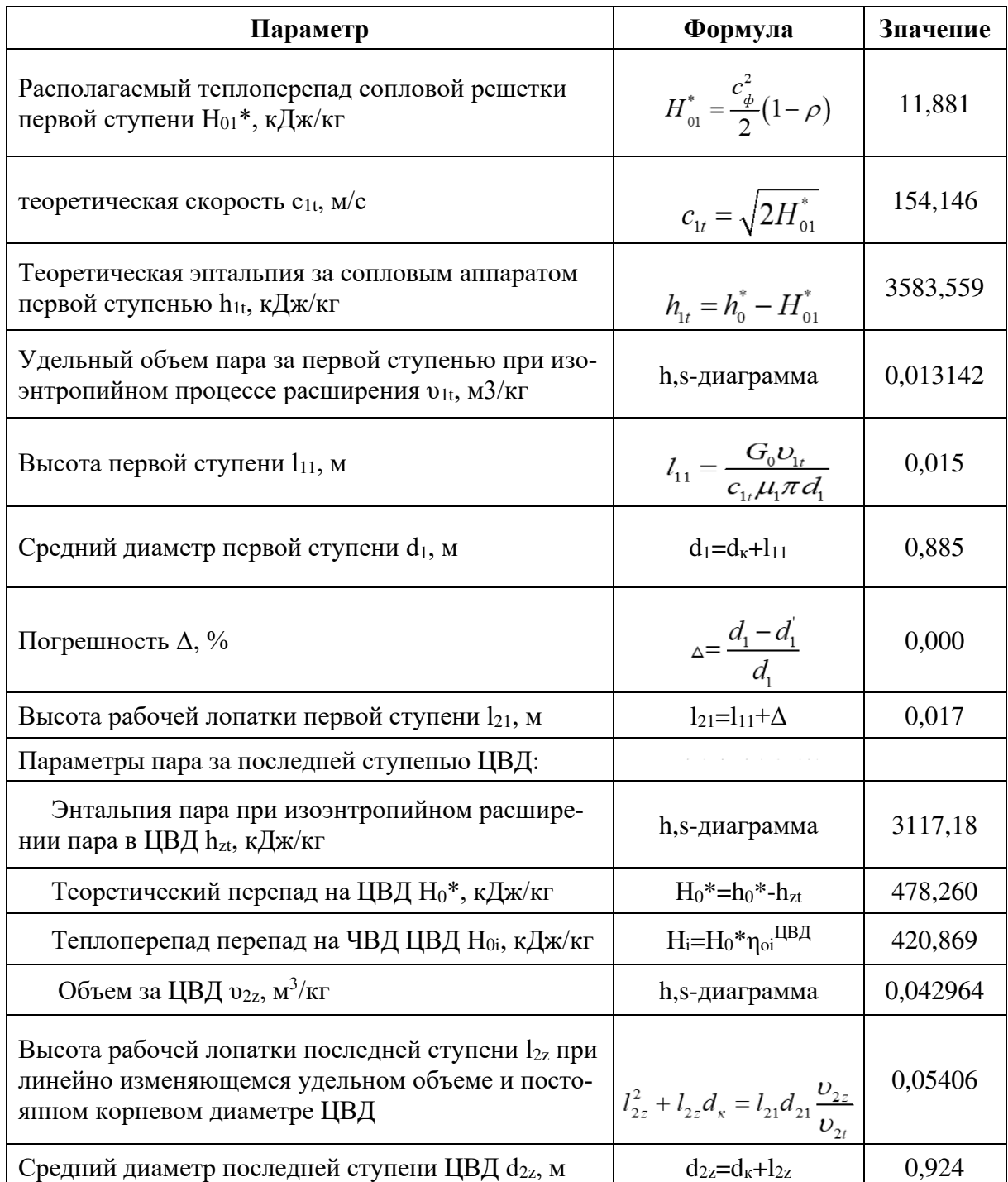

ний диаметр последней ступени ЦВД d2z, м  $\frac{d_{2z}=d_{k}+1_{2z}}{d_{2z}=d_{k}+1_{2z}}$  0.924 Произведем разбивку теплоперепадов, предположив, что диаметр ступеней и высота лопаток изменяются вдоль ЦВД линейно. Далее определяем по формулам для каждой ступени:

- обратную верность 
$$
\theta_i = \frac{l_{2i} + d_{\kappa}}{l_{2i}}
$$
;

- степень реактивности  $\rho_i = \rho_k + \frac{1.8}{1.8 + \theta_i}$ ;

- характеристическое отношение  $X_i = \frac{\varphi \cos \alpha_{13}}{2\sqrt{1-\rho_i}}$ ;

- теплоперепад по статическим параметрам  $H_i = 12.3 \cdot \left(\frac{d_i}{X_i}\right)^2 \cdot \left(\frac{n}{50}\right)^2 K_0$ , где

 $K_0$ =1 для первой ступени,  $K_0$ =0,95 для последующих ступеней;

Определяем среднее значение теплоперепадов:

$$
H_{0cp} = \frac{\sum_{i=1}^{z} H_i}{z} = 24,743 \text{ kJ/K/Kr},
$$

где z=20 - принятое число ступеней.

Коэффициент возврата теплоты:

$$
q_{t} = 4.8 \cdot 10^{-4} \cdot \left(1 - \eta_{oi}^{IIBA}\right) \cdot H_0^* \frac{z - 1}{z} = 4.8 \cdot 10^{-4} \cdot \left(1 - 0.88\right) \cdot 478,260 \frac{20 - 1}{20} = 0.026.
$$

Новое значение количества ступеней ЦВД:

$$
z_{\text{nosoe}} = \frac{H_0^*(1+q_t)}{H_{0cp}} = \frac{478,260(1+0,026)}{24,743} = 20.
$$

Невязка после разбивки теплоперепадов:

$$
\Delta = \frac{H_0^*(1+q_t) - \sum_{i=1}^k H_i}{z} = -0,205 \text{ kJ/K/ kT}.
$$

Уточняем значение теплоперепадов на каждую ступень с учётом невязок:

$$
H_i^{\ \ \textit{nosoe}} = H_i + \Delta.
$$

Результаты расчётов представлены в табл. 20 и на рис. 21-27.

*Таблица 20*

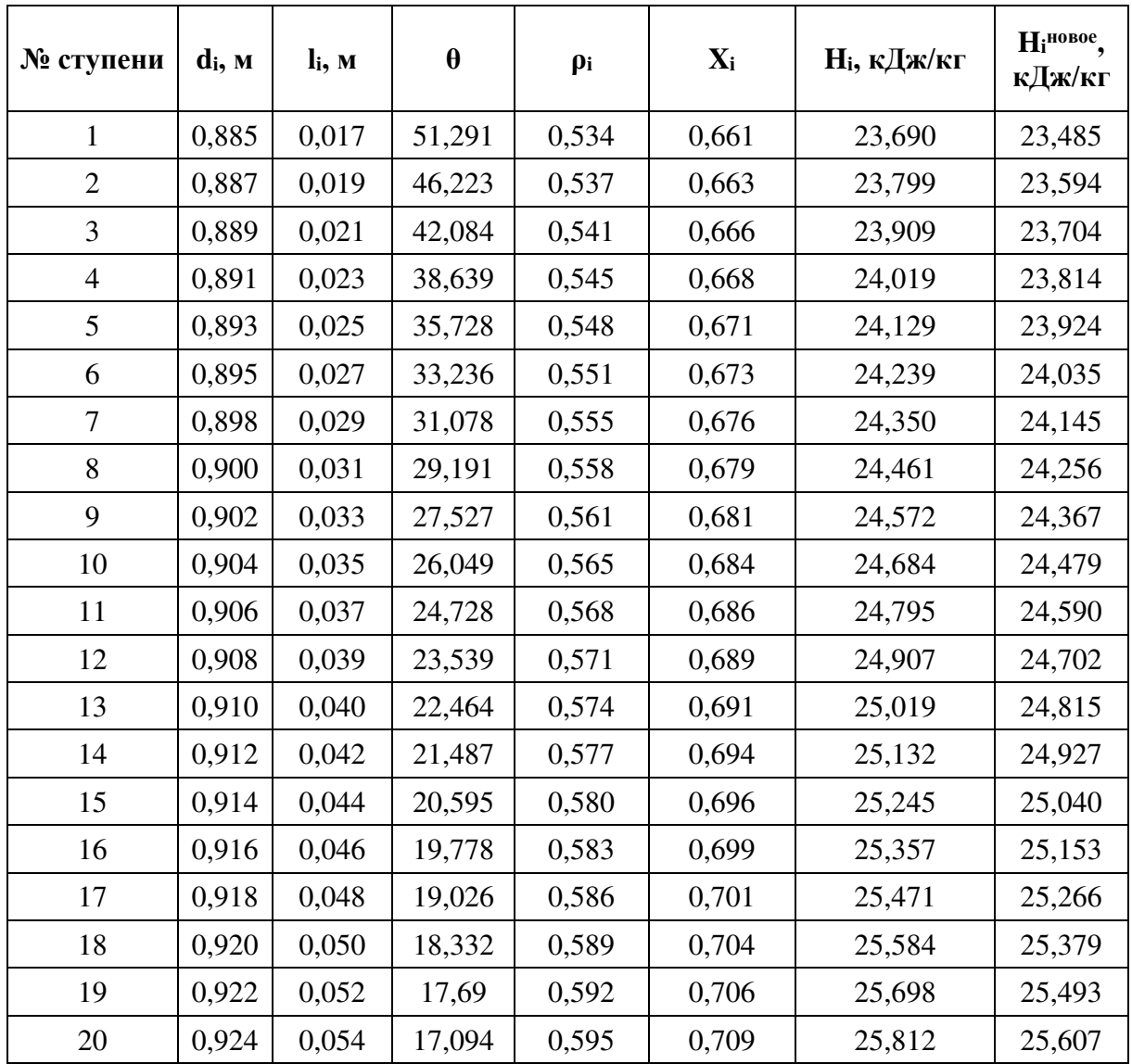

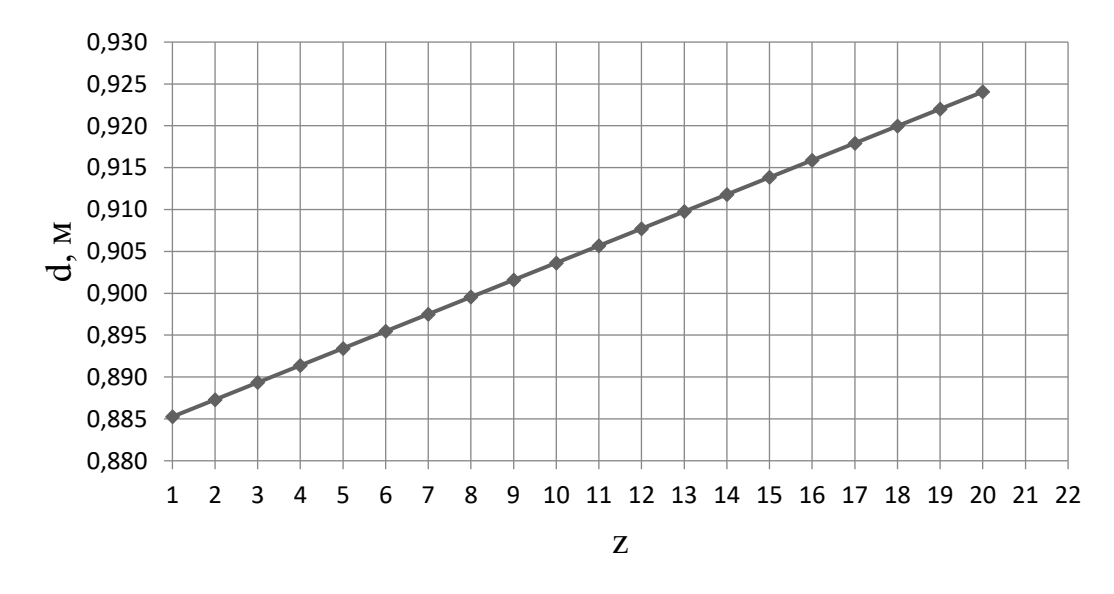

*Рис. 21. Распределение средних диаметров по проточной части ЧВД ЦВД*

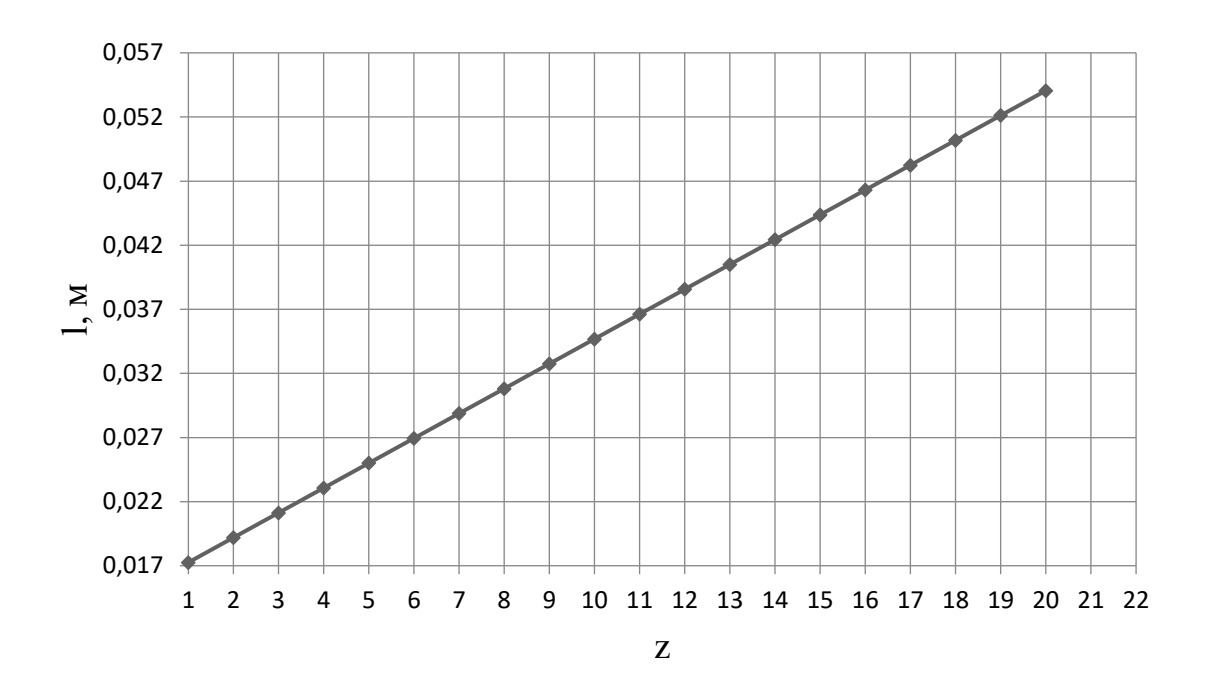

*Рис. 22. Распределение высот лопаток по проточной части ЧВД ЦВД*

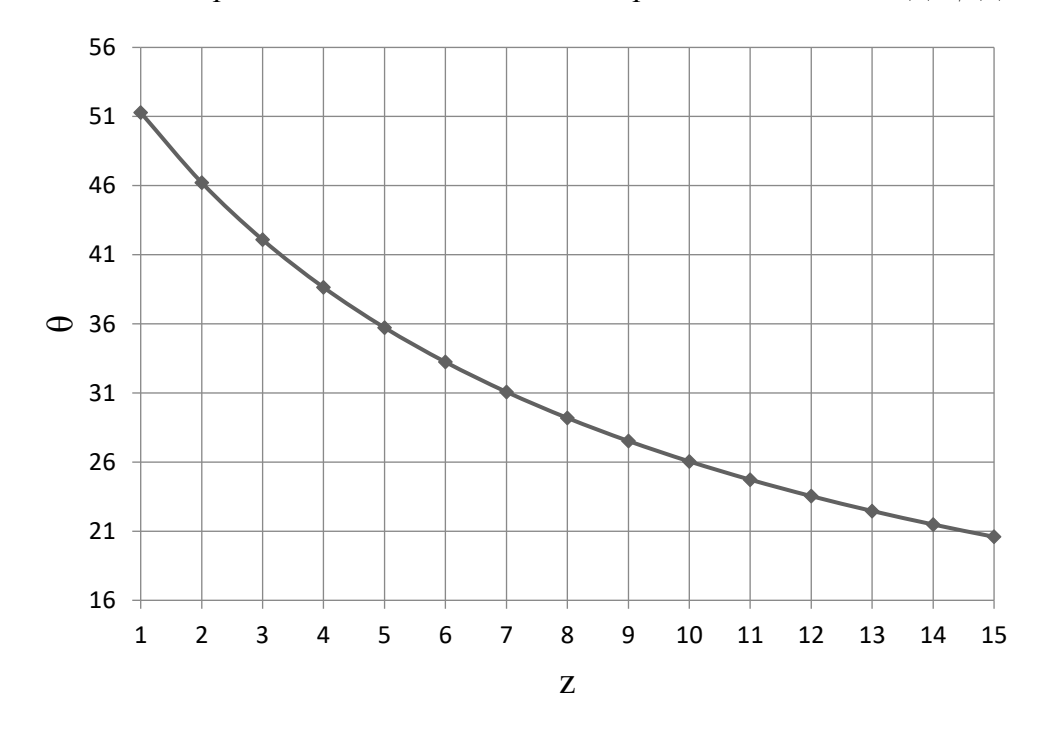

*Рис. 23. Распределение обратной веерности по проточной части ЧВД ЦВД*

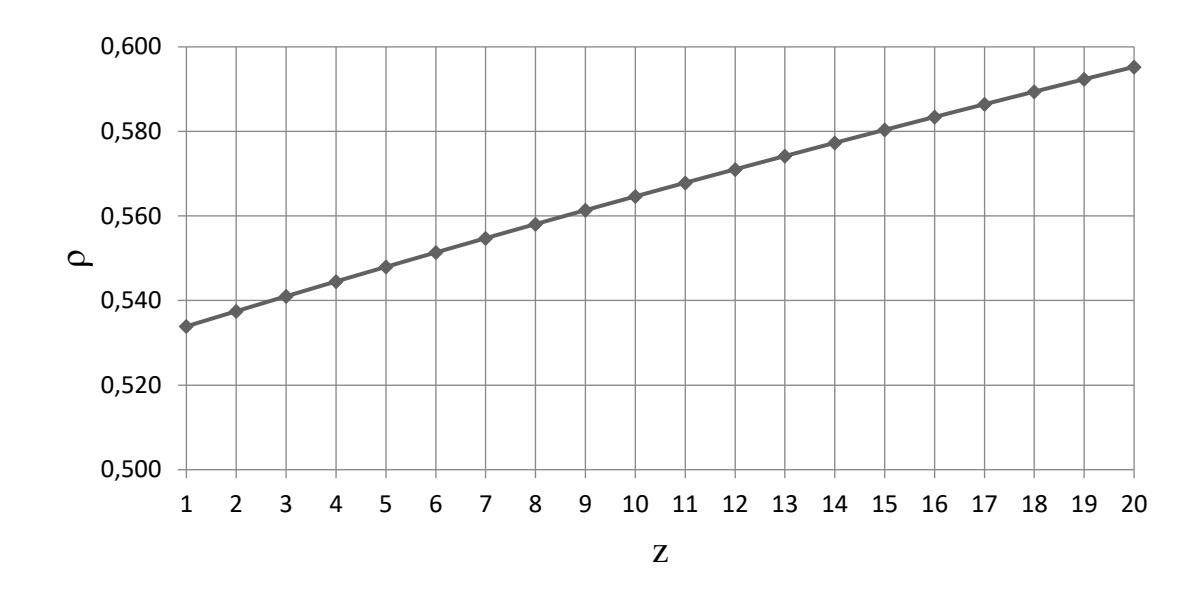

*Рис. 24. Распределение степени реактивности по проточной части ЧВД ЦВД*

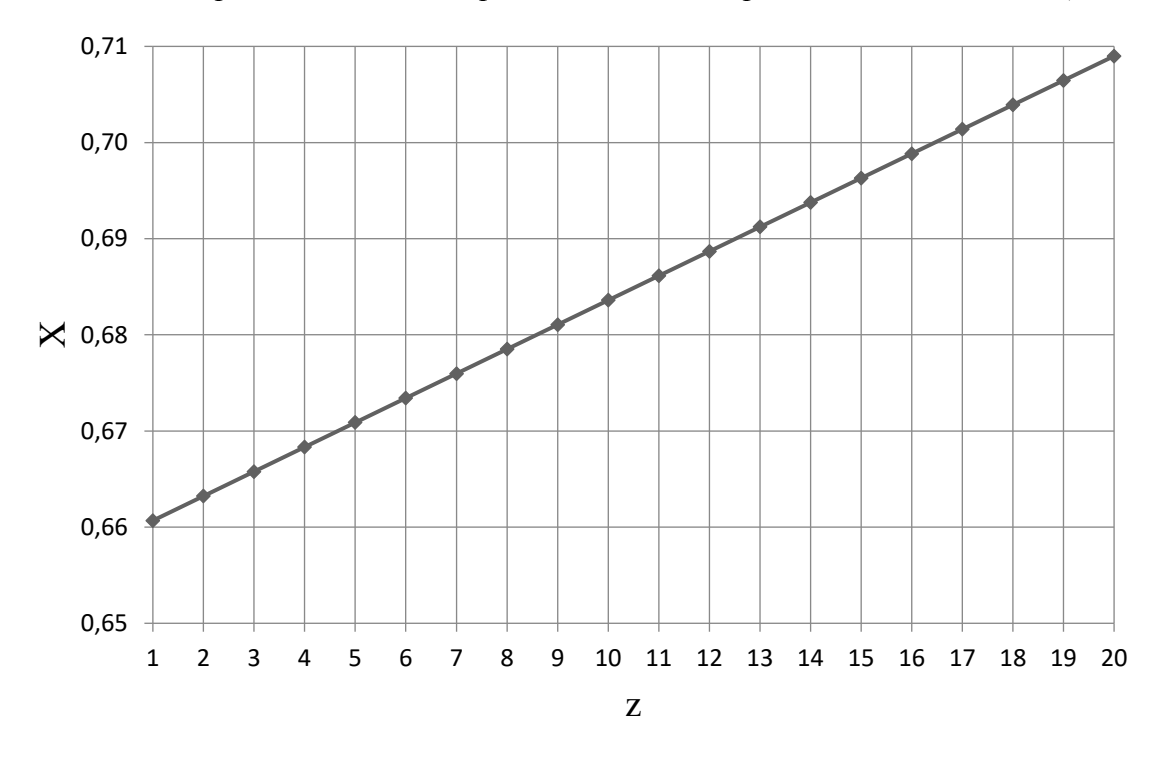

*Рис. 25. Распределение* u/c*<sup>ф</sup> по проточной части ЧВД ЦВД*

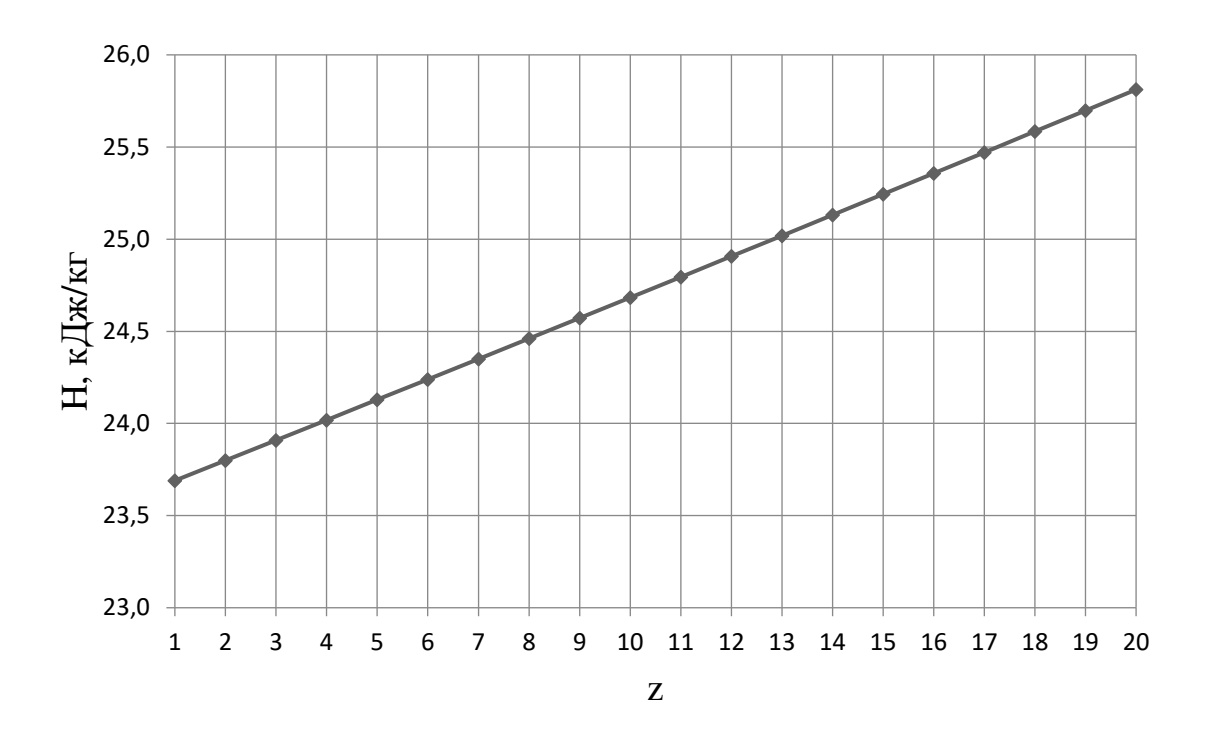

*Рис. 26. Распределение теплоперепадов по проточной части ЧВД ЦВД*

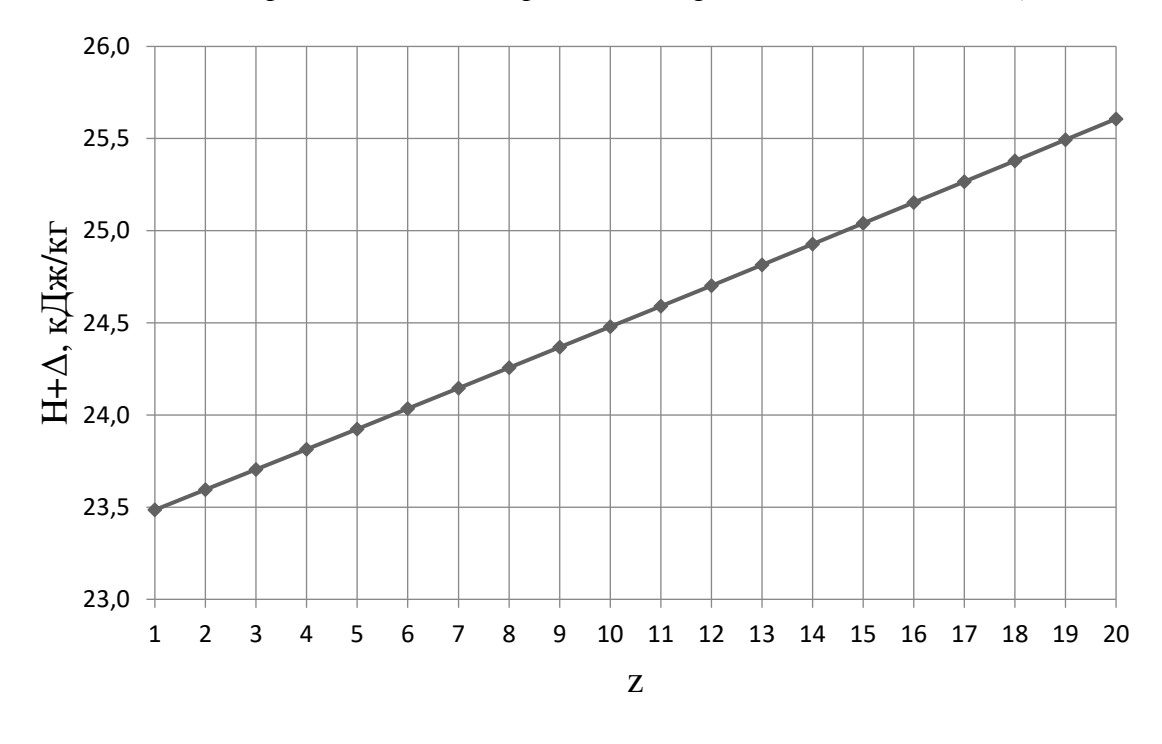

*Рис. 27. Распределение теплоперепадов с учётом невязки по проточной части ЧВД ЦВД*

### *4.2.2. Цилиндр среднего давления*

Для определения высоты последней лопатки ЦСД зададимся следующими величинами  $d_k$ =1,15 м – корневой диаметр ЦСД (постоянный),  $\rho_{\text{KZ}}$ =0,1 – корневая степень реактивности, *с*2z=82 м/с – выходная скорость из последней ступени, *φ*=0,97 – коэффициент скорости сопловой решетки.

Запишем уравнение неразрывности для сечения за рабочей решеткой и соотношение для среднего диаметра рабочего колеса последней ступени:

$$
\pi c_{az} l_{2z}^2 + \pi d_{k} c_{az} l_{2z} = G_z v_z,
$$

где  $G_z$ =134,409 кг/с – расход пара перед последней ступенью ЦСД;

 $v_z$ =0,783 м<sup>3</sup>/кг (по  $p_x$ =0,3 МПа,  $h_x$ =2950,605 кДж/кг) – удельный объем в конце ЦСД.

Решая квадратное уравнение, получаем положительный корень, который определяет значение высоты рабочей лопатки последней ступени ЦСД  $l_z$ =0,286 м. Принимая перекрышу в последней ступени ЦНД  $\Delta$ =5 мм. Тогда высота сопловой лопатки последней ступени ЦСД  $l_{1z}$ =0,281 м.

Средний диаметр рабочего колеса последней ступени ЦСД:

$$
d_{2z} = d_{x} + l_{2z} = 1.15 + 0.286 = 1.436
$$
 M.

Окружная скорость на среднем диаметре рабочего колеса последней ступени ЦНД:

$$
u_{2z} = \pi d_{2z} n = \pi \cdot 1,436 \cdot 50 = 225,566
$$
 m/c.

Зададимся углом выхода потока из сопловой лопатки  $\alpha_1 = 16^\circ$ .

Степень реактивности на среднем диаметре последней ступени ЦНД:

$$
p_{cp2z} = 1 - \left(1 - \rho_{\kappa}\right) \left(\frac{d_{cp2}}{d_{\kappa}}\right)^{-2\varphi^2 \cos^2 \alpha_1} = 1 - \left(1 - 0.10\right) \left(\frac{1.436}{1.15}\right)^{-2.0.97^2 \cos^2 16^{\circ}} = 0.388.
$$

Оптимальное характеристическое отношение определяется по формуле:

$$
X = \left(\frac{u_{cp2}}{c_{\phi}}\right)_{\text{onm}} = \frac{\varphi^2 \cos \alpha_1}{2\sqrt{1-\rho_{cp}}} = \frac{0.97^2 \cos 16^{\circ}}{2\sqrt{1-0.388}} = 0.578.
$$

Тогда:

$$
c_{\phi} = \frac{u_{cp2}}{X} = \frac{224,566}{0,578} = 390,103
$$
 m/c.

Располагаемый теплоперепад на ступень:

$$
H_{0z} = \frac{c_{\phi z}^2}{2} = \frac{390,103^2}{2} = 76,090 \text{ KJ/K/KT}.
$$

Для нахождения высот лопаток первой ступени ЦСД зададимся следующими параметрами:  $d_k=1,15$  м (т.к. корневой диаметр не изменяется по проточной части ЦНД,  $\rho_{\text{KZ}}=0.15$  – корневая степень реактивности,  $\alpha_1=12,3^{\circ}$  – угол входа потока в рабочую решетку первой ступени, φ=0,97 – коэффициент скорости сопловой решетки. В первом приближении примем  $d_{1cp}$ =1,195 м.

Степень реактивности на среднем диаметре первой ступени:

$$
p_{cp2} = 1 - \left(1 - \rho_{\kappa}\right) \left(\frac{d_{cp2}}{d_{\kappa}}\right)^{-2\cdot\varphi^2 \cos^2\alpha_1} = 1 - \left(1 - 0.15\right) \left(\frac{1.195}{1.15}\right)^{-2\cdot0.97^2 \cos^2 12.3^{\circ}} = 0.207.
$$

Характеристическое отношение скоростей u/cф первой ступени ЦСД:

$$
X = \frac{u}{c_{\phi}} = \frac{\varphi \cos \alpha_1}{2\sqrt{1-\rho}} = \frac{0.97 \cos 12.3^{\circ}}{2\sqrt{1-0.207}} = 0.517.
$$

Окружная скорость на среднем диаметре первой ступени ЦСД:

$$
u_{21} = \pi d_{21} n = \pi \cdot 1,195 \cdot 50 = 187,749
$$
 m/c.

Фиктивная скорость первой ступени ЦСД:

$$
c_{\phi 1} = \frac{u_1}{X} = \frac{187,749}{0,517} = 363,313 \text{ M/c}.
$$

Располагаемый теплоперепад на первую ступень ЦСД:

$$
H_{01} = \frac{c_{\phi 1}^2}{2} = \frac{363,313^2}{2} = 65,998
$$
 kJx/kr.

Теплоперепад на сопловой аппарат первой ступени ЦНД:

$$
H_{0c1} = (1 - \rho)H_{01} = (1 - 0,207) \cdot 65,998 = 52,333 \text{ KJ/K}
$$

Теоретическая абсолютная скорость на выходе из соплового аппарат:
$$
c_{1t} = \sqrt{2H_{c01}} = \sqrt{2.52333 \cdot 1000} = 3233522 \text{ m/c}.
$$

Энтальпия пара за сопловым аппаратом при изоэнтропийном расширении:

$$
h_{1t} = h_0^{HCI} - H_{0c1} = 3774,782 - 52,333 = 3722,449 \text{ KJ/K}
$$

где  $h_3$  – энтальпия пара перед ЦСД.

Удельный объем за сопловым аппаратом  $v_{1t} = f(h_{1t}, S_3) = 0.0727 \frac{M^3}{m}$ .

Зададим коэффициент расхода для соплового аппарата первой ступени ЦНД  $\mu_1 = 0.97$ .

Длина сопловой лопатки первой ступени ЦНД:

$$
l_1 = \frac{G_1 v_{1t}}{\mu_1 c_{1t} \pi d_1 \sin \alpha_1} = \frac{152,417 \cdot 0,0727}{0,97 \cdot 323,522 \cdot \pi \cdot 1,195 \cdot \sin 16^\circ} = 0,045 \text{ M}.
$$

Средний диаметр первой нерегулируемый ступени для соплового аппарата:

$$
d_1 = d_k + l_1 = 1,150 + 0,045 = 1,195
$$
 M.

Средние диаметры совпали, следовательно, высота лопатки найдена правильно.

Перекрыша в ступени ∆=2 мм.

Длина рабочей лопатки первой ступени ЦСД:

$$
l_2 = l_1 + \Delta = 0.045 + 0.002 = 0.047
$$
 M.

Известно, что изменение среднего диаметра в части ЦСД происходит по показательному закону. Таким образом, зададим кривую распределения теплоперепадов по ступеням в ЦСД. Изменение среднего диаметра по проточной части ЦНД представлено на рис. 28, принимая, что у нас 13 ступеней в ЦСД.

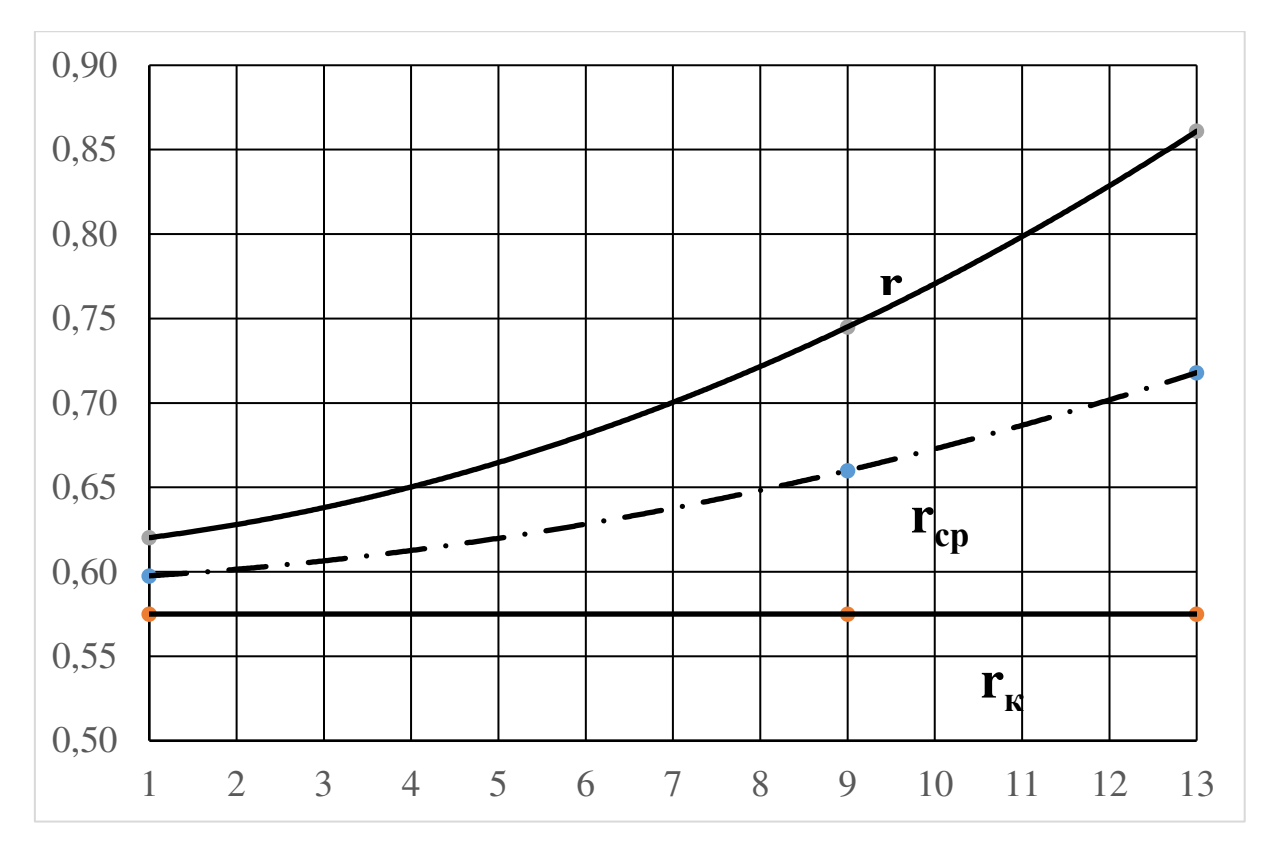

*Рис.* 28. Изменение радиусов в ЦСД:  $r_n$  – периферийный диаметр;  $r_{cp}$  – средний диа*метр; r<sup>к</sup> – корневой диаметр;*

Исходя из этого распределения, средний диаметр каждой ступени будет иметь следующее значение (табл. 21):

*Таблица 21*

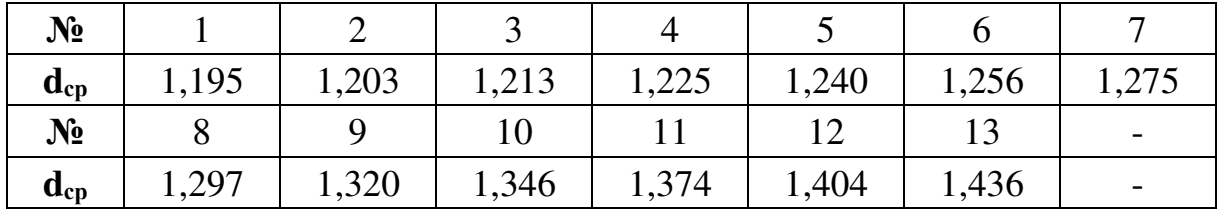

Определим распределение характеристического отношения *u/c*<sub>b</sub> в ЦНД. Известно, что это распределение происходит по показательному закону. Число ступеней в ЦСД *Z*=13. На рис. 29 представлено предварительное распределение *u/с*<sup>ф</sup> (табл. 22) по ступеням в ЦСД.

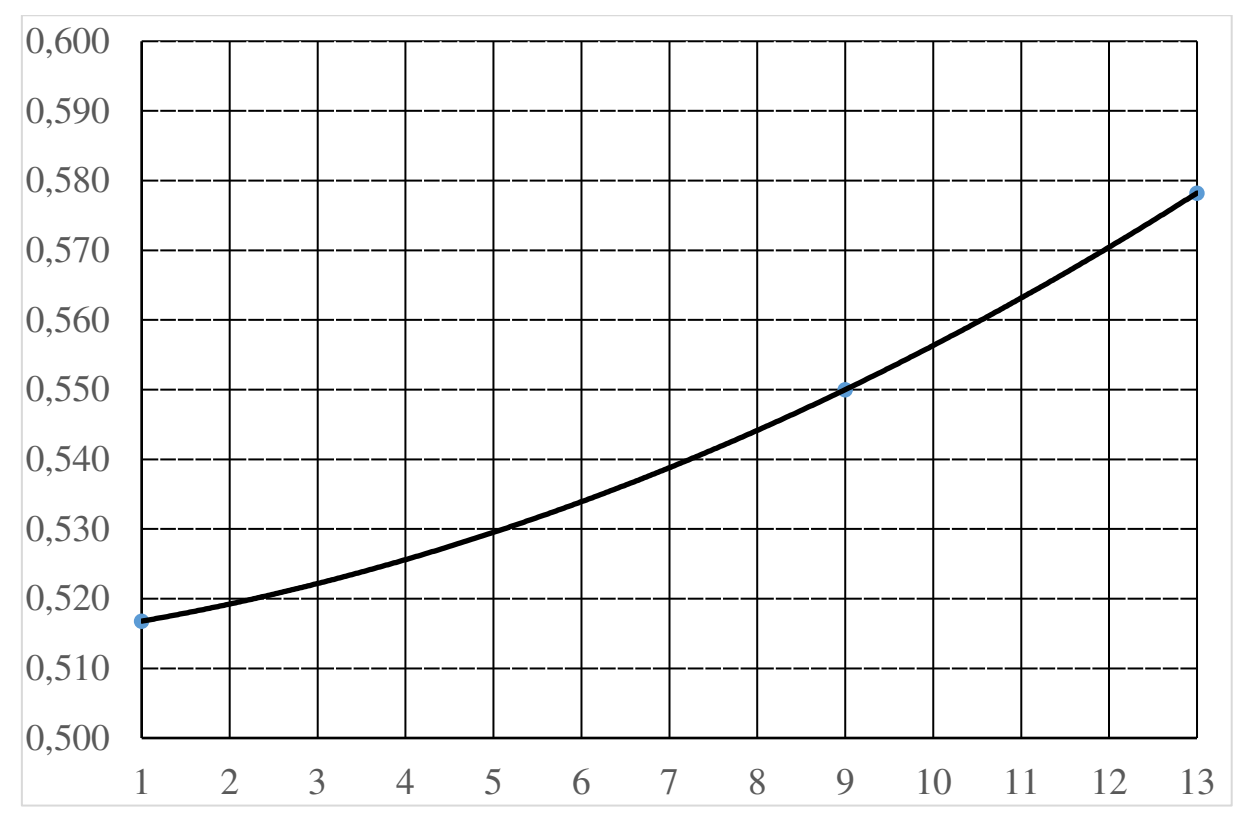

*Рис. 29 Предварительное распределение u/cф по ступеням ЦСД*

*Таблица 22*

| $N_2$     |        |                    |        |                 |        |        |        |
|-----------|--------|--------------------|--------|-----------------|--------|--------|--------|
| $\Lambda$ | 0,5168 | $\mid 0,5192 \mid$ | 0,5222 | $0,5256$ 0.5295 |        | 0,5339 | 0,5388 |
| $N_2$     |        |                    |        |                 |        |        |        |
|           | 0,5442 | 0,55               | 0,5563 | 0,5631          | 0,5704 | 0,5782 |        |

Для каждой ступени определим располагаемый теплоперепад по формуле:

$$
H_{oi} = \frac{u_i^2}{2(u/c_{\phi})_i^2} = \frac{(\pi d_i n)^2}{2(u/c_{\phi})_i^2}.
$$

Тогда располагаемые теплоперепады в каждой ступени будут равны (табл. 23):

*Таблица 23*

| $N_2$ |        |        |        |        |        |        |        |
|-------|--------|--------|--------|--------|--------|--------|--------|
| $H_0$ | 65,998 | 66,227 | 66,576 | 67,044 | 67,627 | 68,323 | 69,130 |
| $N_2$ |        |        |        |        |        |        |        |
| $H_0$ | 70,044 | 71,061 | 72,178 | 73,392 | 74,697 | 76,090 |        |

Определим средний теплоперепад на ступень в ЦCД:

$$
H_{0cp} = \frac{\sum_{i=1}^{4} H_{0i}}{z} = 69,876 \text{ kJ/K}
$$

Число ступеней в первом приближении:

$$
z = \frac{H_0}{H_{0cp}} = \frac{915,750}{69,876} = 13,105,
$$

где  $H_0 = h_0^{H C T} - h_{k t} = 3774,782 - 2859,03 = 915,750$  кДж/кг - располагаемый теплоперепад на ЦCД.

Принимаем *Z*=13.

Зададим внутренний относительный КПД ступени ЦСД  $\eta_{0i}^{cm} = 0.9$ .

Определим коэффициент возврата теплоты в ЦCД:

$$
q_{T} = K_{T} (1 - \eta_{oi}^{cm}) H_{0} \frac{Z - 1}{Z} = 3,2 \cdot 10^{-4} \cdot (1 - 0.9) \cdot 915,750 \frac{13 - 1}{13} = 0,027,
$$

где  $K$ <sup>7</sup> = 3,2⋅10<sup>−4</sup> - коэффициент при перегретом и влажном паре.

Число ступеней с учетом возврата теплоты:

$$
z = \frac{H_0(1+q_T)}{H_{0cp}} = \frac{915,750(1+0,027)}{69,876} = 13,26.
$$

Округляем до ближайшего целого числа Z=13.

Общая величина невязки теплоперепадов:

$$
\Delta = \frac{H_0 (1 + q_t) - \sum_{i=1}^{z} H_{0i}}{z} = \frac{915,750(1 + 0,027) - 908,387}{13} = 2,472 \text{ KJx/kr.}
$$

Теплоперепад на каждую ступень с учетом невязки (табл. 24):

$$
H_{0i} = H_{0i} + \Delta;
$$

Таблица 24

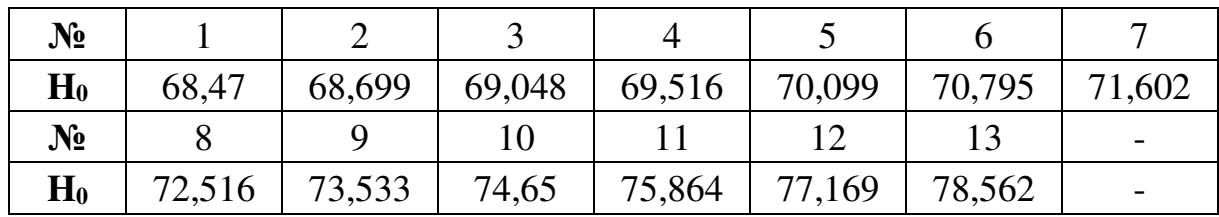

На рис. 30 представлено распределение теплоперепадов по ступеням в ЦСД с учетом невязки.

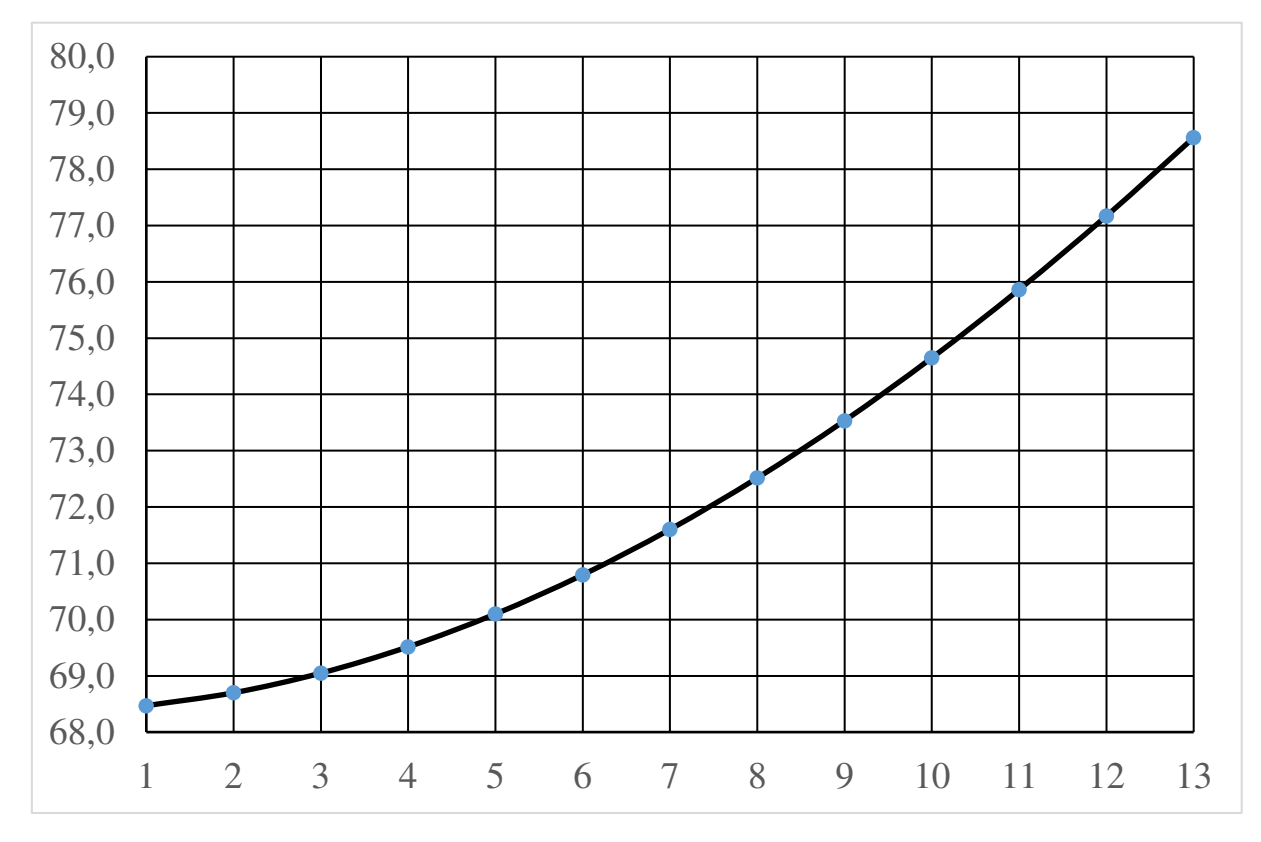

Рис. 30. Распределение теплоперепадов ЦСД с учетом невязки

### 4.2.3. Цилиндр низкого давления

Для определения высоты последней лопатки ЦНД зададимся следующими величинами  $d_k=1,8$  м – корневой диаметр ЦНД (постоянный),  $\rho_{\text{KZ}}=0.16$ - корневая степень реактивности,  $c_{2z}$ =235 м/с - выходная скорость из последней ступени,  $\varphi$ =0,97 – коэффициент скорости сопловой решетки.

Запишем уравнение неразрывности для сечения за рабочей решеткой и соотношение для среднего диаметра рабочего колеса последней ступени:

$$
\pi c_{az} l_{2z}^2 + \pi d_{k} c_{az} l_{2z} = G_z v_z,
$$

где  $G_{0}$ =54,071 кг/с – расход пара перед последней ступенью ЦНД;

 $v_z$ =36,203 м<sup>3</sup>/кг (по  $p_k$ =3,5 кПа,  $h_k$ =2347,908 кДж/кг) – удельный объем в конце ЦНД.

Решая квадратное уравнение получаем положительный корень, который определяет значение высоты рабочей лопатки последней ступени ЦНД  $l_z$ =0,960 м. Принимая перекрышу в последней ступени ЦНД  $\Delta$ =15 мм. Тогда высота сопловой лопатки последней ступени ЦСД  $l_{1z}$ =0,945 м.

Средний диаметр рабочего колеса последней ступени ЦНД:

$$
d_{2z} = d_{k} + l_{2z} = 1,8 + 0,96 = 2,76
$$
 M.

Окружная скорость на среднем диаметре рабочего колеса последней ступени ЦНД:

$$
u_{2z} = \pi d_{2z} n = \pi \cdot 2,76 \cdot 50 = 433,540
$$
 m/c.

Зададимся углом выхода потока из сопловой лопатки  $\alpha_1 = 16^\circ$ .

Степень реактивности на среднем диаметре последней ступени ЦНД:

$$
p_{cp2z} = 1 - \left(1 - \rho_{\kappa}\right) \left(\frac{d_{cp2}}{d_{\kappa}}\right)^{-2\cdot\varphi^2 \cos^2\alpha_1} = 1 - \left(1 - 0.16\right) \left(\frac{2.76}{1.8}\right)^{-2\cdot0.97^2 \cos^2 16^{\circ}} = 0.600.
$$

Оптимальное характеристическое отношение определяется по формуле:

$$
X = \left(\frac{u_{cp2}}{c_{\phi}}\right)_{\text{onm}} = \frac{\varphi^2 \cos \alpha_1}{2\sqrt{1 - \rho_{cp}}} = \frac{0.97^2 \cos 16^{\circ}}{2\sqrt{1 - 0.600}} = 0.716.
$$

Тогда:

$$
c_{\phi} = \frac{u_{cp2}}{X} = \frac{433,540}{0,716} = 605,924 \text{ M/c}.
$$

Располагаемый теплоперепад на ступень:

$$
H_{0z} = \frac{c_{\phi z}^2}{2} = \frac{605,924^2}{2} = 183,572
$$
  $\kappa \mu \kappa / \kappa r$ .

Для нахождения высот лопаток первой ступени ЦНД зададимся следующими параметрами:  $d_{k}$ =1,8 м (т.к. корневой диаметр не изменяется по проточной части ЦНД,  $\rho_{\text{KZ}}$ =0,18 – корневая степень реактивности,  $\alpha_1$ =13,2° – угол входа потока в рабочую решетку первой ступени, ф=0,97 - коэффициент скорости сопловой решетки. В первом приближении примем  $d_{1cp} = 1.911$ M.

Степень реактивности на среднем диаметре первой ступени:

$$
p_{cp2} = 1 - \left(1 - \rho_{\kappa}\right) \left(\frac{d_{cp2}}{d_{\kappa}}\right)^{-2\varphi^2 \cos^2 \alpha_1} = 1 - \left(1 - 0.18\right) \left(\frac{1.911}{1.800}\right)^{-2.097^2 \cos^2 13.2^{\circ}} = 0.263.
$$

Характеристическое отношение скоростей и/сф первой ступени ЦНД:

$$
X = \frac{u}{c_{\phi}} = \frac{\varphi \cos \alpha_1}{2\sqrt{1-\rho}} = \frac{0.97 \cos 13.2^{\circ}}{2\sqrt{1-0.263}} = 0.534.
$$

Окружная скорость на среднем диаметре первой ступени ЦНД:

$$
u_{21} = \pi d_{21} n = \pi \cdot 1,911 \cdot 50 = 300,100 \text{ m/c}.
$$

Фиктивная скорость первой ступени ЦНД:

$$
c_{\phi 1} = \frac{u_1}{X} = \frac{300,100}{0,534} = 562,112 \text{ m/c}.
$$

Располагаемый теплоперепад на первую ступень ЦНД:

$$
H_{01} = \frac{c_{\phi 1}^2}{2} = \frac{562,112^2}{2} = 157,985 \text{ kJ/K/K}
$$

Теплоперепад на сопловой аппарат первой ступени ЦНД:

$$
H_{0c1} = (1 - \rho)H_{01} = (1 - 0.263) \cdot 157,985 = 116,467 \text{ KJ/K}
$$

Теоретическая абсолютная скорость на выходе из соплового аппарат:

$$
c_{1t} = \sqrt{2H_{c01}} = \sqrt{2.116,467.1000} = 482,633 \text{ m/c}.
$$

Энтальпия пара за сопловым аппаратом при изоэнтропийном расширении:

$$
h_{1t} = h_3 - H_{0c1} = 2950,605 - 116,467 = 2834,138
$$
  $\text{KJx/kr}$ 

где  $h_3$  – энтальпия пара перед ЦНД.

Удельный объем за сопловым аппаратом  $v_{1t} = f(h_{1t}, S_3) = 1,116 \frac{M^3}{100}$ .

Зададим коэффициент расхода для соплового аппарата первой ступени ЦНД  $\mu_1 = 0.97$ .

Длина сопловой лопатки первой ступени ЦНД:

$$
l_1 = \frac{G_1 v_{1t}}{\mu_1 c_{1t} \pi d_1 \sin \alpha_1} = \frac{62,585 \cdot 1,116}{0,97 \cdot 482,633 \cdot \pi \cdot 1,911 \cdot \sin 16^\circ} = 0,111 \text{ M}.
$$

Средний диаметр первой нерегулируемый ступени для соплового аппарата:

$$
d_1 = d_k + l_1 = 1,800 + 0,111 = 1,911
$$
 M.

Средние диаметры совпали, следовательно, высота лопатки найдена правильно.

Перекрыша в ступени  $\Delta=6$  мм.

Длина рабочей лопатки первой ступени ЦНД:

$$
l_2 = l_1 + \Delta = 0,111 + 0,006 = 0,117 \text{ m}
$$

Известно, что изменение среднего диаметра в части ЦНД происходит по показательному закону. Таким образом, зададим кривую распределения теплоперепадов по ступеням в ЦНД. Изменение среднего диаметра по проточной части ЦНД представлено на рис. 31, принимая, что у нас 4 ступени в ЦНД.

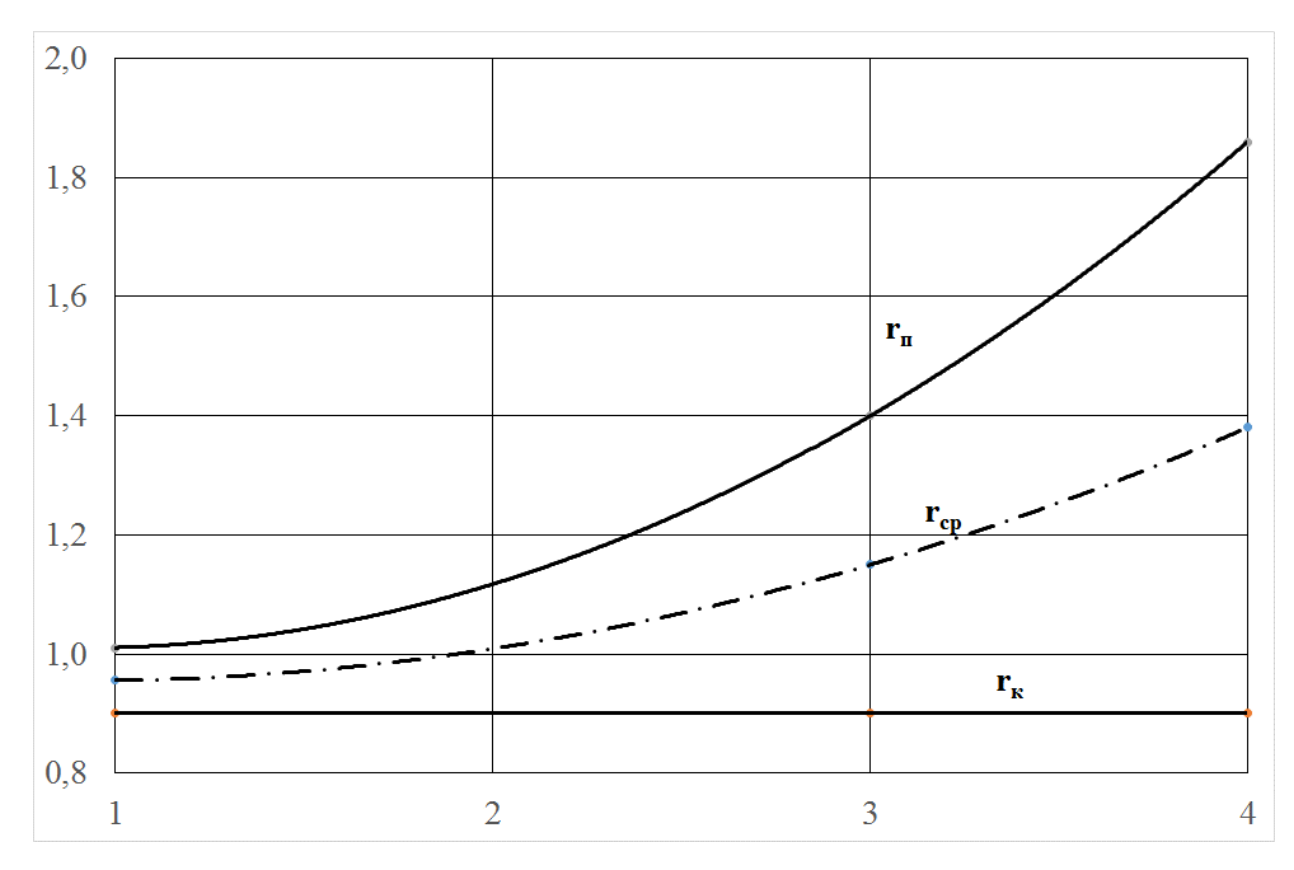

*Рис. 31. Изменение радиусов в ЦНД: r<sup>п</sup> – периферийный диаметр; rср – средний диаметр; r<sup>к</sup> – корневой диаметр;*

Исходя из этого распределения, средний диаметр каждой ступени будет иметь следующее значение:

$$
d_1 = 1.911
$$
 M,  $d_2 = 2.017$  M,  $d_3 = 2.300$  M,  $d_4 = 2.760$  M.

Определим распределение характеристического отношения *u/c*<sub>b</sub> в ЦНД. Известно, что это распределение происходит по показательному закону. Число разбития участков 3, число ступеней в ЦНД *Z*=4. На рис. 32 представлено предварительное распределение *u/с*<sup>ф</sup> по ступеням в ЦНД.

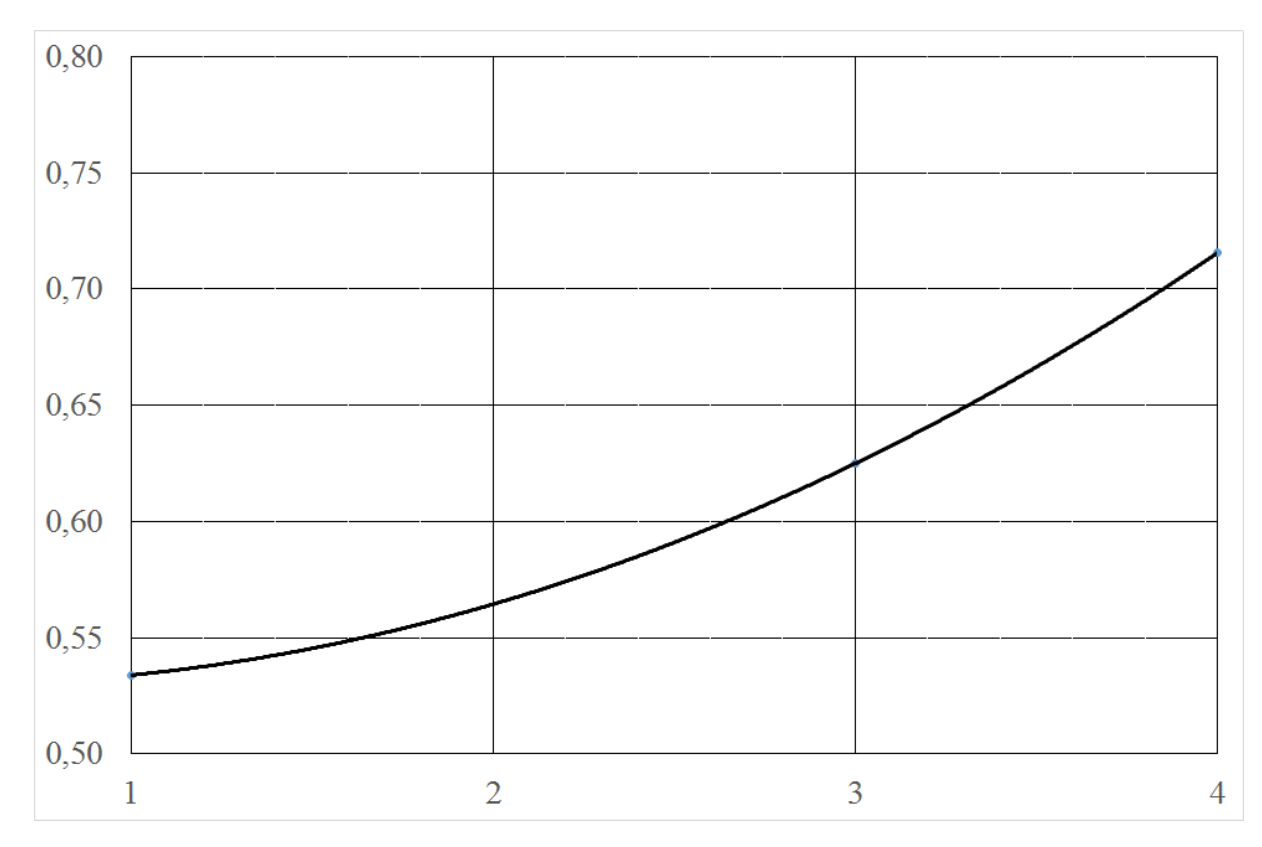

*Рис. 32 Предварительное распределение u/cф по ступеням ЦНД*

$$
X_1 = \frac{u_{cp1}}{c_{\phi 1}} = 0,534; \ X_2 = \frac{u_{cp2}}{c_{\phi 2}} = 0,565; \ X_3 = \frac{u_{cp3}}{c_{\phi 3}} = 0,625; \ X_4 = \frac{u_{cp4}}{c_{\phi 4}} = 0,716.
$$

Для каждой ступени определим располагаемый теплоперепад по формуле:

$$
H_{oi} = \frac{u_i^2}{2(u/c_{\phi})_i^2} = \frac{(\pi d_i n)^2}{2(u/c_{\phi})_i^2}.
$$

Тогда располагаемые теплоперепады в каждой ступени будут равны:

$$
H_{o1} = 157,99 \text{ kJ/K/KT}; \ H_{o2} = 157,50 \text{ kJ/K/KT}; \ H_{o3} = 167,07 \text{ kJ/K/KT};
$$

$$
H_{o4} = 183,57 \text{ kJ/K/KT}.
$$

Определим средний теплоперепад на ступень в ЦНД:

$$
H_{0cp} = \frac{\sum_{i=1}^{4} H_{0i}}{z} = \frac{157,99 + 157,50 + 167,07 + 183,57}{4} = 166,53 \text{ KJx/kr.}
$$

Число ступеней в первом приближении:

$$
z = \frac{H_0}{H_{0cp}} = \frac{709,055}{166,530} = 4,25,
$$

где  $H_0 = h_3 - h_{kt} = 2950,605 - 2241,550 = 709,055 \text{ K}\mu\text{K/K}$ г - располагаемый теплоперепад на ЦНД.

Принимаем Z=4.

Зададим внутренний относительный КПД ступени ЦНД  $\eta_{0i}^{cm} = 0.9$ .

Определим коэффициент возврата теплоты в ЦНД:

$$
q_{T} = K_{T} (1 - \eta_{oi}^{cm}) H_{0} \frac{Z - 1}{Z} = 3,2 \cdot 10^{-4} \cdot (1 - 0.9) \cdot 709,055 \frac{4 - 1}{4} = 0,017,
$$

где  $K_T = 3.2 \cdot 10^{-4}$  - коэффициент при перегретом и влажном паре.

Число ступеней с учетом возврата теплоты:

$$
z = \frac{H_0(1+q_T)}{H_{0cp}} = \frac{709,055(1+0,017)}{166,530} = 4,3.
$$

Округляем до ближайшего целого числа Z=4.

Общая величина невязки теплоперепадов:

$$
\Delta = \frac{H_0 (1+q_t) - \sum_{i=1}^{z} H_{0i}}{z} = \frac{709,055(1+0,017) - 666,140}{4} = 13,746 \text{ KJx/kr.}
$$

Теплоперепад на каждую ступень с учетом невязки:

$$
H_{0i} = H_{0i} + \Delta;
$$

$$
H_{01} = 171,74 \text{ kJx/kt}; H_{02} = 171,25 \text{ kJx/kt}; H_{03} = 180,82 \text{ kJx/kt};
$$

$$
H_{04} = 197,32 \text{ kJx/kt}.
$$

На рис. 33 представлено распределение теплоперепадов по ступеням в ЦНД с учетом невязки.

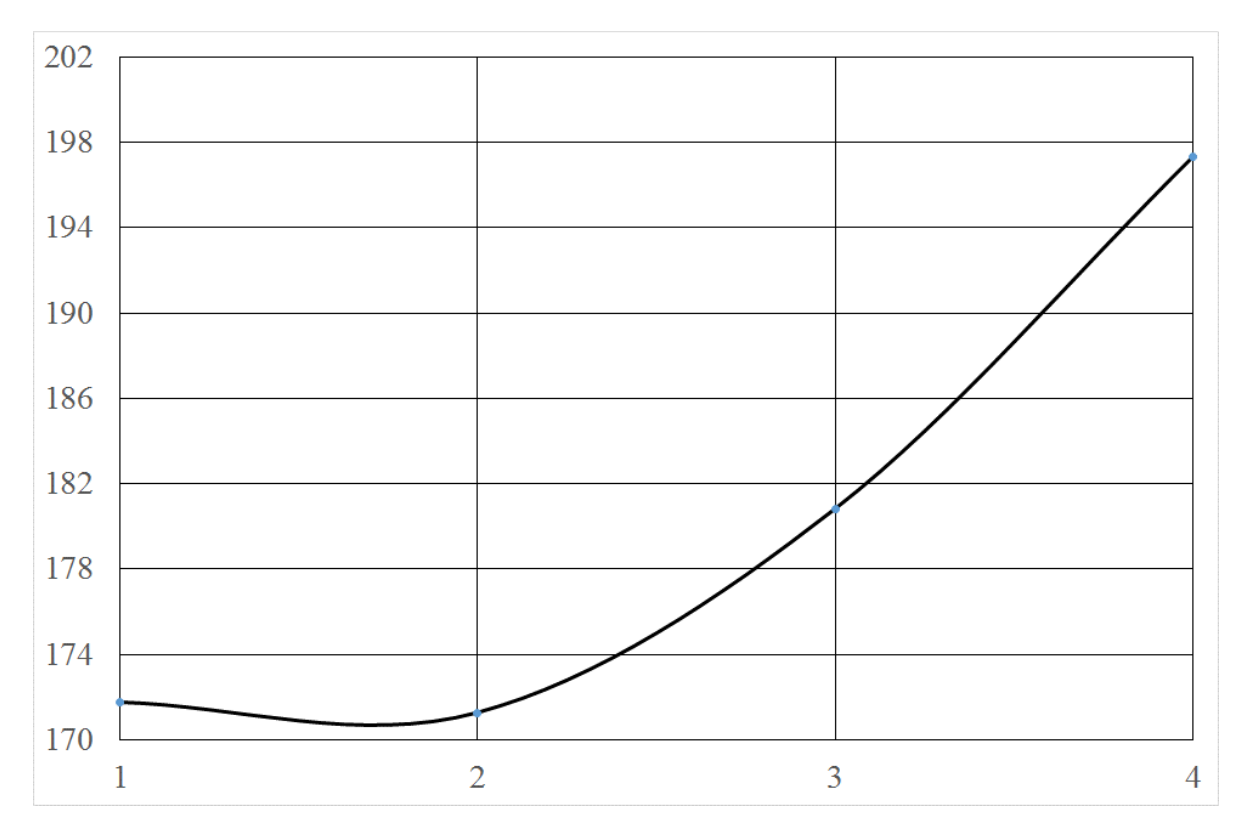

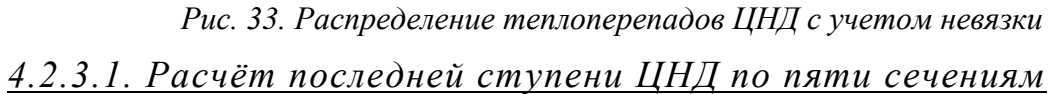

Для расчёта зададимся постоянством угла  $\alpha_1$ =16°.

Энтальпия пара перед последней ступенью:

 $h_0 = h_z + H_0 = 2347,908 + 197,320 = 2545,228$  k $\mu$ <sup>x</sup>/kr.

Расход через ступень *G*=54,071 кг/с.

В данном расчёте для определения необходимых величин применялись следующие формулы [17].

Радиус сопловой решетки:

$$
r_{1i} = \frac{d_{\kappa}}{2} + (i - 1)\frac{l_1}{4}.
$$

Окружная скорость:

$$
u_{1i} = 2\pi r_{1i} n.
$$

Степень реактивности:

$$
p_{i} = 1 - (1 - \rho_{\kappa}) \left( \frac{r_{i1}}{r_{\kappa}} \right)^{-2 \cdot \varphi^{2} \cos^{2} \alpha_{1}}.
$$

Теплоперепад сопловой решетки:

$$
H_{0ci} = (1 - \rho_i) H_0.
$$

Энтальпия пара за сопловой решеткой при изоэнтропийном расширении:

$$
h_{1ti} = h_0 - H_{0ci}.
$$

Давление пара, удельный объем и степень сухости за сопловой решеткой определяются как функции от энтальпии и энтропии, при этом  $S_0=8,0079$  K $\lambda$ K $/($ K $\Gamma$  K $): p_{1i}=f(h_{1ti}, S_0); v_{1i}=f(h_{1ti}, S_0); x_{1i}=f(h_{1ti}, S_0).$ 

Давление перед ступенью  $p_{0i} = f(h_0, S_0)$ .

Показатель изоэнтропы  $k_i = f(h_{1ti}, p_{1i})$ .

Критическое давление:

$$
p_{1\kappa p} = p_0 \varepsilon_{\kappa p i} = p_0 \left(\frac{2}{k_i + 1}\right)^{\frac{k_i}{k_i - 1}}
$$

Энтальпия и удельный объем:  $h_{1\text{kpi}} = f(p_{1\text{kpi}}, S_0)$ ;  $v_{1\text{kpi}} = f(p_{1\text{kpi}}, S_0)$ . Располагаемый теплоперепад:

$$
H_{0\alpha\gamma} = h_0 - h_{1\kappa\rho i}
$$

Скорость звука на выходе из соплового аппарата:

$$
a_{1i} = \sqrt{k_i \cdot p_{1i} \cdot v_{1ii}}
$$

Теоретическая скорость выхода потока из соплового аппарата:

$$
c_{1ti} = \sqrt{2 \cdot H_{0ci}}.
$$

Теоретическая скорость выхода потока из соплового аппарата при критических параметрах:

$$
c_{1\kappa p i} = \sqrt{2 \cdot H_{0\kappa p i}}.
$$

Число Маха:

$$
M_{1ti} = \frac{c_{1ti}}{a_{1i}}.
$$

Для учёта расширения в косом срезе при сверхзвуковом течении:

$$
\alpha_{1i} = \arcsin\left(\sin\left(\alpha_{1\circ\phi}\right) \frac{c_{1\kappa p i}v_{1i}}{v_{1\kappa p i}c_{1i}}\right).
$$

Для сечений, где  $M_i$ <1 эффективный и действительный углы выхода потока из сопловой решетки равны:  $\alpha_{1i} = \alpha_{1 \rightarrow \phi}$ .

Коэффициент расхода для сопловой решетки:

$$
\mu_{1i} = \frac{\mu_{1nni}}{\sqrt{x_{1ii}}}.
$$

Удельный расход пара:

$$
\Delta G_i = \frac{\mu_{1i} c_{1ti} \sin(\alpha_{1i})}{\nu_{1ti}}.
$$

Суммарный расход:

$$
G_{\sum} = \frac{2\pi l_1}{4} \left[ \frac{\Delta G_1 r_{11}}{2} + \sum_{i=2}^4 (\Delta G_i r_{1i}) + \frac{\Delta G_5 r_{15}}{2} \right].
$$

Невязка по расходу:

$$
\left|\frac{G_{\sum} - G}{G}\right| < 1\%.
$$

Скорость выхода из соплового аппарата:

$$
c_{1i} = \varphi_i c_{1ii}.
$$

Относительная скорость входа в рабочую решетку:

$$
w_{1i} = \sqrt{(u_{1i})^2 + (c_{1i})^2 - 2u_{1i}c_{1i}\cos(\alpha_{1i})}.
$$

Угол входа в рабочую решетку:

$$
\beta_{1i} = \arccos\bigg(\frac{c_{1i}\cos(\alpha_{1i}) - u_{1i}}{w_{1i}}\bigg).
$$

Энтальпия и давление торможения перед рабочей решеткой:

$$
h_{1i}^* = h_{1ii} + \frac{w_{1i}^2}{2};
$$
  

$$
p_{1i}^* = f(h_{1i}^*, S_0).
$$

Теоретическая скорость на выходе из ступени в относительном движении:

$$
w_{2ti} = \sqrt{(w_{1i})^2 + 2\rho_i H_{0i}}.
$$

Радиус рабочей решетки:

$$
r_{2i} = \frac{d_{\kappa}}{2} + (i - 1)\frac{l_2}{4}.
$$

Окружная скорость:

$$
u_{2i} = 2\pi r_{2i} n.
$$

Скорость звука на выходе из рабочей решетки:

$$
a_{2i} = \sqrt{k_i \cdot p_{2i} \cdot v_{2ii}}.
$$

Число Маха:

$$
M_{2ti} = \frac{W_{2ti}}{a_{2i}}.
$$

Коэффициент расхода рабочей решетки:

$$
\mu_{2i} = \frac{\mu_{2nni}}{\sqrt{1 - (1 - x_{2i}) \left[1 - \left(\frac{w_{1i}}{w_{2ni}}\right)^2\right]}}.
$$

Угол выхода из рабочей решетки:

$$
\beta_{2i} = \arcsin\left(\frac{\Delta G}{\mu_{2i}} \frac{\nu_{2t}}{w_{2ti}} \frac{r_{1i}}{r_{2i}} \frac{l_1}{l_2}\right).
$$

Критическое давление в рабочей решетке:

$$
p_{2\kappa p i} = \varepsilon_{\kappa p i} p_{1i}^*.
$$

Энтальпия и удельный объем пара при критическом давлении:  $h_{2\text{Kpi}} = f(p_{2\text{Kpi}}, S_0); v_{2\text{Kpi}} = f(p_{2\text{Kpi}}, S_0).$ 

Критическая скорость на выходе из ступени:

$$
w_{2\kappa p i} = \sqrt{2(h_{1i}^* - h_{2\kappa p i})}.
$$

Эффективный угол выхода из рабочей решетки:

$$
\beta_{2\mathit{3} \phi i} = \arcsin\bigg(\sin\bigg(\beta_{2i}\bigg)\frac{w_{2i}v_{2\mathit{3} \phi i}}{v_{2i}w_{2\mathit{3} \phi i}}\bigg).
$$

Коэффициент скорости для рабочей решетки по высоте:

$$
\psi = 0,957 - 0,011 \frac{b_{2i}}{l_{2i}}.
$$

Относительная скорость выхода из ступени:

$$
w_{2i} = \psi_i w_{2ti}.
$$

Абсолютная скорость выхода из ступени:

$$
c_{2i} = \sqrt{(u_{2i})^2 + (w_{2i})^2 - 2u_{2i}w_{2i}\cos(\beta_{2i})}.
$$

Абсолютный угол выхода из рабочей решетки:

$$
\alpha_{2i} = \arccos\bigg(\frac{w_{2i}\cos(\beta_{2i}) - u_{2i}}{c_{2i}}\bigg).
$$

Потери с выходной скоростью:

$$
\Delta H_{\text{sci}} = \frac{c_{2i}^2}{2}.
$$

Удельная работа ступени:

$$
L_{ui} = (u_{1i}c_{1i}\cos(\alpha_{1i}) + u_{2i}c_{2i}\cos(\alpha_{2i})).
$$

Относительный лопаточный КПД:

$$
\eta_{_{oni}}=\frac{L_{_{ui}}}{H_{_{0i}}}.
$$

Осредненный по высоте лопаточный КПД:

$$
\eta_{_{01}} = \frac{2\pi l_2}{4G} \left[ \frac{\Delta G_1 r_{21} \eta_{_{011}}}{2} + \sum_{i=2}^4 \left( \Delta G_i r_{2i} \eta_{_{01i}} \right) + \frac{\Delta G_5 r_{25} \eta_{_{015}}}{2} \right]
$$

Суммарный расход:

$$
G_{\sum} = \frac{2\pi l_2}{4} \left[ \frac{\Delta G_1 r_{21}}{2} + \sum_{i=2}^4 (\Delta G_i r_{2i}) + \frac{\Delta G_5 r_{25}}{2} \right].
$$

Невязка по расходу:

$$
\left|\frac{G_{\sum} - G}{G}\right| < 1\%.
$$

В таблице 25 представлен детальный расчёт последней ступени ЦНД в Excel.

Таблица 25

|                                   | Сечение решетки |                             |       |       |        |  |  |
|-----------------------------------|-----------------|-----------------------------|-------|-------|--------|--|--|
| Наименование величины             |                 | 0,25l                       | 0.5l  | 0,75l |        |  |  |
| Радиус сопловой решетки $r_1$ , м | 0.900           | 1,136                       | 1.373 | 1.609 | 1,845  |  |  |
| Окружная скорость $u_1$ , м/с     |                 | 282,74 356,96 431,18 505,40 |       |       | 579,62 |  |  |
| Степень реактивности р            | 0,160           | 0,440                       | 0,597 | 0.694 | 0.759  |  |  |

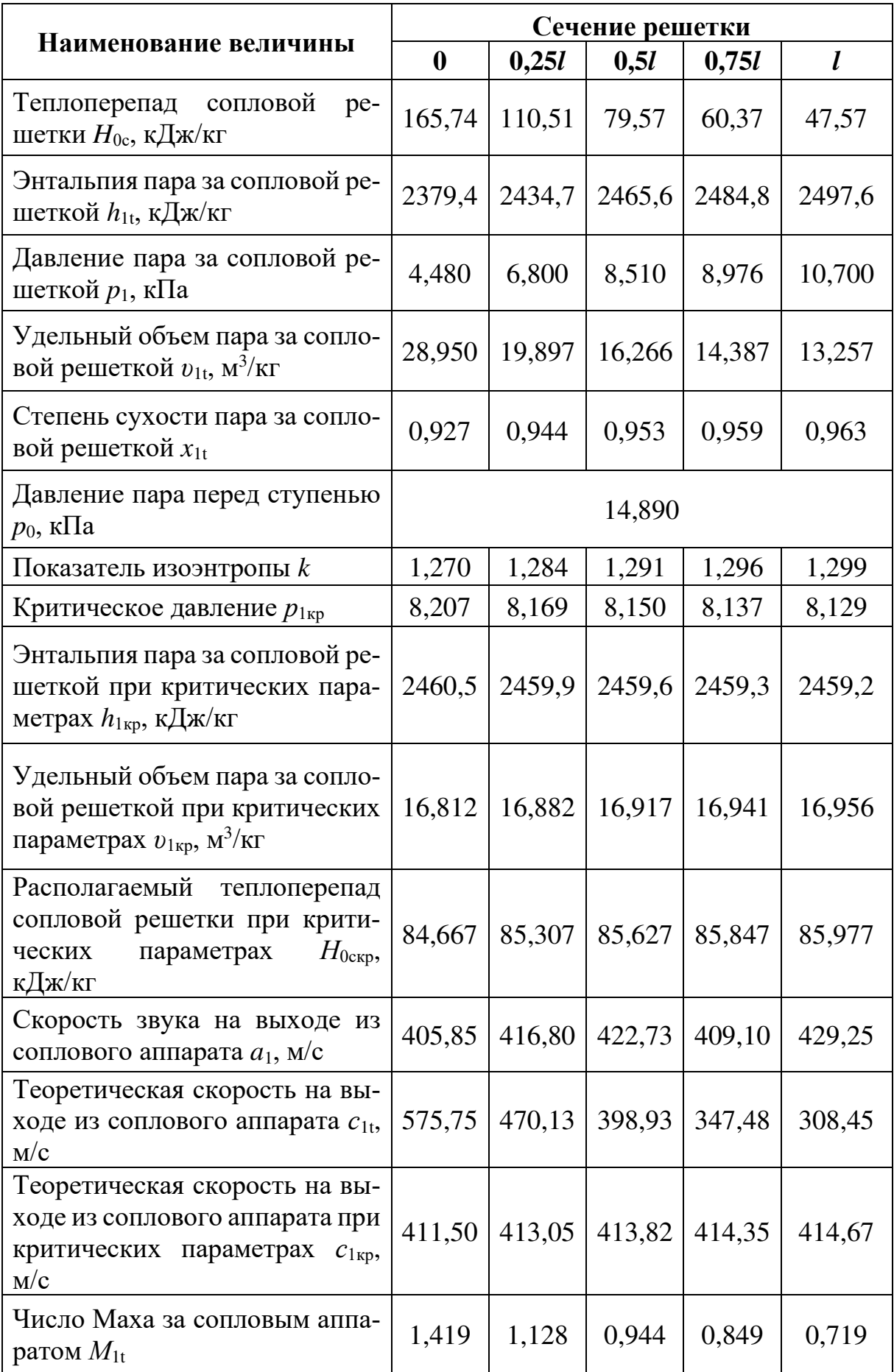

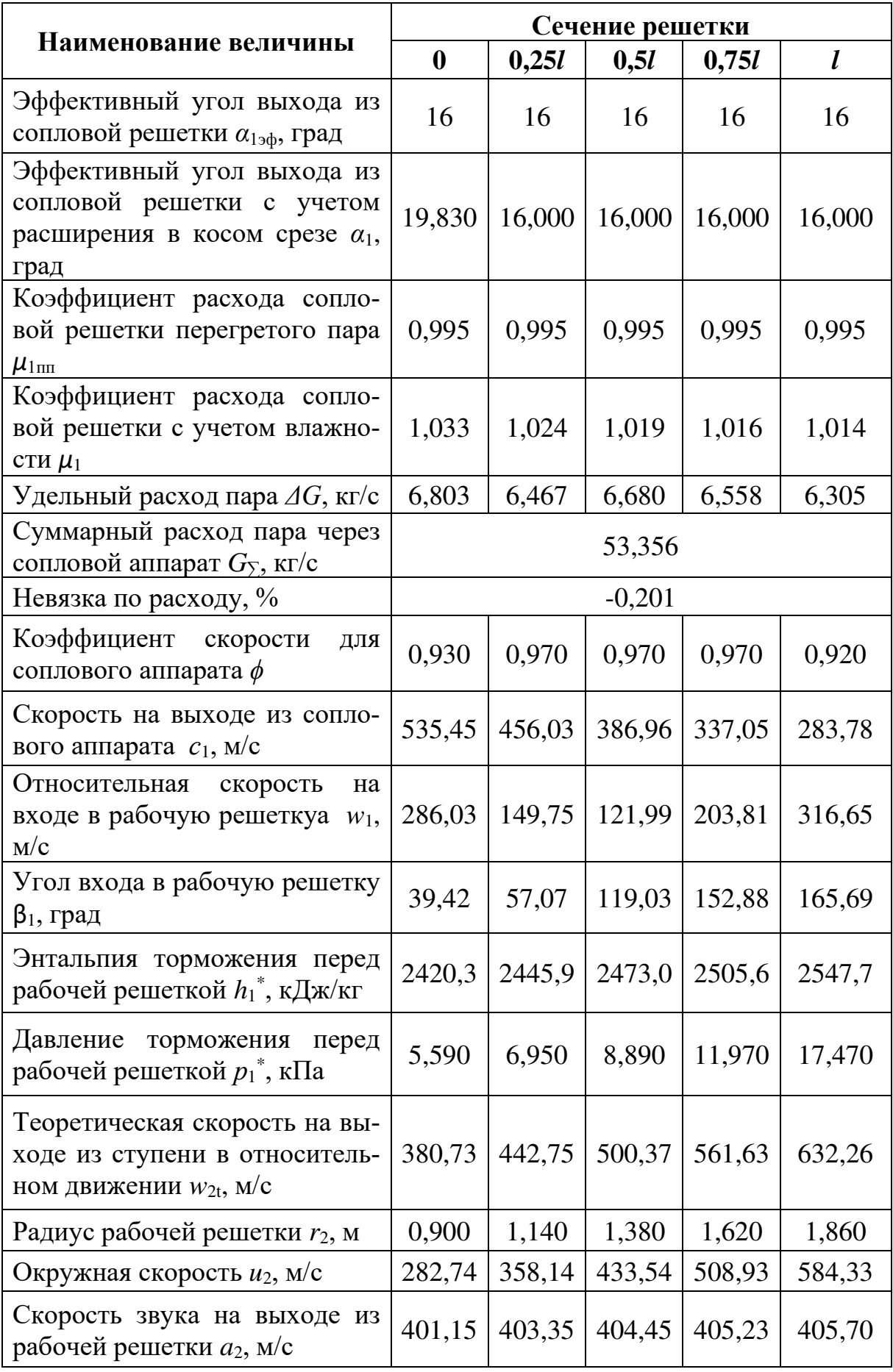

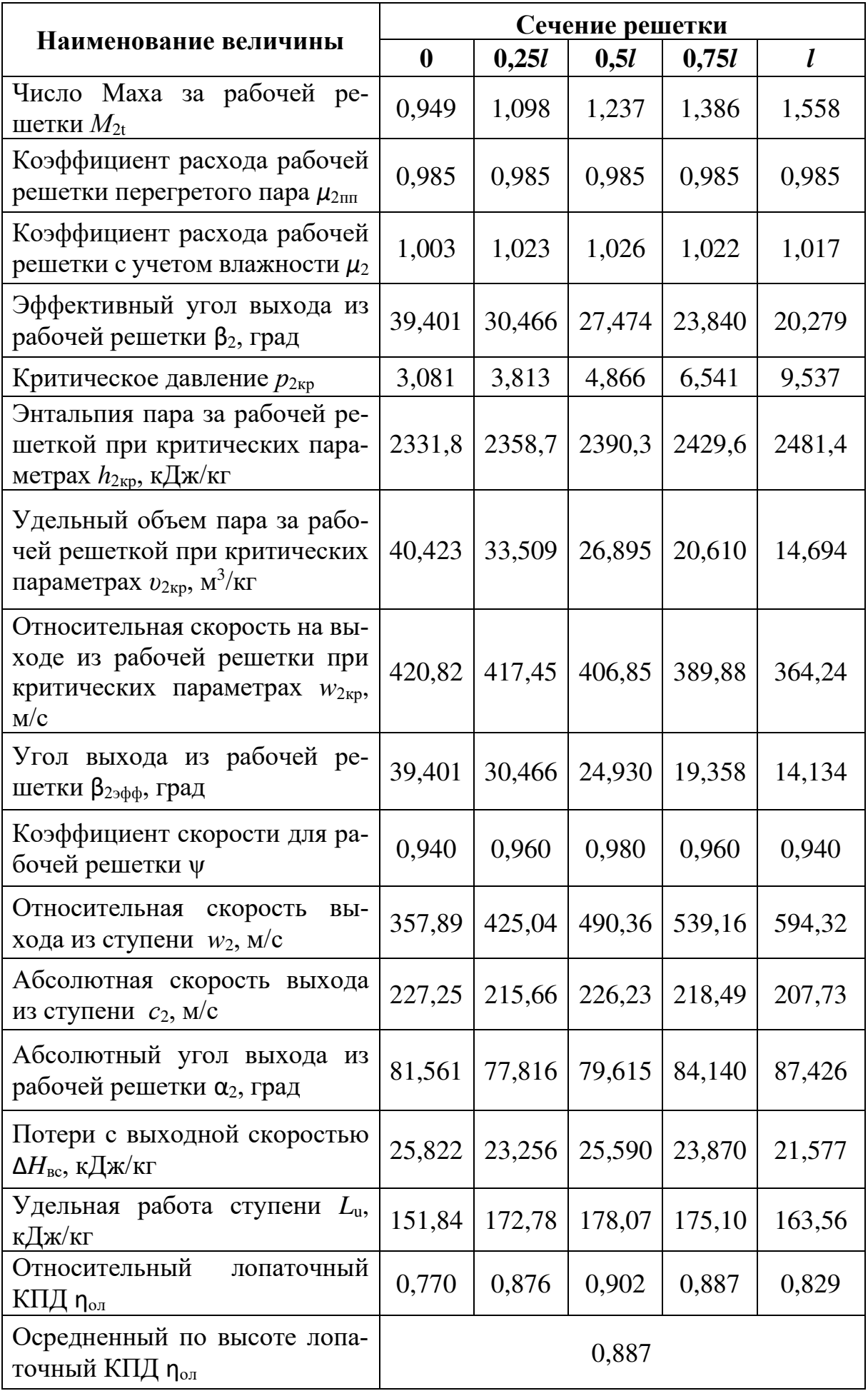

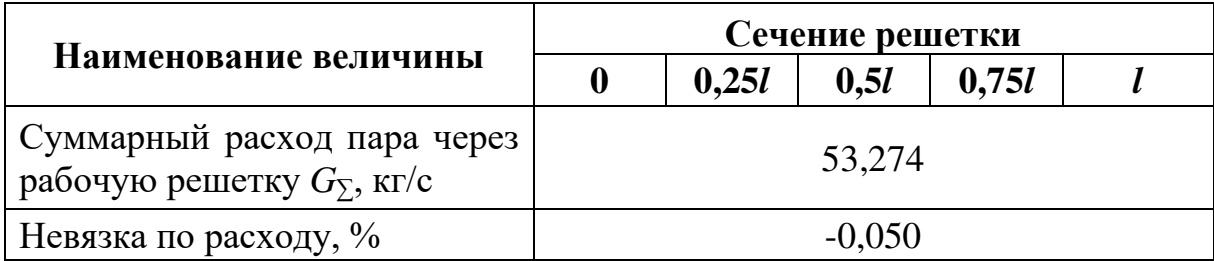

#### Дополнительные потери в ступени

Потери от трения:

$$
\xi_{mp} = k_{mp} \frac{d_{\kappa}^2}{\pi d_1 l_1 \sin(\alpha_{1\sup}}) X^3 = 1 \cdot 10^{-3} \frac{1,800^2}{\pi \cdot 2,745 \cdot 0,945 \cdot \sin 16^{\circ}} \cdot 0,716^3 = 0,00053,
$$

где  $k_{mp} = 1 \cdot 10^{-3}$  - коэффициент трения.

Радиальный зазор в уплотнении:

 $\delta_r = 0.001 \cdot l_2 = 0.001 \cdot 0.960 = 0.960$  MM.

Для лопаток без бандажа:

$$
\delta_{\text{mg}} = 0.75 \cdot \delta_r = 0.75 \cdot 0.96 = 0.72 \text{ MM}.
$$

Площадь сопловой решетки:

$$
F_1 = \pi d_1 l_1 \sin(\alpha_{1\alpha\beta}) = \pi \cdot 2{,}745 \cdot 0{,}945 \cdot \sin 16^\circ = 2{,}246 \text{ m}^2.
$$

Потери от утечек на периферии:

$$
\xi_y^n = \pi \frac{(d_{cp} + l_2)\delta_{\text{max}}}{\mu_1 F_1} \sqrt{\rho_{cp} + 1.8 \frac{l_2}{d_{cp}}} \cdot \eta_{o.x} = \pi \frac{(2,760 + 0,960) \cdot 0,00072}{0,995 \cdot 2,246} \sqrt{0,600 + 1.8 \frac{0,960}{2,760}} \cdot 0,887 = 0,00369.
$$

Потери от утечек через диафрагменное уплотнение:

$$
\xi_{y}^{\partial} = \frac{\mu_{y} F_{y} k_{y}}{\mu_{1} F_{1} \sqrt{z_{y}}} \cdot \eta_{o.x} = \frac{0.7 \cdot 0.00439 \cdot 1}{0.995 \cdot 2.246 \sqrt{8}} \cdot 0.887 = 0.00044,
$$

где  $z_y = 8$  - число гребней уплотнения;

 $\delta_y = 0,001$  м - зазор в уплотнении;

 $d_v = 1,4$  м - диаметр вала под уплотнение;

 $\Delta_y = 0,0005$  м - ширина гребней уплотнения;

 $F_v = \pi d_v \delta_v = \pi \cdot 1, 4 \cdot 0, 001 = 0, 00439$  м<sup>2</sup> - площадь зазора уплотнения;  $\frac{\delta_y}{\Delta_x}$  = 2  $\Rightarrow \mu_y$  = 0,7-коэффициент расхода уплотнения;

 $k_v = 1$  - поправочный коэффициент.

Суммарные потери от утечек:

$$
\xi_y = \xi_y'' + \xi_y' = 0,00369 + 0,00044 = 0,00413.
$$

Потери от влажности:

$$
\xi_{\text{gal}} = 0.5(y_2 + y_0) = 0.5(0.0827 + 0.0222) = 0.0525;
$$

 $\xi_{\scriptscriptstyle{\alpha\alpha\beta}} = 2 \cdot X \cdot (0.9 \cdot y_0 + 0.35 \cdot (y_2 - y_0)) = 2 \cdot 0.716(0.9 \cdot 0.0222 + 0.35(0.0827 - 0.0222)) = 0.05889;$ 

$$
\xi_{\scriptscriptstyle{\text{eq}}} = 0,5(\xi_{\scriptscriptstyle{\text{eq1}}} + \xi_{\scriptscriptstyle{\text{eq2}}}) = 0,5(0,0525 + 0,05889) = 0,05567,
$$

где  $x_0 = f(p_0; h_0) = 0.9778$ ,  $x_2 = f(p_2; h_2) = 0.9173$  - степень сухости пара перед и за ступенью;

 $y_0 = 1 - x_0 = 0,0222, y_2 = 1 - x_2 = 0,0827$  - влажность пара перед и за ступенью.

Относительный внутренний КПД ступени:

$$
\eta_{o.i} = \eta_{o.\overline{a}} - \xi_{\overline{m}p} - \xi_{\overline{y}} - \xi_{\overline{a}\overline{a}} = 0.887 - 0.00053 - 0.00413 - 0.05567 = 0.83242.
$$

Использованный теплоперепад ступени:

$$
H_i = H_0 \cdot \eta_{oi} = 197,32 \cdot 0,832 = 164,258 \text{ KJ/K} \text{ K}.
$$

Внутренняя мощность ступени:

 $N_i = G \cdot H_i = 53,067 \cdot 164,258 = 8716,717 \text{ }\kappa Bm.$ 

# **Глава 5. Технико-экономическое обоснование эффективности**

### **разработанного энергетического блока**

После совместного расчета тепловых схем основного и присоединенного блоков, можно оценить основные технико-экономические показатели всего энергоблока, работающего по паропаровому циклу с третьим высокотемпературным перегревом пара (табл. 26).

*Таблица 26* 

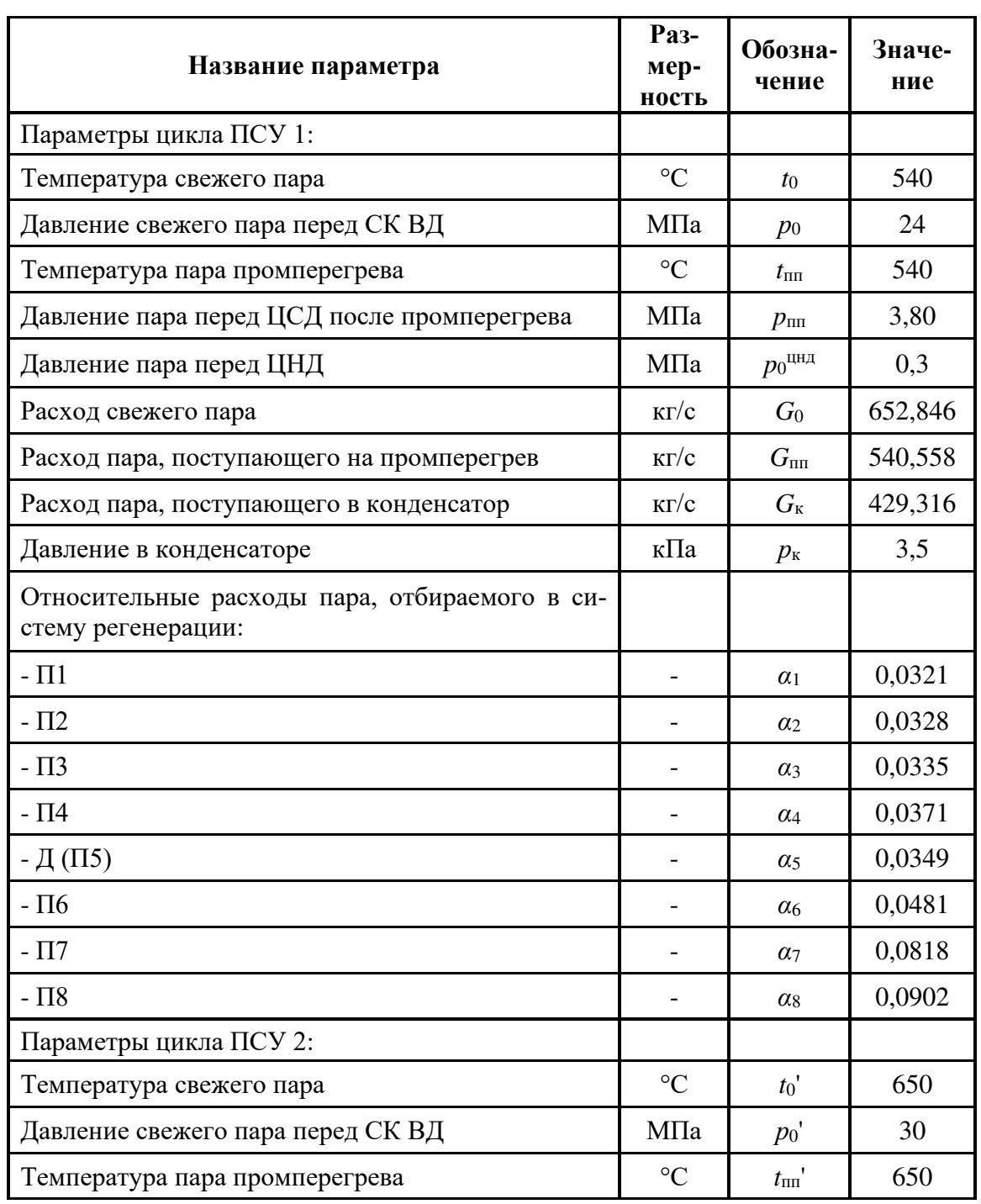

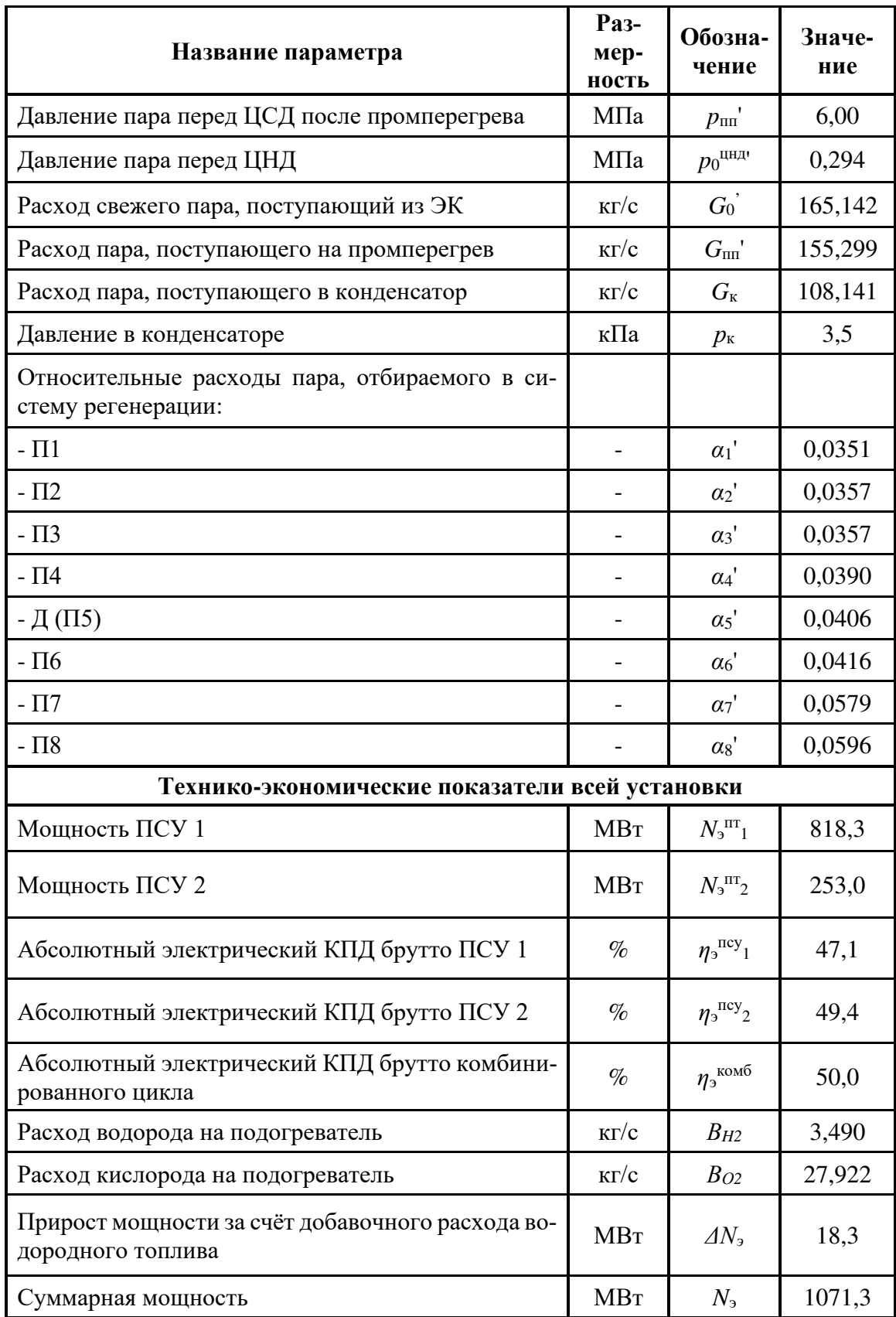

Расход водородного топлива был рассчитан, исходя из уравнения теплового баланса водородного пароперегревателя. Так как нагрев рабочего тела основного блока (расход пара после ЦСД  $G_{\rm z}^{\rm IICZI}$ <sup>1</sup>=444,182 кг/с) происходит с температуры за ЦСД ( $t_2^{\text{HC}}$ д $^{-1}$ =231,7°C) до 680°С, а теплота сгорания водородного топлива равна  $Q_{H}P_{H2}=119,830$  кДж/кг, то расход водородного топлива:

$$
B_{H2} = \frac{G_z^{HCA~I} \cdot (h' - h_z^{HCA~I})}{Q_{H2}^P} = \frac{444,182 \cdot (3881,436 - 2930,140)}{119,830} = 3,490 \text{ kg/s.}
$$

Соотношение  $H_2:O_2=1:8$  [22], а значит:

$$
B_{02} = B_{H2} \cdot 8 = 3,490 \cdot 8 = 27,922 \text{ kg/c}.
$$

Дополнительный расход дополнительно вырабатывает мощность в ЦНД основного блока, равную:

 $N_{\text{don}} = (B_{H2} + B_{O2}) \cdot (h_3 - h_k) \eta_{\text{M}} \eta_{\text{m}} = (3,490 + 27,922) \cdot (2988,021 - 2392,585) \cdot 0,996 \cdot 0,987 = 18,261 \text{ MBm},$ где  $h_3$ =2988,021 кДж/кг и  $h_k$ =2392,585 кДж/кг – энтальпии пара до и после ЦНД основного блока соответственно.

КПД энергетической установки был рассчитан по стандартной формуле, учитывающей всю выработанную мощность и все затраченное тепло:

$$
\eta_{\scriptscriptstyle 3} = \frac{N_{\scriptscriptstyle 3}^{IIT} + N_{\scriptscriptstyle 3}^{IIT}}{Q_{\scriptscriptstyle 3K} + B_{\scriptscriptstyle H2} \cdot Q_{\scriptscriptstyle H\,H2}^p} = \frac{818,261 + 252,990}{1739,697 + 3,490 \cdot 120} = 50,0\%,
$$

где  $Q_{3K} = G_0^I \cdot (h_0^I - h_{ns}^I) + G_{nn}^I \cdot (h_0^{H C T I} - h_z^{H B T I}) = 658,646 \cdot (3317,399 - 1181,863) +$  $+545,361 \cdot (3538,587 - 2927,736) = 1739,697$  MBm,

 $h_0$ <sup>I</sup>=3317,399 кДж/кг – энтальпия свежего пара основного блока;

 $h_{\text{IB}}$  = 1181,863 кДж/кг – энтальпия питательной воды на входе в энергетический котёл:

 $h_0$ <sup>IICД I</sup>=3538,587 кДж/кг – энтальпия горячего промперегрева основного блока:

 $h_z^{\text{IIBJI}}$  = 3538,587 кДж/кг – энтальпия холодного промперегрева основного блока.

С экономической точки зрения, необходимо рассчитать срок окупаемости такой установки, задавшись некоторыми величинами на основе данных, актуальных на 2019 год.

Для создания нового блока, работающего на альтернативном цикле с третьим высокотемпературным перегревом пара, существующий блок К- 800-240 (N<sub>2</sub><sup>I</sup>=818 МВт) надстраивается новой модернизированной турбиной К-250-300 на суперсверхкритические параметры пара (ССКП).

Рассчитаем стоимость строительства присоединенного блока:

$$
C_{_{cmp}} = c_{_{cmp}}^{CCKH} \cdot N_{_9}^{_H} = 93,6/1000 \cdot 253 = 23,680 \text{ MJpJ. py6},
$$

где *сстр ССКП*=1440 \$/кВт= 93,6 млн. руб/МВт – стоимость строительства единицы установленной мощности для блока ССКП, в которую заложены затраты на производство, монтаж, пуско-наладочные работы.

Удельный расход условного топлива на выработку э/э на новый блок:

$$
b_{\text{yca}} = \frac{123}{\eta_{\text{xom6}}} = \frac{123}{50,0} = 246,080 \text{ r y.r.} / (\text{kBr} \cdot \text{v}),
$$

где *ηкомб*=50,0% - абсолютный электрический КПД «брутто» комбинированного цикла, рассчитанный ранее. Величина удельного расхода топлива оказалась сравнимой с удельным расходом топлива для ПГУ.

Количество топлива, затрачиваемого в год на блок (всё приведено к газу):

$$
B_{cm} = \frac{b_{yca}}{10^3} \cdot \left(N_s^1 + N_s^1\right) \cdot \frac{\tau_{pa6}}{K_{za}} = \frac{246,080}{10^3} \cdot \left(818,261 + 252,990\right) \cdot \frac{6000}{1,535} = 1030,413 \text{ Tbic.} \tau,
$$

где *τраб*=6000 *ч* (принимаем) – количество часов работы блока в год с учетом остановов блока на планово-предупредительный ремонт;

*Кгаз*=1,535 – коэффициент перехода от условного топлива к газу (исходя из низшей теплоты сгорания топлив – условного и природного газа).

Стоимость затрат на топлива на станцию в год:

$$
C_B = H_{\text{gas}} \cdot B_{\text{cm}} = \frac{3800 \cdot 1030,413}{10^6} = 3,915 \text{ mJpJ. py6},
$$

где *Цгаз*=3800 руб/т – цена на газ в Московской обл. на 2020 год.

Прибыль за отпущенную э/э в год:

$$
\Pi_{\mathfrak{g}_{9}} = H_{\mathfrak{g}_{9}} \cdot \left( N_{\mathfrak{s}}^{I} + N_{\mathfrak{s}}^{II} \right) \cdot \frac{\tau_{\mathfrak{p}a\delta}}{10^9} \cdot K_{\mathfrak{C}H} = 1200 \cdot \left( 818, 261 + 252, 990 \right) \cdot \frac{6000}{10^9} \cdot 0,95 = 7,327 \text{ mnpq.py6},
$$

где *Цэ/э*=1200 руб/МВт – цена э/э, по которой продает станция;

*КСН*=0,95 – коэффициент, учитывающий, что часть э/э затрачивается на СН блока.

Прибыль за установленную мощность в год:

$$
\Pi_N = \frac{H_N \cdot \left(N_s^I + N_s^I\right)}{10^9} = \frac{1800000 \cdot \left(818,261 + 252,990\right)}{10^9} = 1,928 \text{ mnpq.py6},
$$

где  $L_N$ =1 800 000 руб/(МВт·год) – цена установленной мощности за МВт в год для станции, не участвующей в программе ДПМ (Дополнительное повышение мощности).

Окупаемость присоединенного блока:

$$
O = \frac{C_{cmp}}{(H_{s/s} + H_N - C_B)} = \frac{23,241}{(7,327 + 1,928 - 3,915)} = 4,434 \text{ n} \text{er} \approx 4,5 \text{ n} \text{er}.
$$

Таким образом, присоединенный блок мощностью 248,3 МВт окупится за 4,5 года (При участии в программе ДПМ срок окупаемости энергоблока снизится в несколько раз). Далее станция будет получать прибыль, учитывая только затраты на топливо, в размере:

 $\Pi = (\Pi_{\gamma} + \Pi_{N} - C_{B}) = (7,327 + 1,928 - 3,915) = 5,340$  млрд.руб/год.

# **Глава 6. Основное оборудование, необходимое для создания энергетической установки с третьим перегревом пара, и его конструктивные особенности**

## **6.1. Паровая турбина К-250-300, её конструкция и примененные технические решения**

Поскольку согласно проведенного расчёта (см. п. 4.1) мощность турбины присоединенного блока составила 250 МВт, то при ее проектировании в качестве прототипа была принята трёхкорпусная компоновка турбины К-200-130 с сохранением ее линейных размеров и внешних очертаний корпусов с целью возможности установки новой турбины на существующий фундамент, имея в виду, что при неизбежном переходе к более высоким начальным параметрам пара проектируемая турбина могла бы заменить турбину К-200-130 с использованием существующей конструкции фундамента.

Турбина, работающая на частоте 3000 об/мин, одновальная (рис. 34), рассчитана на начальные параметры пара 30 МПа и 650°С и абсолютное давление в конденсаторе 3,5 кПа. Промежуточный перегрев пара производится до 650°С. Номинальный расход свежего пара 165 кг/с.

Свежий пар поступает через два спроектированных стопорно-регулирующих клапана (см. п. 6.1.1), расположенных в передней части ЦВД. От этих клапанов пар по двум трубам поступает в проточную часть ЦВД. Парораспределение – полудроссельное без регулирующей ступени.

Проточная часть цилиндра высокого давления состоит из двадцати ступеней давления. Диафрагмы установлены во внутреннем корпусе. Ротор ЦВД – барабанный, облопачивание - реактивное.

После промперегрева пар через два предохранительных клапана по четырем трубам поступает к регулирующим клапанам ЦСД.

Цилиндр среднего давления имеет тринадцать ступеней давления. Диафрагмы первых трех ступеней установлены в выточках корпуса, а диафрагмы последующих десяти ступеней закрепляются в четырех обоймах. Ротор – комбинированный: первые восемь дисков выточены из одной поковки с валом, а последние пять дисков насажены на вал в горячем состоянии.

Пар с давлением 0,3 МПа и температурой 241°С из ЦСД по перепускным трубам подводится к центральной части цилиндра низкого давления и разветвляется на два потока. В каждом потоке ЦНД расположено по четыре ступени. Отработавший пар из выпускных патрубков турбины направляется в два конденсатора, приваренных к выпускным патрубкам.

Корпус ЦНД состоит из трех разъемных частей: средняя часть литая, а выпускные патрубки сварные. Восемь дисков ротора низкого давления насажены на вал в горячем состоянии, что обеспечивает необходимый натяг при рабочем числе оборотов. Диски закреплены на валу при помощи радиальных шпонок. Концевые уплотнения втулочного типа. Втулки насажены на вал в горячем состоянии. Перед сопловыми аппаратами последних ступеней установлены распределительные решетки (см. п. 6.1.2) согласно патенту [21] и работе [16].

Роторы высокого, среднего и низкого давления лежат на пяти опорных подшипниках: ротор низкого давления – на двух, а роторы высокого и среднего давления – на трех. Роторы высокого и среднего давления соединены жесткой муфтой. Подвод пара в ЦВД и ЦСД производится со стороны среднего комбинированного подшипника. Такое расположение позволяет уменьшить длину агрегата и разгрузить упорный подшипник от осевого усилия. Это особенно важно при наличии повышенной реакции на рабочих лопатках.

Роторы ЦСД и ЦНД, а также роторы ЦНД и генератора соединены полугибкими муфтами.

101

Для вращения роторов при прогреве турбины до и после ее остановки предусмотрено валоповоротное устройство, смонтированное на корпусе заднего подшипника ЦНД.

Средний диаметр последней ступени равен 2760 мм при высоте рабочей лопатки 960 мм. Отношение *d/l*=2,875, а окружная скорость на среднем диаметре *u*=433,5 м/с.

Основные детали турбины, работающие в зонах высоких температур, изготовлены из сложнолегированных аустенитных сталей.

Для снабжения турбины маслом предусмотрен масляный насос центробежного типа производительностью. Он установлен в корпусе переднего подшипника, и его ротор соединен муфтой с ротором турбины.

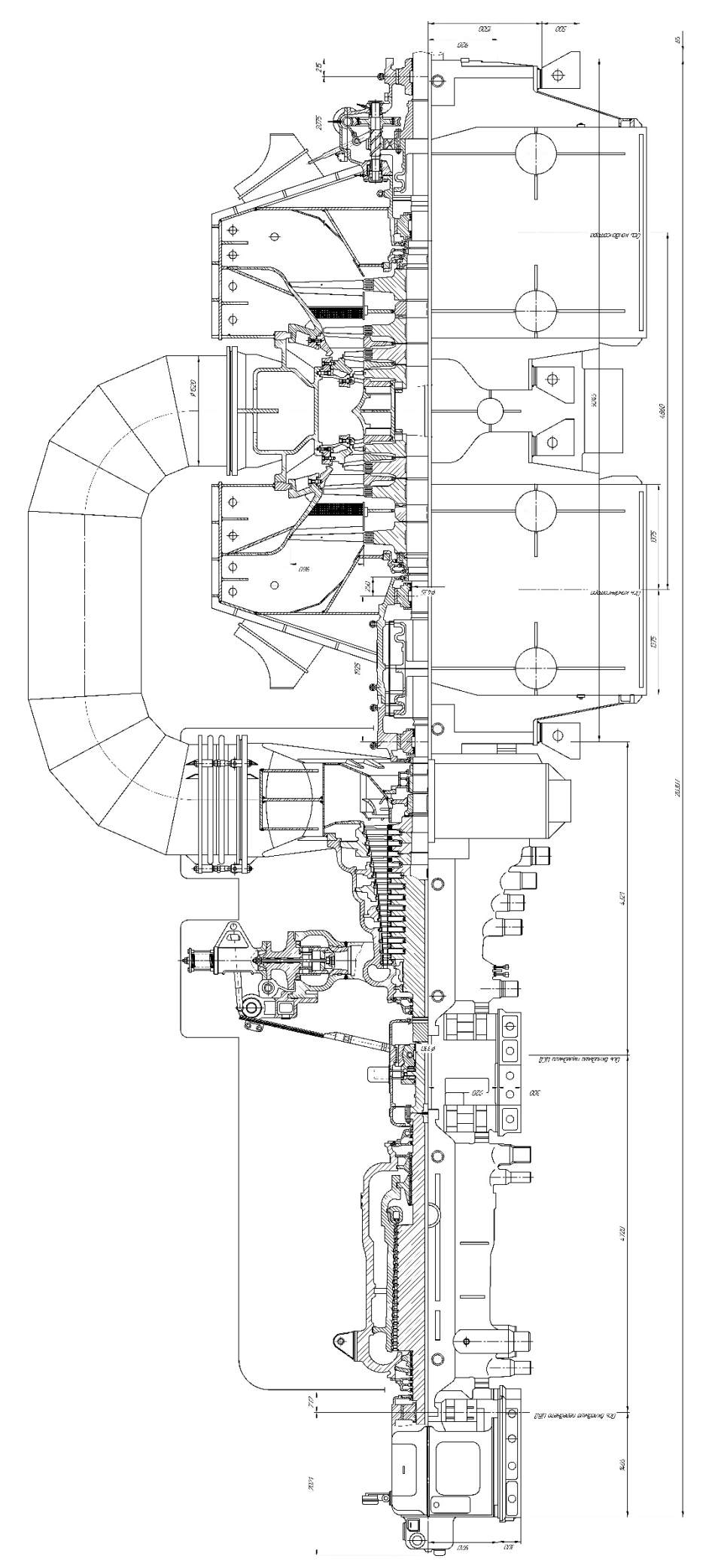

Рис. 34. – Продольный разрез паровой турбины К-250-300

### *6.1.1. Система парораспределения паровой турбины присоединенного*

#### *блока*

При проектировании паровой турбины К-250-300 для присоединенного блока было принято решение о создании новой системы парораспределения. Стандартное сопловое парораспределение из 4-х клапанов, было заменено на 2-х клапанное полудроссельное, состоящее из новых стопорнорегулирующих клапанов [19].

Такая система парораспределения позволяет объединить преимущества соплового и дроссельного парораспределений.

Как известно, основным недостатком соплового парораспределения является наличие регулирующей ступени, в которой велики потери от парциальности и потери на концах дуг сопловых сегментов, в связи с этим нарушается и структура основного потока. Поскольку экономичность регулирующей ступени значительно ниже экономичности ступеней давления, то и экономичность всего ЦВД будет снижена. В разработанной полудроссельной системе парораспределения нет необходимости в наличии регулирующей ступени.

С точки зрения дроссельного парораспределения недостатком является наличие потерь от дросселирования при частичной нагрузке во всех клапанах одновременно. Новая система состоит из двух стопорно-регулирующих клапанов, которые открываются поочередно, и потерям от дросселирования подвергается только один частично открытый клапан.

Cтопорно-регулирующий клапан включает в себя стопорный клапан 4, регулирующий клапан 9, седло 10, корпус 1, защитную сетку 8, центрирующую втулку 11 и противовихревое ребро 12 (рис. 35).

Пар через входной патрубок 2 подводится в корпус стопорно-регулирующего клапана 1. В начальный момент времени оба клапана 4 и 9 находятся в закрытом состоянии.

104

Далее включается сервомотор стопорного клапана, обеспечивающий полное открытие клапана. В представленной конструкции открытие стопорного клапана возможно только при условии необходимой плотности регулирующего клапана. В этом случае давление во внутренней полости стопорного клапана равно давлению в выходном патрубке корпуса.

После открытия стопорного клапана турбина пускается регулирующим клапаном. При включении сервомотора этого клапана вначале головка штока 7 открывает доступ пара к турбине через седло разгрузочного клапана 5, что обеспечивает выход турбины на холостой ход. При этом давление пара внутри регулирующего клапана снижается и резко снижается усилие, необходимое для открытия основного клапана.

Затем головка штока упирается в гайку 6, и происходит открытие основного клапана и последующее ее нагружение.

На рисунке 36 представлена 3D модель стопорно-регулирующего клапана, а на рис. 37 – регулирующий и стопорный клапан в отдельности. Все 3D модели были разработаны в программном продукте Autodesk Inventor Professional 2020.

Рассматриваемый стопорно-регулирующий клапан имеет значительно меньший коэффициент потерь полного давления, 2,2% в сравнении с исходными 5% (в сумме потерь отдельно стопорного и регулирующего клапанов). Согласно опытным данным [19] обладает предельно высокой вибрационной надежностью (рис. 38).

105

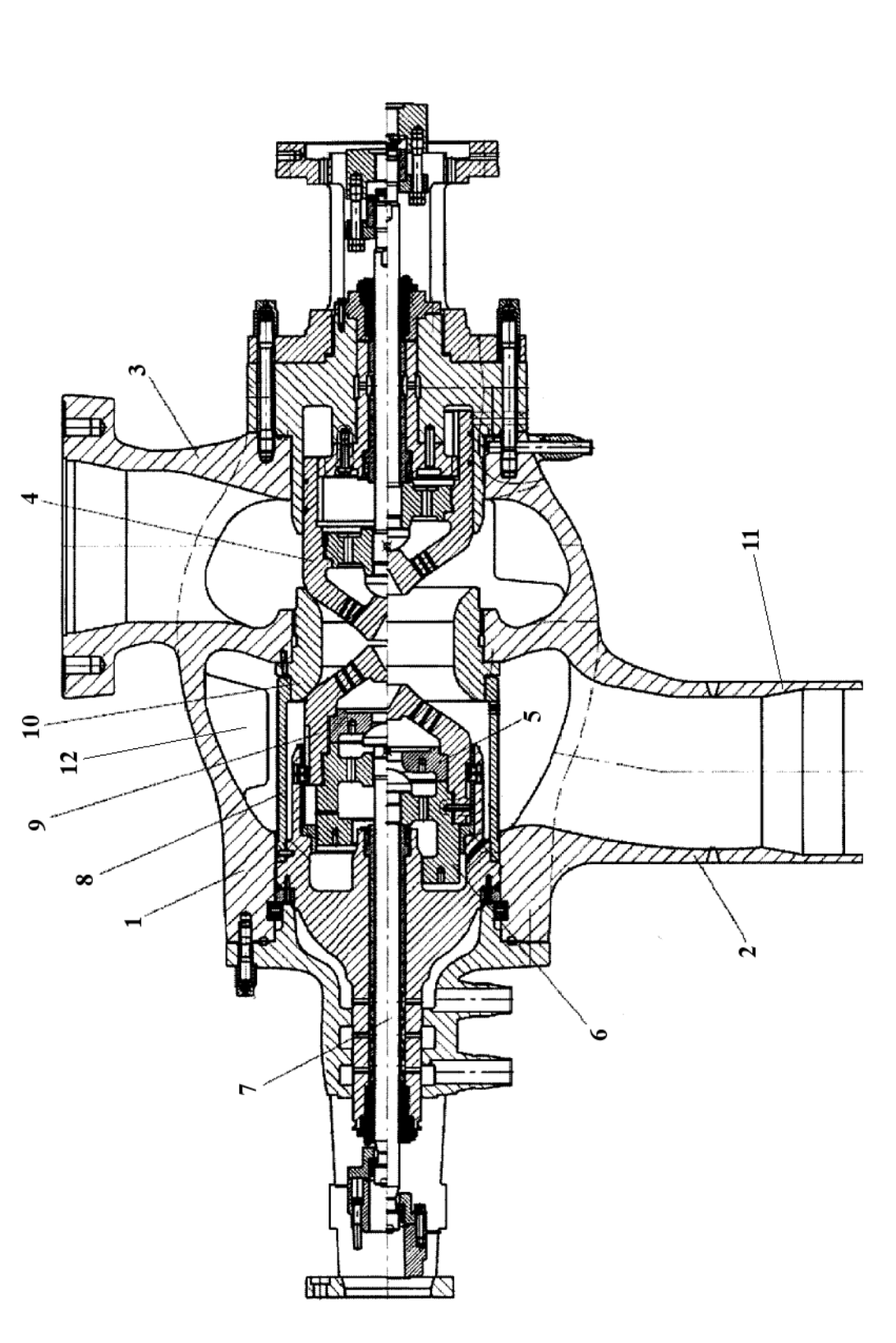

Рис. 35. Стопорно-регулирующий клапан: 1 – корпус, 2 – входной патрубок, 3 – выходной патрубок, 4 – стопорный клапан, 5 – седло разгру*зочного клапана, 6 – гайка, 7 – шток разгрузочного клапана, 8 – защитная сетка, 9 – регулирующий клапан, 10 – седло, 11 – опорная втулка,*  зочного клапана, 6 – гайка, 7 – шток разгрузочного клапана, 8 – защитная сетка, 9 – регулирующий клапан, 10 – седло, 11 – опорная втулка, *Рис. 35. Стопорно-регулирующий клапан: 1 – корпус, 2 – входной патрубок, 3 – выходной патрубок, 4 – стопорный клапан, 5 – седло разгру-* $12$  – противовихревое ребро *12 – противовихревое ребро*

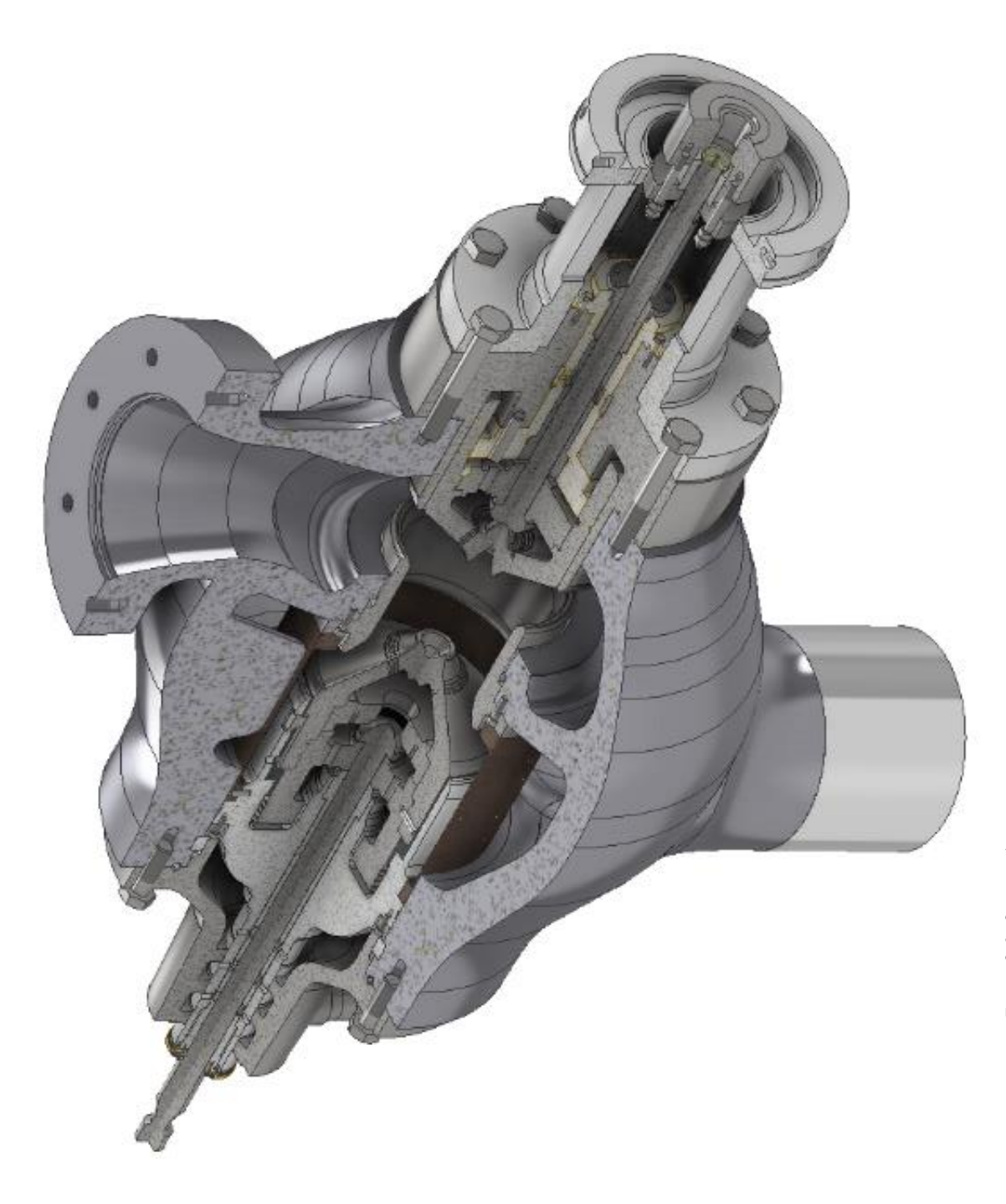

Рис. 36. 3D модель спроектированного стопорно-регулирующего клапана *Рис. 36. 3D модель спроектированного стопорно-регулирующего клапана*

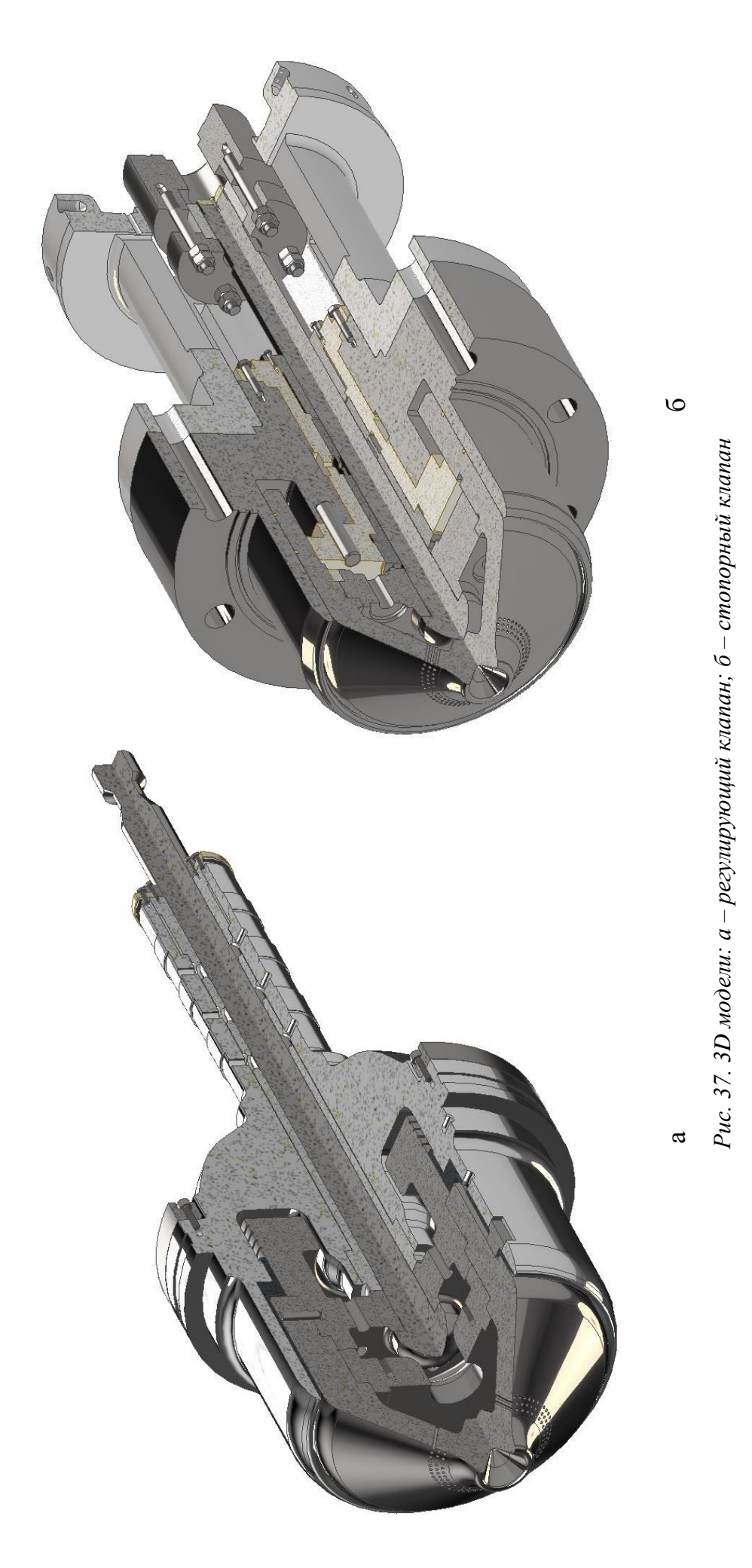
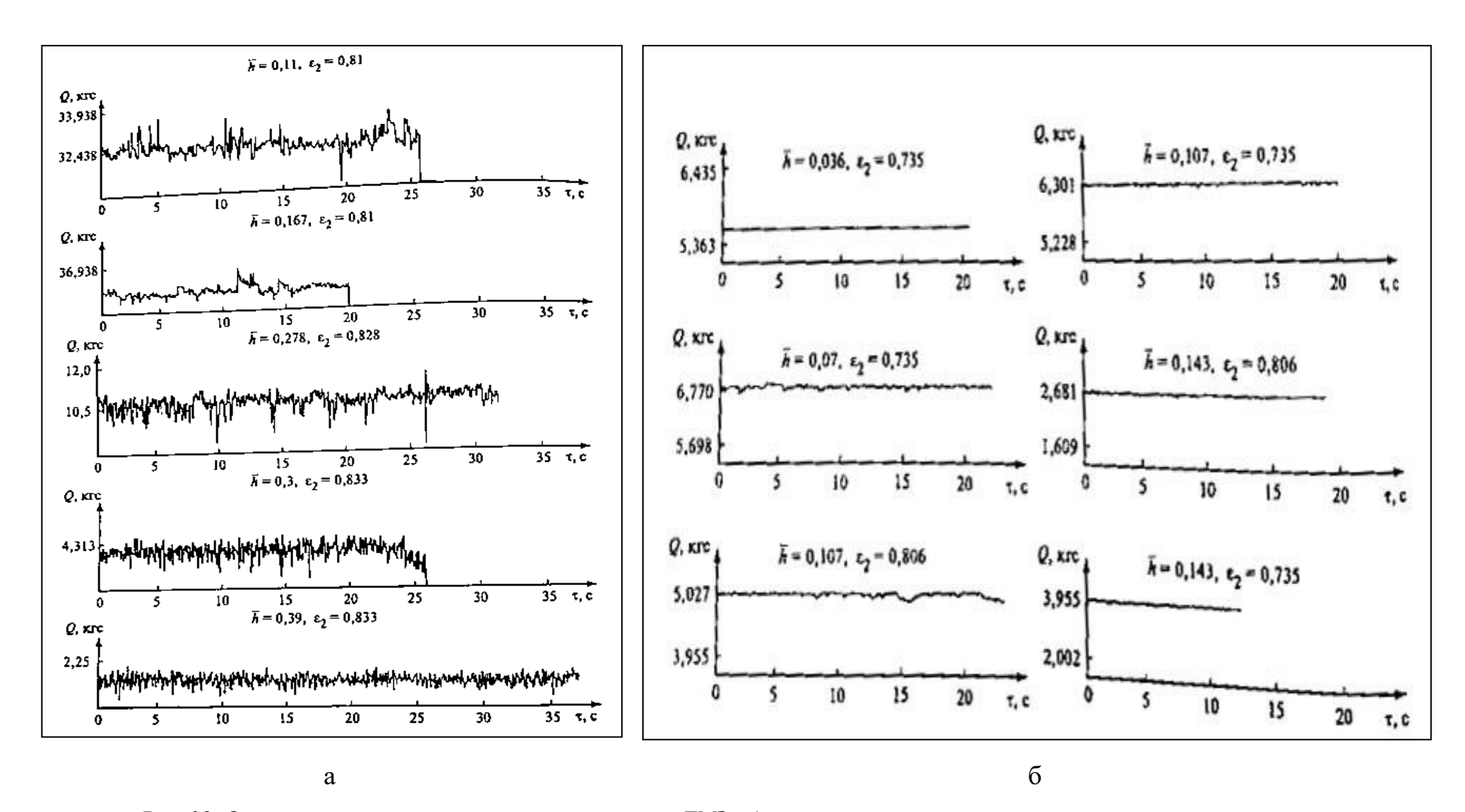

*Рис. 38. Осциллограммы усилий на штоке: а- клапана ЛМЗ ; б - спроектированного стопорно-регулирующего клапана.*

## 6.1.2. Равномерное распределение пара по высоте соплового аппарата последней ступени турбины

Большие входные перекрыши и большая веерность - основные факторы, снижающие КПД ступеней с длинными лопатками [20]. Они являются главной причиной низкого КПД ЦНД паровой турбины.

Для всех ступеней с длинными рабочими лопатками является характерна низкая устойчивость к переменным режимам, когда при сравнительно небольшом снижении расхода пара через них возникает прикорневой отрыв потока.

При большом угле раскрытия проточной части ЦНД пар, выходящий из предпоследней ступени, отрывается от внешнего обвода при отсутствии последующей сопловой решетки. При наличии сопловой решетки последней ступени с резким снижением проходной площади размеры отрывной области резко сокращаются. Это вызвано добавочным сопротивлением в выходном сечении, представляющем собой диффузорный участок. При этом возникает интенсивное радиальное течение от корневого обвода переходного канала к периферии, свободной от активного потока. В результате поток пара, оторвавшийся от внешнего обвода ЦНД, прижимается к этому обводу и происходит либо резкое сокращение области отрыва, либо полная его ликвидация.

Таким образом, чем больше длина рабочей лопатки последней ступени, тем интенсивнее увеличивается проходное сечение сопловой решетки от корня к периферии (особенно при α<sub>1</sub>=const). Естественно, что интенсивность радиальных течений в пределах соплового аппарата последующей ступени паровой турбины тем выше, чем меньше угол выхода потока из корневого сечения ступени.

Сказанное наглядно подтверждается опытными данными из работы [20], приведенными на рис. 39. При малом угле  $\alpha_1$  и, соответственно, сильном поджатии проходной площади соплового аппарата последней ступени

110

возникает очень интенсивный радиальный отток рабочей среды от корня лопатки последней ступени. Потери энергии в этой области достигают очень больших значений (> 50%). В периферийной области, затененной большой перекрышей с предшествующей ступени, коэффициент потерь энергии становится не более 20%. Картина меняется с увеличением угла  $\alpha_1$  до 18°. В этом случае в связи с уменьшением оттока рабочей среды в радиальном направлении  $\zeta = 45\%$ .

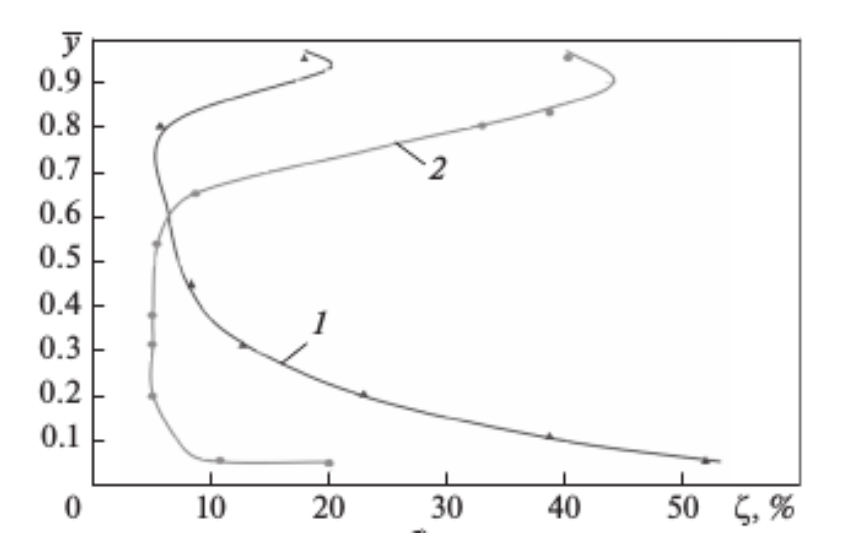

*Рис. 39. Зависимость коэффициента потерь энергии от относительной высоты лопатки при большой перекрыше: 1 – α1=10°, 2 – α2=18°,* 

Разработанный для присоединенной паровой турбины нового энергоблока, работающего по альтернативному циклу, ЦНД имеет последнюю ступень с длинной рабочей лопаткой (960 мм).

Для сохранения равномерного поля скоростей при входе пара в последнюю ступень её сопловой аппарат выполнен совместно с предвключенной распределительной радиальной решеткой [18].

Распределительная решетка — это кольцевые обечайки, установленные под определенным углом на входе в сопловую решетку. Поддерживают их ребра, которые имеют перфорацию, для исключения поперечного усилия (рис. 40).

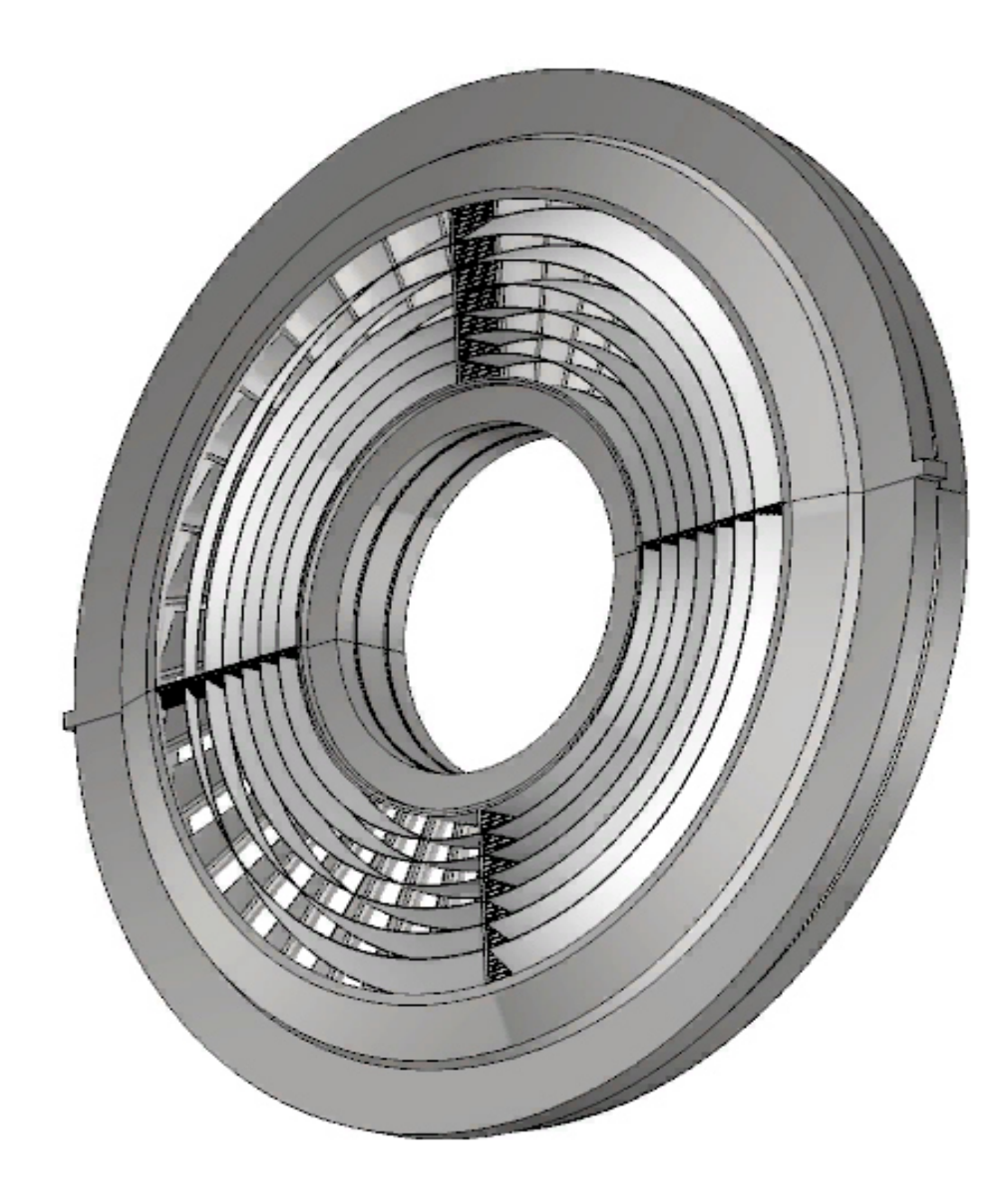

*Рис. 40. Модель сопловой решетки последней ступени с предвключенным распределением пара по длине лопаток*

С помощью таких решеток (рис. 42) удается ликвидировать потери от перекрыши и полностью загрузить паром периферийные участки сопловых аппаратов. В результате такого решения исчезают радиальные течения в сопловом аппарате (рис. 41), растет устойчивость работы последней ступени на переменных нагрузках, заметно повышается КПД рассматриваемых ступеней.[16]

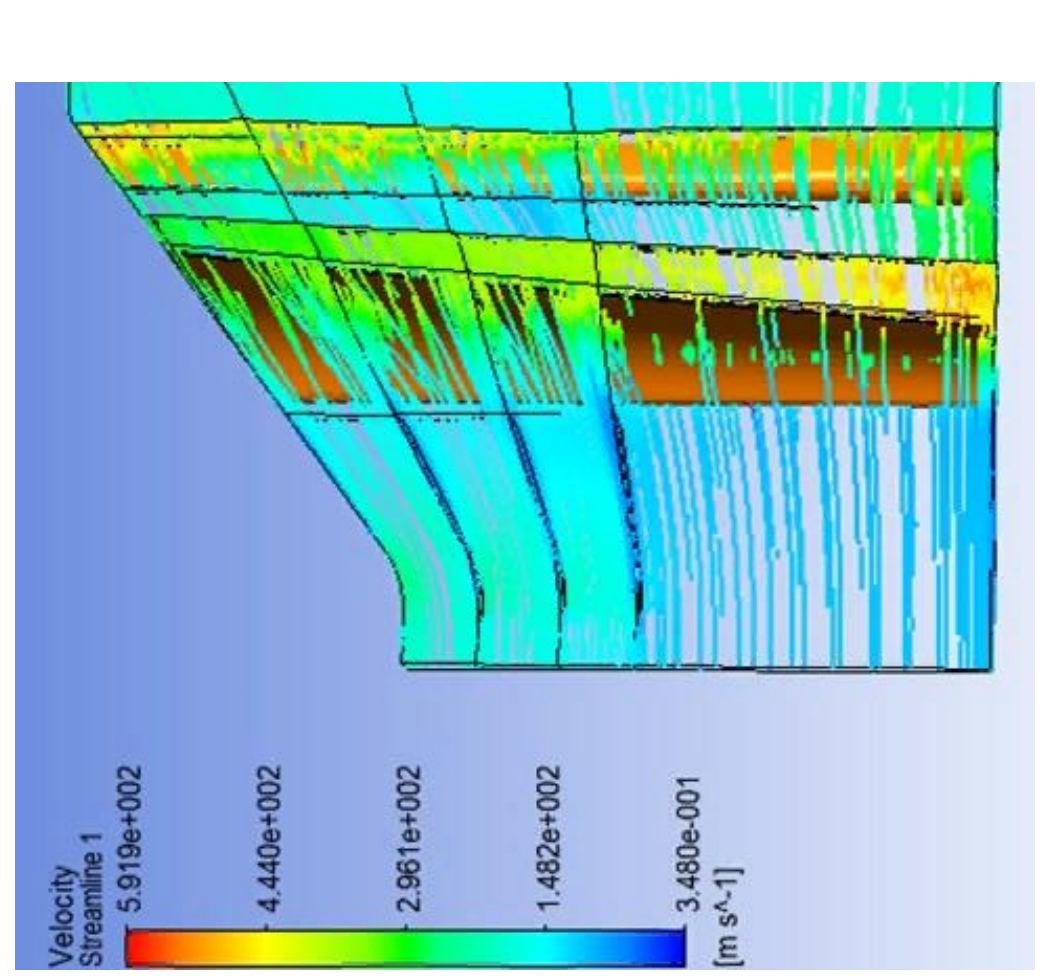

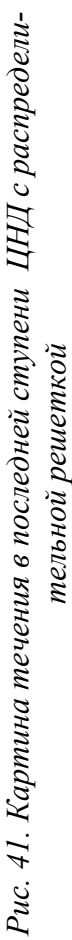

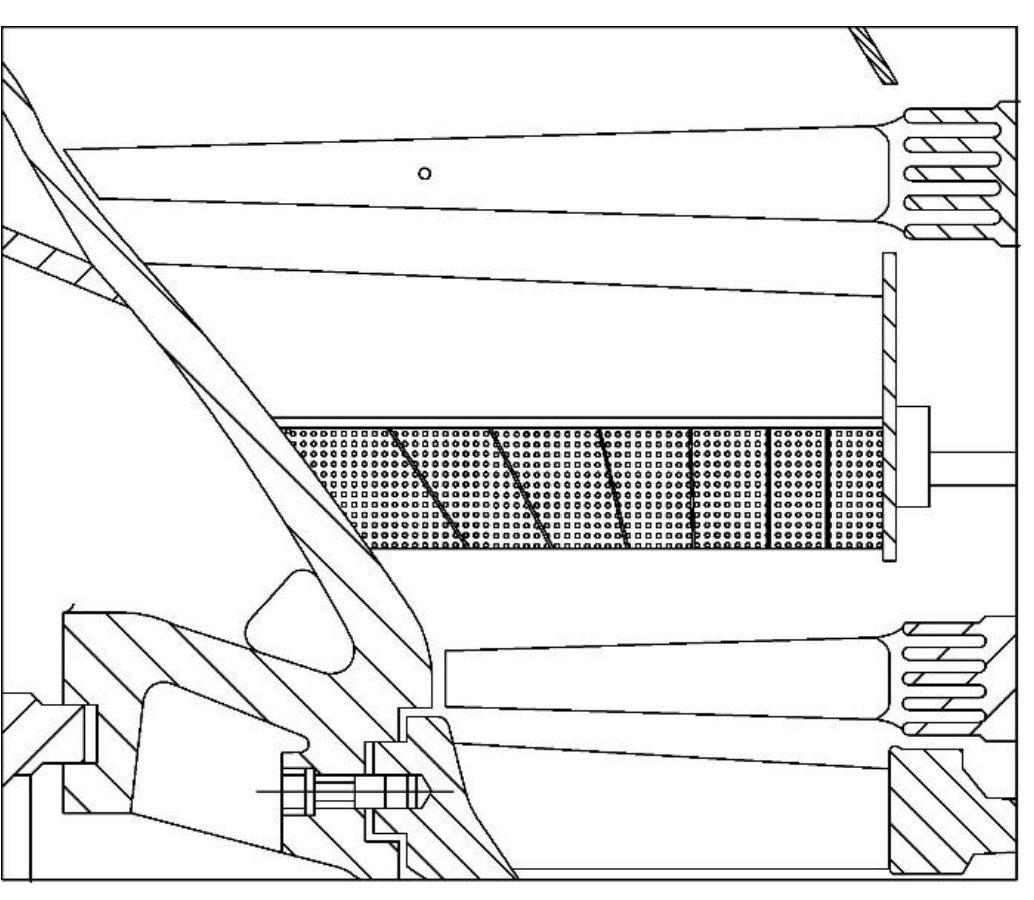

*тельной решеткой Рис. 42. Продольный разрез последней ступени ЦНД с предвключен- ным распределением пара по длине лопаток с распределением линий*  ным распределением пара по длине лопаток с распределением линий Рис. 42. Продольный разрез последней ступени ЦНД с предвключен*тока*

## **6.2. Водородный пароперегреватель**

Для подогрева пара после ЦСД основной турбины с 231,7°С до 680°С при давлении 0,31 МПа рационально использовать водородную камеру сгорания смешивающего типа, поскольку водородное топливо при горении образует такое же химическое вещество, что и основное рабочее тело, - пар.

Примитивная модель такой камеры сгорания представлена на рис. 43.

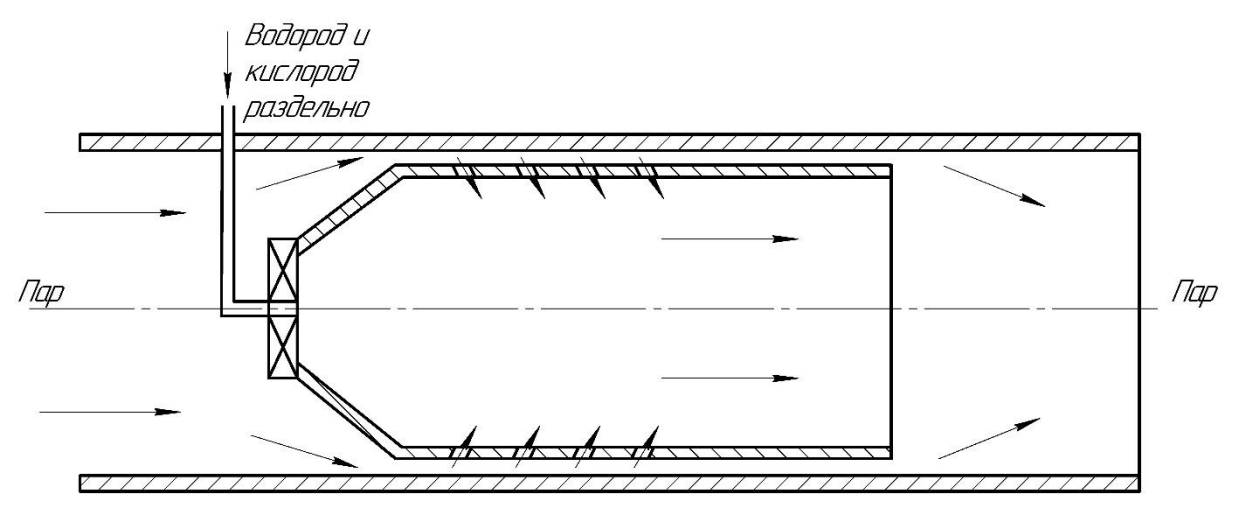

*Рис. 43. Водородный пароперегреватель*

Данная камера сгорания устанавливается непосредственно в паропровод, по которому подается пар после ЦСД основного блока. Водород и кислород в раздельном виде в соотношении 1:8 подаются на смесительный элемент камеры сгорания, а затем происходит их воспламенение в потоке пара. Вторичный пар снаружи пламенной трубы охлаждает ее, обтекая снаружи и проникая внутрь через отверстия.

Далее вторичный пар смешивается с потоком пара, состоящим из первичного пара и продуктов сгорания водорода. Потери в такой установке минимальны. Сжигание водорода достаточно экологично, вредные выбросы в атмосферу исключаются. [22]

## ОСНОВНЫЕ ВЫВОДЫ И РЕЗУЛЬТАТЫ

1. Проведенный анализ способов достижения предельных мощностей стандартных ПГУ при переходе к начальным температурам газа перед газовой турбиной до 1700 °С показал, что даже в этом случае мощность ПГУ не превышает 850-870 МВт, и реальным способом дальнейшего увеличения единичных мощностей является переход к двухпоточным компрессорам и турбинам.

2. Выполненные расчётные исследования тепловых схем ПГУ с дополнительным энергетическим котлом и переходом к частичному или полному паротурбинному приводу компрессора показали целесообразность такого решения при переходе к парогазовым технологиям на ТЭС с использованием как котельного, так и турбинного оборудования станций.

3. Для повышения надежности работы компрессора в составе ПГУ предложен исследованный на основе математического моделирования и вписанный в конструкцию компрессора новый высокоэффективный гаситель неравномерности поля скоростей воздуха, подводимого к первой ступени компрессора.

4. Рассмотрен промежуточный вариант перехода к использованию парогазовых технологий в паротурбинных циклах путем высокотемппературного водородного перегрева пара, покидающего ЦСД действующих мощных паротурбинных блоков, с последующим использованием этой добавочной теплоты в присоединенном высокотемпературном блоке и отводом греющего пара после паропарового теплообменника в ЦНД основной турбины.

Подобное решение позволяет на 2-4% увеличить КПД указанной паротурбинной установки и поднять ее мощность на 30%

5. Выполненные тепловой и аэродинамический расчёты паровой турбины присоединенного блока и последующая конструктивная ее разработка с учётом таких новых решений, как система полудроссельного парораспределения с новыми стопорно-регулирующими клапанами, использование в

115

последних ступенях сопловых аппаратов с предвключенным распределителем пара по высоте лопаток соплового аппарата, позволили создать высокоэкономичную турбину, а переход к высоким начальным параметрам пара увеличил КПД присоединенного блока до 49,4%.

## **СПИСОК ИСПОЛЬЗОВАННОЙ ЛИТЕРАТУРЫ**

- 1. Зарянкин, А.Е., Григорьев, Е.Ю. О возможных путях повышения мощности, надежности и экономичности газотурбинных установок / А.Е. Зарянкин, Е.Ю. Григорьев, Д.Е. Бузулуцкий, П.С. Хазов// Вестник Ивановского Государственного Энергетического Университета. – Изд.: ИГЭУ (Иваново). – 2014, С 5-11.
- 2. Трухний, А.Д. Парогазовые установки электростанций// А.Д. Трухний// Учебное пособие для вузов – М.: Издательство МЭИ, 2017.
- 3. Костюк, А.Г. Паровые и газовые турбины для электростанций / А.Г. Костюк, В.В. Фролов, А.Е. Булкин, А.Д. Трухний // Учебное пособие для вузов - М.: Издательство МЭИ, 2016.
- 4. SGT5-8000H heavy-duty gas turbine (50 Hz): https://new.siemens.com (дата обращения: июль 2019г.)
- 5. SGT5-9000HL heavy-duty gas turbine (50 Hz): https://new.siemens.com (дата обращения: июль 2019г.)
- 6. Зарянкин, А.Е. Парогазовые установки с дополнительным энергетическим котлом и паротурбинным приводом компрессора/ А.Е. Зарянкин, В.А. Зарянкин, А.С. Магер, М.А. Носкова// Газотурбинные технологии.  $-2015. - N<sub>2</sub>3. - C. 40-45.$
- 7. Зарянкин, А.Е. Парогазовые установки с паротурбинным приводом компрессора/ А.Е. Зарянкин, С.В. Арианов, В.А. Зарянкин, С.К. Сторожук// Газотурбинные технологии. – 2007. - №7. – С. 18-24.
- 8. Зарянкин, А.Е. Термодинамические основы перехода к ПГУ с паротурбинным приводом компрессора / А.Е. Зарянкин, А.Н. Рогалев, С.В. Арианов, С.К. Сторожук // Тяжелое машиностроение. – 2010. - №12. – С. 2-6.
- 9. Zaryankin, A.E. Combined cycle power plant with steam turbine drive compressor and high temperature steam turbine/ A.E. Zaryankin, S.K. Staroguk, A.N. Rogalev, V. Shaulov //conference proceedings of 8<sup>th</sup> conference on

Power System Engineering, Thermodynamics Fluid Flow, Pilsen, June 18, - 2009 P.241 – 248

- 10.Wancai Lui, Hui Zang, Steam turbine driving compressor for gas steam combined cycle power plant / Wancai Lui, Hui Zang // Proceedings of the ASME 2009 International Mechanical Engineering Congress & Exposition IMECE 2009, November 13-19, Lake Buena Vista, Florida, the USA, 8р
- 11.SGT5-2000E heavy-duty gas turbine (50 Hz): https://new.siemens.com (дата обращения: декабрь 2018г.)
- 12.Chaker M., Thomas R. M. III. Design Consideration of Fogging and Wet Compression Systems as Function of Gas Turbine Inlet Duct Configurations // ASME Turbo Expo 2015: Turbine Technical Conference and Exposition. 2015. Vol. 3. pp. V003T20A015.
- 13. Падашмоганло, Т., Постникова, М.С. Гасители неравномерности полей скоростей во входных и выходных патрубках турбомашин/ Т. Падашмоганло, М.С. Постникова, Д.Б. Куроптев // Тезисы докладов XXV Международной научно-технической конференции студентов и аспирантов «Радиоэлектроника, электротехника и энергетика». 14-15 марта 2019. С. 935.
- 14. Постникова, М.С. Разработка и исследование углового входного патрубка осевого компрессора ГТУ/ М.С. Постникова// Cборник тезисов докладов Научно-технической конференции студентов "Энергетика. Технологии будущего"/ 28-29 мая 2019. - С.15
- 15. Разработка научных основ проектирования электростанций с высокотемпературными паровыми турбинами: Сборник статей. – М.: Издательство МГТУ им. Баумана, 2009. – 300 с.
- 16.Зарянкин, А.Е. Использование ступени Баумана в цилиндрах низкого давления конденсационных турбин/ А.Е. Зарянкин, М.А. Черкасов, В.И. Крутицкий, И.П. Лавырев // Теплоэнергетика. 2019. №9. С 24-32
- 17. Богомолова, Т.В. Последние ступени паровых турбин: учебное пособие/ Т.В. Богомолова. – М.: Издательский дом МЭИ, 2007. – 80 с.
- 18. Зарянкин, А.Е. Анализ причин низкой экономичности цилиндра низкого давления паровой турбины К-200-130/ А.Е. Зарянкин, С.К. Осипов, В.И. Крутицкий// Вестник МЭИ. -2018, №5 – С. 8-16.
- 19.Зарянкин, А.Е., Регулирующие и стопорно-регулирующие клапаны паровых турбин/ А.Е. Зарянкин, Б.П. Симонов // Москва: изд-во МЭИ, 2005. - 359 с.
- 20.Дейч М.Е. Газодинамика решеток турбомашин. М.: Энергоатомиздат, 1995
- 21.Зарянкин, А.Е. и др. «Двухъярусная ступень с неразъемной вильчатой лопаткой» Патент РФ №0002685162 БИ №11 16.04.2019.
- 22.Рогалев А.Н. Разработка научно-методологических основ создания перспективных высокотемпературных энергетических комплексов. Автореферат диссертации д.т.н, Москва, МЭИ. 2018.